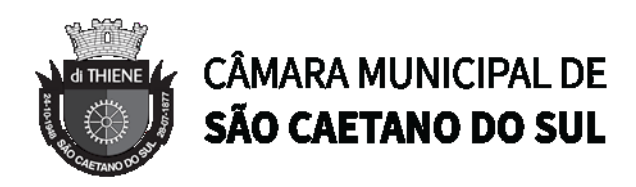

## **EDITAL PROCESSO CM Nº 1287/2022 PREGÃO PRESENCIAL Nº 09/2022**

A Câmara Municipal de São Caetano do Sul por autorização do Senhor Presidente, mediante Pregoeiro, indicado pela Portaria nº 10136/2017, de 28 de agosto de 2017, torna público, para conhecimento dos interessados, que realizará **PREGÃO PRESENCIAL** do tipo **MENOR PREÇO GLOBAL** em conformidade com as disposições da Lei Federal nº 10.520/2002, da Lei Federal nº 123/2006, do Decreto Municipal nº 9459/2006 e subsidiariamente a Lei Federal nº 8.666/1993 e suas alterações posteriores, bem como as condições a seguir estabelecidas.

## **1- PREÂMBULO**

1.1 A sessão pública será realizada na Câmara Municipal de São Caetano do Sul, situada à Avenida Goiás, nº 600 – Centro – São Caetano do Sul – SP, **no dia 30 de junho de 2022, com início às 10:00 horas, horário de Brasília – DF**, e será conduzida pelo Pregoeiro com o auxílio da Equipe de Apoio designados nos autos do processo em epígrafe.

1.2 Ocorrendo decretação de feriado ou outro fato superveniente que impeça a realização desta licitação na data acima mencionada, o evento será automaticamente transferido para o primeiro dia útil subsequente, no mesmo horário, independentemente de nova comunicação.

1.3 As propostas deverão obedecer às especificações deste instrumento convocatório e anexos, que dele fazem parte integrante.

1.4 Os envelopes contendo a proposta e os documentos de habilitação serão recebidos no endereço retro mencionado, na sessão de processamento do Pregão, após o credenciamento dos interessados que se apresentarem para participar do certame.

## **2- DO OBJETO DA LICITAÇÃO**

**2.1 A presente licitação tem por objeto a seleção de proposta visando a contratação de empresa especializada para fornecimento de sistema informatizado web destinado a gestão pública, na modalidade software como serviço (SaaS), incluindo cessão de direito de uso de software, treinamento de pessoal, assistência técnica, implantação e migração de todos os dados pré-existentes; parametrização (customização); manutenção corretiva e legal, ou seja, atendimento técnico especializado e suporte às especificações e características técnicas legais junto ao Tribunal de Contas do Estado de São Paulo e demais órgãos fiscalizadores e legislações correlatas; dotado ambiente web, banco de dados relacional e gerenciamento de acessos e auditoria, conforme especificações contidas no Termo de Referência (ANEXO I), pelo período de 12 (doze) meses.**

## **3- DA FORMALIZAÇÃO DE IMPUGNAÇÕES, RECURSOS E CONSULTAS AO PROCESSO**

3.1 A formalização de impugnações, recursos e consultas ao processo, observados os prazos legais, serão dirigidas ao Pregoeiro e será efetivada através de documento com identificação do

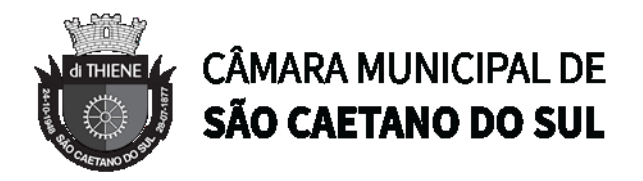

Processo e número do Pregão devendo ser entregue na Câmara Municipal, no Setor de Pregão, no horário das 09 às 17 horas. Eventuais esclarecimentos poderão ser obtidos através dos telefones: 4228-6006/4228-6416 e fax nº 4229-0363, sempre dirigido ao Pregoeiro ou ainda, através do e-mail [licitacao@camarascs.sp.gov.br](mailto:licitacao@camarascs.sp.gov.br)

3.2 Não serão aceitas consultas ou reclamações efetivadas através de ligação telefônica ou consulta verbal.

## **4 - DO CRITÉRIO DE JULGAMENTO**

4.1. O critério de julgamento adotado será o de **MENOR PREÇO GLOBAL**.

4.2 Os lances obedecerão ao seguinte fator de redução: **R\$ 5.000,00 (cinco mil reais)**, tomandose por base, observada a redução mínima, o último lance ofertado.

4.3 O valor máximo estimado para a contratação do objeto da presente licitação é de **R\$ 1.119.250,00 (um milhão cento e dezenove mil duzentos e cinquenta reais).**

## **5- DA PROPOSTA COMERCIAL (ENVELOPE Nº 01)**

5.1 A Proposta comercial deverá ser elaborada nos moldes do **Anexo II** do presente Edital.

## **6- DOS DOCUMENTOS DE HABILITAÇÃO (ENVELOPE Nº 02)**

#### **6.1 HABILITAÇÃO JURÍDICA**

a) Registro comercial, no caso de empresa individual;

b) Ato constitutivo, estatuto social, contrato social ou sua consolidação e posteriores alterações contratuais, devidamente registradas na junta comercial e, em vigor e, no caso de sociedade por ações, acompanhado da ata de eleição de sua atual administração, registrados e publicados.

c) Inscrição do ato constitutivo, no caso de sociedades civis, acompanhada de prova da diretoria em exercício;

d) decreto de autorização, em se tratando de empresa ou sociedade estrangeira em funcionamento no País, e ato de registro ou autorização para funcionamento expedido pelo órgão competente, quando a atividade assim o exigir;

e) Declaração de comprovação de regularidade perante o Ministério do Trabalho, conforme modelo **Anexo VI** deste edital.

#### **6.2 Caso os documentos acima já tenham sido apresentados no credenciamento, torna-se desnecessária nova apresentação.**

## **7- DA REGULARIDADE FISCAL E TRABALHISTA**

a) Prova de inscrição no Cadastro Nacional de Pessoa Jurídica do Ministério da Fazenda (CNPJ/MF);

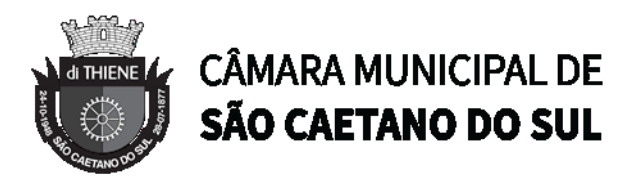

b) Prova de Regularidade, mediante certidão conjunta negativa de débitos relativos a créditos tributários federais e à Dívida Ativa da União instituída pela Portaria RFB/PGFN nº 1.751/2014, inclusive quanto seguridade social, respeitando a unificação estabelecida conforme orientação do Egrégio Tribunal de Contas do Estado de São Paulo;

c) Prova de regularidade para com a Fazenda Estadual, consistente na apresentação de certidão que comprove regularidade fiscal junto ao Estado ou Distrito Federal;

d) Prova de regularidade para com a Fazenda Municipal da sede e da empresa licitante, consistente na apresentação de certidão de regularidade de débitos municipais mobiliários;

e) Prova de Regularidade relativa ao Fundo de Garantia por Tempo de Serviço – FGTS, demonstrando situação regular no cumprimento dos encargos sociais instituídos por lei;

f) Certidão Negativa de Débitos Trabalhistas – CNDT.

g) Prova da Regularidade para com o Cadastro de Informativo Municipal – CADIN do Município de São Caetano do Sul, emitida pelo site: [http://cadin.saocaetanodosul.sp.gov.br.](http://cadin.saocaetanodosul.sp.gov.br/)

#### **7.1 Serão aceitas certidões positivas com efeitos de negativas.**

#### **8- DA QUALIFICAÇÃO ECONÔMICO-FINANCEIRA**

8.1 Certidão negativa de falência ou recuperação judicial, expedida pelo distribuidor da sede da licitante, com prazo de expedição inferior a 90 (noventa) dias da data deste pregão. **Poderão participar do processo licitatório empresas em processo de recuperação judicial, nos termos e condições estabelecidos nos precedentes do Egrégio Tribunal de Contas do Estado de São Paulo (Processos TC-3987.989.15-9 e TC-4033.989.15-3), verificada a viabilidade econômicofinanceira da empresa no que se refere ao bom andamento do plano de recuperação deferido.**

8.2 Balanço patrimonial e demonstrações contábeis do último exercício social, mencionando expressamente, em cada balanço, o número do livro Diário e das folhas em que se encontra transcrito e o número de autenticação do livro na Junta Comercial, de modo a comprovar a boa situação financeira da empresa, vedada a sua substituição por balancetes ou balanços provisórios, podendo ser atualizados por índices oficiais quando encerrados há mais de 03 (três) meses da data da apresentação da proposta. Será admitida, evidentemente, a autenticação eletrônica, caso a escrituração contábil seja eletrônica e deste modo transmitida via SPED à Receita e a registro da respectiva Junta Comercial.

## **8.2.1. No caso de empresa constituída há menos de ano, admite-se a apresentação de balanço patrimonial e demonstrações contábeis referentes ao período de existência da sociedade.**

## **8.2.2. As sociedades por ações deverão apresentar as demonstrações contábeis publicadas na Imprensa Oficial, de acordo com a legislação pertinente.**

8.3. A comprovação da boa situação financeira da empresa será feita de forma objetiva, ou seja, quando a licitante dispuser de Índices de Liquidez Geral (ILC), Liquidez Corrente (ILC) e Solvência Geral (ISG), igual ou superior a 1,0 (um) inteiro, cujo resultado será obtido mediante a aplicação da seguinte fórmula:

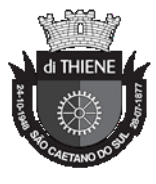

## **CÂMARA MUNICIPAL DE** SÃO CAETANO DO SUL

#### **ILG = ÍNDICE DE LIQUIDEZ GERAL**

Ativo Circulante + Realizável em longo prazo

Passivo Circulante + Exigível em longo prazo

**ILC = ÍNDICE DE LIQUIDEZ CORRENTE**

Ativo Circulante

Passivo Circulante

**ISG = ÍNDICE DE SOLVÊNCIA GERAL**

Ativo Total

Passivo Circulante + Exigível em longo prazo

8.4 A licitante que apresentar resultado igual ou menor que 1 (um), no cálculo de quaisquer dos índices referidos no item 8.3, para ser considerada habilitada no quesito Qualificação Econômico-Financeira deverá comprovar que possui patrimônio líquido mínimo de 10% (dez por cento) do valor estimado da contratação.

## **9- DA QUALIFICAÇÃO TÉCNICA**

9.1 A licitante deverá comprovar a aptidão para a prestação dos serviços pertinentes e compatíveis em características, quantidades e prazos com o objeto ora licitado, mediante apresentação de atestado(s) fornecido(s) por pessoas jurídicas de direito público ou privado, nos termos da súmula 24 do E. Tribunal de Contas do Estado de São Paulo, no que couber

9.2 Entende-se por pertinentes e compatíveis o (s) atestados (s) que comprove (m) capacidade de fornecimento de 50% (cinquenta por cento) ou mais do objeto que a licitante pretende fornecer.

9.3 O atestado deverá ser datado, constar o CNPJ da empresa e seu endereço completo, e assinado por pessoa física identificada pelo seu nome e cargo exercido na entidade, bem como dados para eventual contato, estando as informações sujeitas à conferência pelo Pregoeiro.

## **10- DAS OBSERVAÇÕES IMPORTANTES**

10.1 OS DOCUMENTOS NECESSÁRIOS À HABILITAÇÃO DEVERÃO SER APRESENTADOS, EM CÓPIA AUTENTICADA POR CARTÓRIO COMPETENTE OU EM PUBLICAÇÃO EM ÓRGÃO DA IMPRENSA OFICIAL OU POR SERVIDOR DA CÂMARA MUNICIPAL DE SÃO CAETANO DO SUL.

10.2 EVENTUAIS DOCUMENTOS A SEREM AUTENTICADOS PELOS SERVIDORES SERÃO CONFERIDOS E AUTENTICADOS COM ANTECEDÊNCIA DE 15 (QUINZE) MINUTOS DO HORÁRIO PARA ABERTURA DO CERTAME.

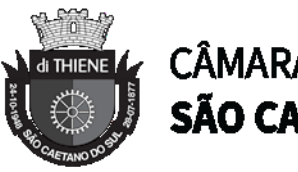

# **CÂMARA MUNICIPAL DE** SÃO CAETANO DO SUL

10.3 OS DOCUMENTOS EMITIDOS VIA INTERNET SERÃO CONFERIDOS PELO PREGOEIRO E EQUIPE DE APOIO, NA SESSÃO PÚBLICA.

10.4 OS DOCUMENTOS REQUERIDOS NO PRESENTE CERTAME PODERÃO SER ASSINADOS POR MEIO DE ASSINATURA DIGITAL, EM CONFORMIDADE COM A MEDIDA PROVISÓRIA Nº 2.200/2001, DESDE QUE SEJA POSSÍVEL VERIFICAR A AUTENTICIDADE DA ASSINATURA.

## **11- DA DOTAÇÃO ORÇAMENTÁRIA**

11.1 As despesas com a execução do presente certame onerarão a dotação orçamentária de nº 01.01.01.01.031.0001.2089.33903900 – Outros Serviços de Terceiros- Pessoa Jurídica.

## **12- DA PARTICIPAÇÃO**

12.1 As empresas interessadas em participar do presente certame, deverão retirar o Edital completo e seus anexos por meio eletrônico **www.camarascs.sp.gov.br**, ou, caso não seja possível a retirada por meio eletrônico, o mesmo estará à disposição na Câmara Municipal de São Caetano do Sul no endereço mencionado no item 1.1 do presente Edital.

12.2 É importante o acesso frequente à página eletrônica da Câmara Municipal, tendo em vista que eventuais questionamentos sobre o edital e os devidos esclarecimentos serão divulgados por meio eletrônico, no endereço indicado, juntos ao respectivo edital, não sendo aceitas alegações de desconhecimento.

#### **12.3 O presente Edital se submete integralmente ao disposto na Lei Complementar nº 123/2006, atendendo ao direito de prioridade para a microempresa e empresa de pequeno porte para efeito do desempate quando verificado ao final da fase de lances (disputa de preços).**

12.4 Não será admitida nesta licitação a participação de empresas:

a) Em processo de falência ou concordata ou em regime de recuperação judicial, sob o concurso de credores, em dissolução ou em liquidação. **Poderão participar do processo licitatório empresas em processo de recuperação judicial, nos termos e condições estabelecidos nos precedentes do Egrégio Tribunal de Contas do Estado de São Paulo (Processos TC-3987.989.15-9 e TC-4033.989.15-3), verificada a viabilidade econômico-financeira da empresa no que se refere ao bom andamento do plano de recuperação deferido**;

b) Que estejam com o direito de licitar e contratar com a Administração Pública suspenso, ou que por esta tenham sido declaradas inidôneas;

c) Que possuam os administradores ou detentores do controle da empresa participante desta licitação, vínculo direto ou indireto com o Município de São Caetano do Sul (Poder Executivo / Poder Legislativo) ou com quaisquer dos responsáveis por esta licitação, nos termos do art. 9º, da Lei federal nº 8.666/93.

d) Possuir em seu Contrato Social ou Estatuto finalidade ou objeto incompatível com o objeto deste Edital.

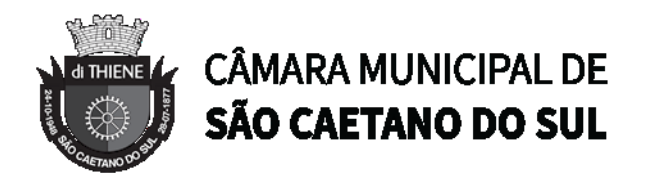

## **13- DA REPRESENTAÇÃO E CREDENCIAMENTO**

13.1 Para participar do pregão, a licitante deverá se credenciar na data e horário designados no presente Edital.

13.2 O credenciamento dar-se-á através da apresentação dos seguintes documentos:

a) Em sendo sócio, proprietário, dirigente ou ocupar cargo assemelhado na empresa proponente, deverá apresentar cópia do respectivo Estatuto ou Contrato Social devidamente autenticado, no qual estejam expressos seus poderes para exercerem direitos e assumir obrigações em decorrência de tal investidura, bem como o documento original de identidade com foto para conferência;

b) Em se tratando de procurador, as empresas deverão credenciar um representante, mediante a apresentação de procuração por instrumento público ou particular, atribuindo poderes para praticar todos os atos inerentes ao procedimento licitatório em questão, bem como o documento original de identidade com foto do representante para conferência.

c) Em sendo Procurador deverá ser apresentado Contrato social ou instrumento equivalente de forma a assegurar que os poderes foram outorgados por quem de direito.

d) As microempresas ou empresas de pequeno porte (ME e EPP), ora denominadas "pequenas empresas", deverão estar devidamente representadas em todas as fases do certame licitatório, com amplos poderes, para a os fins de exercerem os direitos previstos na Lei Complementar nº. 123/2006.

13.3 Será admitido apenas um representante para cada licitante credenciado, sendo que cada um deles poderá representar apenas uma credenciada.

13.4 A ausência do credenciado, em qualquer momento da sessão, o impedirá de se manifestar e responder pela empresa Licitante, sendo considerado como válido o preço apresentado na proposta escrita.

13.5 O credenciamento do licitante implica a responsabilidade legal do mesmo ou seu representante legal e a presunção de sua capacidade técnica para realização das transações inerentes ao pregão presencial.

#### **14- DA APRESENTAÇÃO DA DECLARAÇÃO DE ATENDIMENTO AOS REQUISITOS DE HABILITAÇÃO E DOS ENVELOPES "PROPOSTA" E "HABILITAÇÃO"**

14.1 Todos os licitantes deverão entregar em separado, declaração **(fora dos envelopes)** de que cumprem plenamente os requisitos de habilitação **(Anexo III**), em papel timbrado da empresa.

14.2 Os licitantes que se encontrarem na condição de pequena empresa, deverão apresentar o **Anexo IV** e o **Anexo V** -Declaração de que se encontram enquadrada na condição de microempresa e empresa de pequeno porte.

14.3 Os envelopes deverão ser opacos e estar devidamente lacrados, constando externamente os seguintes dados:

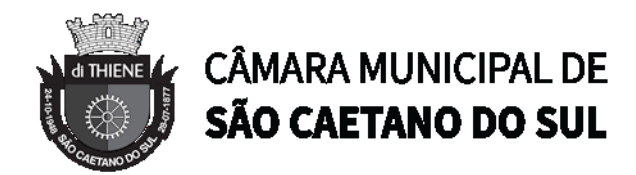

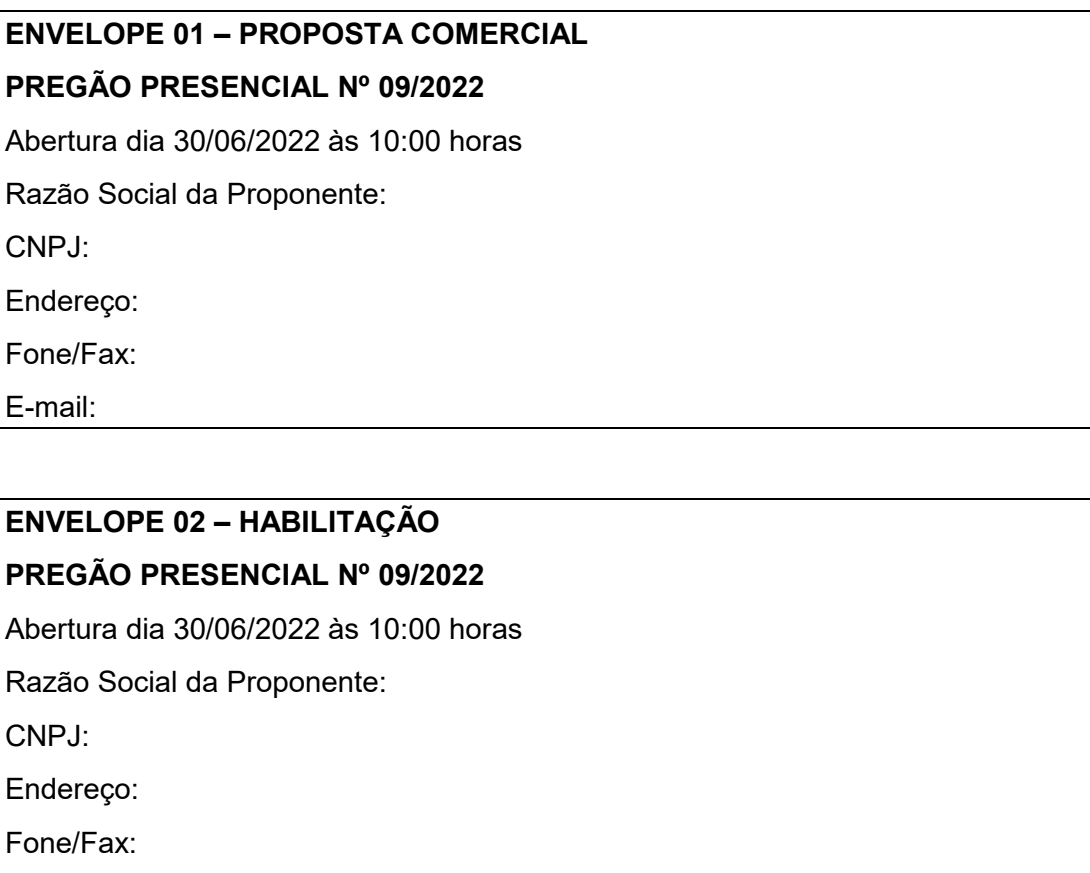

E-mail:

14.4 A proposta de preços deverá estar integralmente preenchida, na qual deverão constar de forma clara, legível e precisa os elementos e requisitos mencionados no **Anexo II**, em papel timbrado da empresa, em língua portuguesa, salvo quanto às expressões técnicas de uso corrente, com suas páginas numeradas sequencialmente, sem rasuras, emendas, borrões ou entrelinhas, devendo ser datada e assinada pelo representante legal da empresa.

14.5 Os preços unitários ou globais, conforme definido no **Anexo II – Proposta Comercial** deverão ser expressos em moeda corrente nacional, e em algarismos com no máximo duas casas decimais, sem qualquer encargo financeiro ou previsão inflacionária.

14.6 Aos preços ofertados pelas licitantes deverão estar inclusos, entre outros, tributos (impostos, taxas, emolumentos, contribuições fiscais e parafiscais), encargos trabalhistas, previdenciários, sociais, fiscais e comerciais, despesas operacionais, transporte, frete, carga e descarga, obrigações financeiras de qualquer natureza, e demais componentes do custo da execução do objeto da presente licitação.

14.7 O prazo de validade da proposta de no mínimo 60 (sessenta) dias, a contar da data da sessão deste pregão.

14.8 A licitante deverá atender para execução do objeto da presente licitação aos padrões de qualidade constantes no mercado, de acordo com as normas legais pertinentes.

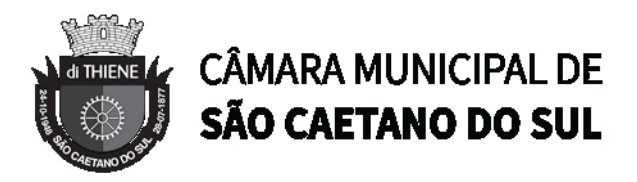

14.9 O preço ofertado permanecerá fixo e irreajustável pelo período de 12 (doze) meses, expresso em R\$ (reais), tanto em algarismo, como por extenso, prevalecendo este valor sobre aquele em caso de divergência;

14.10 A licitante deverá indicar as marcas e modelos dos produtos e demais especificações detalhadas quando for exigido no Anexo I e Anexo II.

14.11 Os itens de propostas que eventualmente não correspondam às especificações ou quantidades contidas nos Anexos I e II deste Edital serão desclassificados.

14.12 Poderão ser admitidos pelo pregoeiro erros de natureza formal, desde que não comprometam o interesse público e da administração.

14.13 O envelope nº 02 – Documentos de Habilitação deverá conter em seu interior os documentos devidamente autenticados.

14.14 Todos os documentos necessários à habilitação deverão estar dentro do prazo de vigência ou validade.

14.15 Na hipótese de não constar prazo de validade nas certidões apresentadas, a Administração aceitará como válidas as expedidas até 90 (noventa) dias imediatamente anteriores à data de apresentação das propostas.

## **15- DA ABERTURA DA PROPOSTA E JULGAMENTO**

15.1 O Pregoeiro dará início à Sessão Pública, na data e horários previamente designados, emitindo breve explanação acerca do objetivo da realização do certame licitatório, iniciando o credenciamento dos interessados presentes.

15.2 Após o credenciamento as licitantes entregarão ao Pregoeiro a declaração de pleno atendimento aos requisitos de habilitação, **Anexo III,** em separado dos envelopes de proposta comercial e habilitação, e no caso de ME e EPP, com os envelopes, separadamente, os documentos constantes dos **Anexos IV e V.**

15.3 Iniciada a abertura do primeiro envelope proposta, estará encerrado o credenciamento e, por consequência, a possibilidade de admissão de novos participantes no certame.

15.4 A análise das propostas pelo Pregoeiro visará ao atendimento das condições estabelecidas neste Edital e seus anexos, sendo desclassificadas e reprovadas as propostas, respectivamente:

a) Cujo objeto não atenda as especificações, prazos e condições fixadas no Edital;

b) Que apresentem preço baseado exclusivamente em proposta das demais licitantes;

15.5 Na hipótese da proposta ou do lance de menor valor não ser aceito ou, ainda, se o licitante vencedor desatender às exigências habilitatórias, o Pregoeiro examinará a proposta ou lance subsequente, verificando a sua aceitabilidade e procedendo à sua habilitação na ordem de classificação, segundo o critério do menor preço e assim sucessivamente até a apuração de uma proposta ou lance que atenda ao edital;

15.6 Serão desconsideradas ofertas ou vantagens baseadas nas propostas das demais licitantes.

15.7 As propostas não desclassificadas serão selecionadas para a etapa de lances, observados os seguintes critérios:

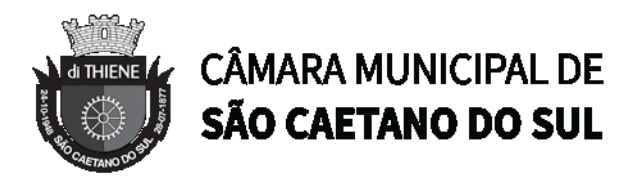

a) Seleção da proposta de menor preço e as demais com preços até 10% (dez por cento) superiores àquela;

b) Em não havendo pelo menos 03 (três) na condição definida no subitem "a", serão selecionadas as propostas que apresentarem os menores preços, até no máximo de 03 (três). No caso de empate nos preços, serão admitidas todas as propostas empatadas, independentemente do número de licitantes.

15.8 Na hipótese de exigência de amostras, catálogos e/ou outros documentos técnicos, uma vez constados no Termo de Referência (Anexo I), estes poderão ser analisados concomitantemente com a proposta comercial, ou, ser a Sessão suspensa para análise dos mesmos.

15.8.1 A critério da Câmara Municipal de São Caetano do Sul poderão ser convocados outros funcionários desta Edilidade para emissão de pareceres técnicos.

15.9 O julgamento das propostas obedecerá ao critério estabelecido no item 4.1 do Edital.

## **16- DA FORMULAÇÃO DE LANCES**

16.1 O Pregoeiro convidará individualmente e de forma ordenada as licitantes selecionadas a formular lances, a partir do autor da proposta de maior preço e os demais em ordem decrescente de valor, decidindo-se por meio de sorteio no caso de empate de preços, aplicando-se o fator de redução constante do item 4.2 do Edital.

16.2 Não serão aceitos dois ou mais lances de mesmo valor, prevalecendo aquele que foi recebido e registrado em primeiro lugar.

16.3 A etapa de lances será encerrada quando todos os participantes dessa etapa declinarem da formulação de lances.

16.4 Neste momento deverá o Pregoeiro verificar se há licitante na condição de pequena empresa, e em caso positivo, indagar se o mesmo tem a intenção de exercer as prerrogativas, trazidas pelas Lei Federal nº 123/2006.

16.5 Nas licitações do tipo menor preço, será assegurado, como critério de desempate, a preferência de contratação para as microempresas e empresas de pequeno porte, nos termos da Lei nº 123/2006.

16.6 Entende-se por empate, as situações em que as propostas apresentadas pelas microempresas e empresas de pequeno porte sejam iguais ou até 5% (cinco por cento) superiores à proposta mais bem classificada ou de menor preço.

16.7 Na hipótese de empate, nos termos das Lei Federal nº 123/06, proceder-se-á da seguinte forma:

a) A microempresa e a empresa de pequeno porte mais bem classificada poderão apresentar proposta de preço inferior àquela considerada vencedora do certame, situação em que será adjudicado o contrato em seu favor.

b) A microempresa e a empresa de pequeno porte mais bem classificada será convocada para apresentar a nova proposta verbal, no prazo máximo de 05 (cinco) minutos, por item em situação de empate, se caso for, sob pena de preclusão.

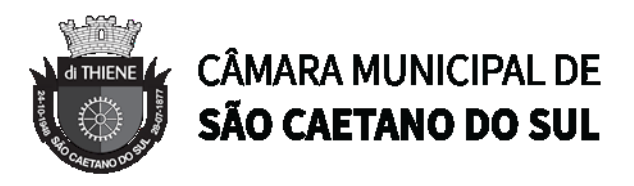

c) Não ocorrendo à contratação na forma do item "b", serão convocadas as remanescentes que por ventura se enquadrarem em situação de empate, na ordem classificatória, para exercerem os mesmos direitos.

d) No caso de equivalência dos valores apresentados pelas microempresas e empresas de pequeno porte que se encontrem em situação de empate, será realizado sorteio entre elas para que se identifique aquela que poderá primeiro apresentar a melhor oferta.

16.8 Encerrada a etapa de lances, serão classificadas todas as propostas apresentadas na ordem crescente de valores.

16.9 Poderá o Pregoeiro negociar com o autor da oferta de menor valor com vistas à redução do preço. Após a negociação, se houver, o Pregoeiro examinará a aceitabilidade do menor preço, decidindo motivadamente a respeito.

16.10 A aceitabilidade será aferida a partir dos preços de mercado vigentes na data da apresentação das propostas.

16.11 Considerada aceitável a oferta de menor preço, será determinado pelo Pregoeiro a abertura do envelope de nº 02, contendo os documentos de habilitação de seu autor.

## **17- DA HABILITAÇÃO**

17.1 Eventuais falhas, omissões ou outras irregularidades nos documentos de habilitação, poderão ser saneadas na sessão pública de processamento do Pregão, até a decisão sobre a habilitação, inclusive mediante verificação efetuada por meio eletrônico hábil de informações.

17.2 A verificação será certificada pelo Pregoeiro e deverão ser anexados aos autos os documentos passíveis de obtenção por meio eletrônico, salvo impossibilidade devidamente justificada.

17.3 A Administração não se responsabilizará pela eventual indisponibilidade dos meios eletrônicos no momento da verificação. Ocorrendo esta indisponibilidade e não sendo apresentados os documentos alcançados pela verificação, a licitante será inabilitada.

17.4 Caso a proponente classificada com o menor preço desatender as exigências para a habilitação, o Pregoeiro examinará a melhor oferta subsequente e negociará com seu autor, decidindo sobre sua aceitabilidade e, em caso positivo, verificando as condições de habilitação e assim sucessivamente, até a apuração de uma a oferta aceitável cujo autor atenda aos requisitos de habilitação, caso em que será declarado vencedor.

#### **17.5 A licitante devidamente enquadrada como microempresa e empresa de pequeno porte em conformidade com a Lei Federal nº 123/06, deverá apresentar os documentos relativos à regularidade fiscal, ainda que existam pendências.**

17.6 Havendo restrição na comprovação da regularidade fiscal da microempresa e da empresa de pequeno porte, nos termos do artigo 43, § 1º da Lei Federal nº 123/06, será concedido o prazo de 05 (cinco) dias úteis, cujo termo inicial corresponderá ao momento em que o licitante foi declarado vencedor, para apresentação da devida comprovação da regularidade fiscal.

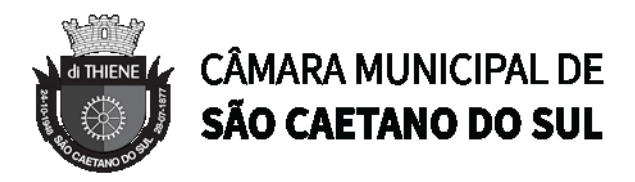

17.6.1 O prazo de 05 (cinco) dias úteis para comprovação da regularidade fiscal da microempresa e da empresa de pequeno porte mencionado no item anterior, poderá a critério do Sr. Pregoeiro, mediante requerimento do licitante, ser prorrogado por igual período.

17.7 A não regularização da documentação pelo prazo concedido no item 17.6. e eventualmente ao prazo do item 17.6.1, implicará decadência do direito à contratação, sem prejuízo de aplicação das sanções previstas na Lei Federal nº 8666/93.

17.8 Encerrada a sessão pública do pregão, observada a comprovação da regularidade fiscal para as microempresas e empresas de pequeno porte, previstas nos itens do edital, a licitante declarada vencedora, independentemente de sua condição de microempresa e empresa de pequeno porte, deverá entregar no prazo de até 02 (dois) dias após a reunião do pregão, nova proposta de preço, devidamente formalizada e readequada ao lance verbal vencedor, sob pena de decair seu direito à contratação.

## **18- DOS PRAZOS DE IMPUGNAÇÃO AO ATO CONVOCATÓRIO E ESCLARECIMENTOS**

18.1 As impugnações ao edital serão recebidas até dois (02) dias úteis antes da data fixada para o recebimento das propostas, e deverá ser dirigida ao pregoeiro nos termos constantes no item 3.1. deste instrumento.

18.2 Quaisquer elementos, informações e esclarecimentos, relativos a esta licitação serão prestados pelo Pregoeiro e funcionários da Câmara Municipal, através de requerimento por escrito, enviados pelo e-mail: **licitacao@camarascs.sp.gov.br**, no prazo de até dois dias úteis anteriores à data da abertura da Sessão Pública.

18.3 Deferida a impugnação contra o ato convocatório e preenchidos os requisitos legais, será designada nova data para realização do certame.

## **19 - DOS RECURSOS ADMINISTRATIVOS**

19.1 Caberá recurso nos casos previstos, devendo o licitante manifestar, após o término da sessão, motivadamente sua intenção de interpor recurso, registrando em ata a síntese de suas razões, devendo juntar memoriais no prazo de três (03) dias úteis, ficando os demais licitantes convocados a apresentar contrarrazões em igual número de dias (03), que contarão a partir do término do prazo do recorrente, sendo-lhes assegurada vista imediata dos autos.

19.2 A intenção motivada de recorrer é aquela que identifica, objetivamente, os fatos e o direito que o licitante pretende que sejam revistos pelo pregoeiro.

19.3 A falta de manifestação imediata e motivada do licitante importará a decadência do direito de recurso e adjudicação do objeto pelo Pregoeiro ao vencedor.

19.4 O recurso contra decisão do Pregoeiro terá efeito suspensivo.

19.5 O acolhimento do recurso importará a invalidação apenas dos atos insuscetíveis de aproveitamento.

19.6 Não serão conhecidos os recursos interpostos após os respectivos prazos legais, bem como os encaminhados pelo correio, e-mail ou em desacordo com o estabelecido no item 3.

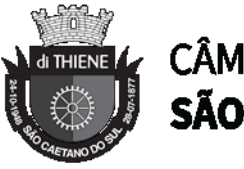

## **CÂMARA MUNICIPAL DE** SÃO CAETANO DO SUL

## **20- DA ADJUDICAÇÃO E HOMOLOGAÇÃO**

20.1 A adjudicação do objeto do presente certame será viabilizada pelo pregoeiro sempre que não houver recurso, e atendidas as especificações previstas quanto à **PROVA DE CONCEITO/TESTE DE CONFORMIDADE**, estabelecida no **ANEXO VII** do presente Edital.

20.2 A homologação da licitação é de responsabilidade da autoridade competente e só poderá ser realizada depois da adjudicação pelo pregoeiro do objeto ao proponente vencedor, ou, quando houver recurso, pela própria autoridade competente.

20.3 Após a homologação os envelopes Documentação das licitantes desclassificadas ou que restaram vencidas na fase de lances, que não forem retirados no prazo máximo de 30 (trinta) dias, serão destruídos.

## **21- DO CONTRATO OU TERMO EQUIVALENTE**

21.1 O prazo de vigência do contrato é de 12 (doze) meses.

21.2 Após adjudicado e homologado o presente certame, a licitante declarada vencedora deverá comparecer dentro de até 02 (dois) dias contados da convocação para a assinatura do contrato respectivo.

21.3 Na hipótese de não atendimento à convocação a que se refere o item 21.2 ou havendo recusa em fazê-lo, fica facultado à Administração, desde que haja conveniência, proceder à adjudicação das demais licitantes, observada a ordem de classificação das propostas.

21.4 Constam da Minuta de Contrato que compõe o **ANEXO VIII**, as condições e prazo para entrega, a forma de pagamento, as sanções para o caso de inadimplemento e as demais obrigações das partes, fazendo a mesma parte integrante deste Edital.

## **22 – DAS CONDIÇÕES DE RECEBIMENTO DO OBJETO**

22.1. **RECEBIMENTO PROVISÓRIO** – Os serviços serão recebidos provisoriamente pela Diretoria de Tecnologia da Informação, Integração e Inovação, após a implantação total dos sistemas licitados para verificação da conformidade com as especificações técnicas contidas no Termo de Referência (Anexo I), lavrando-se o respectivo termo.

22.2. Sendo constatada qualquer irregularidade, não se dará o recebimento, ficando a CONTRATADA obrigada a atender às determinações do Responsável da Diretoria de Tecnologia da Informação no prazo máximo de até 15 (quinze) dias, após o qual será efetuado novo exame dos serviços.

22.3. Na segunda oportunidade, os serviços deverão apresentar perfeitas condições de serem recebidos definitivamente, sendo que, se não estiverem em ordem, a CONTRATADA poderá sofrer aplicação das penalidades cabíveis.

22.4. **RECEBIMENTO DEFINITIVO** - Decorrido o prazo e inexistindo falhas ou incorreções, o responsável da Diretoria de Tecnologia da Informação, Integração e Inovação, lavrará o "Termo de Recebimento Definitivo", após reexaminados os serviços e desde que estejam em perfeitas condições, mediante requerimento da CONTRATADA, de acordo com o disposto no art. 73, II, "b" da Lei Federal nº 8.666/93.

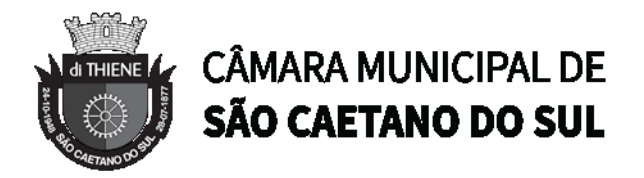

22.5 A empresa vencedora assumirá inteira responsabilidade pela entrega que efetuar, de acordo com as especificações constantes no presente Edital e Anexos, bem como da respectiva proposta, obedecendo ao Código de Defesa do Consumidor quanto às condições dos serviços entregues, ressalvando que o recebimento definitivo não exime a CONTRATADA de sua responsabilidade, na forma da Lei, pela qualidade, correção e segurança dos serviços.

## **23 - DAS PENALIDADES**

23.1 Pela inexecução total ou parcial das obrigações previstas neste Edital, e do contrato (Anexo VII) fazendo o mesmo parte integrante deste instrumento convocatório, a "CÂMARA" reserva-se no direito de aplicar à "CONTRATADA":

a) Multa de 10% (dez por cento) sobre a parte da obrigação não cumprida;

b) Multa de 20% (vinte por cento) por descumprimento total do Contrato.

23.2 Se o pagamento da multa não for satisfeito no prazo estabelecido, sua cobrança será efetuada judicialmente, na forma da lei.

23.3 As penalidades previstas no Edital e no Contrato serão aplicadas sem prejuízo das cominações estabelecidas na Lei Federal nº 8.666/93 e suas alterações.

23.4 A "CONTRATADA" estará sujeita às penalidades previstas nos artigos 86 e 87 da Lei Federal nº 8.666/93 e posteriores alterações combinadas àquelas previstas no art. 7° da Lei Federal nº 10.520/02, a serem aplicadas no caso de infringência de quaisquer das cláusulas contratuais celebradas e/ou proposta apresentada.

#### **24- DAS DISPOSIÇÕES GERAIS**

24.1 É facultado ao Pregoeiro oficial, auxiliado pela Equipe de Apoio, Equipe Técnica e Equipe Jurídica, proceder em qualquer fase da licitação, diligências destinadas a esclarecer ou a complementar a instrução do processo, vedada a inclusão posterior de documento ou informação que deveria constar originalmente da proposta.

24.2 Em caso de dúvida quanto à especificação dos produtos, a área técnica poderá solicitar documentos que comprovem que o mesmo se encontra de acordo com as normas vigentes, sendo o ônus por parte da CONTRATADA.

24.3 Os proponentes intimados a prestar quaisquer esclarecimentos adicionais, deverão fazê-lo no prazo determinado pelo Pregoeiro, sob pena de desclassificação/inabilitação.

24.4 Desatendimento de exigências formais não essenciais, não importará no afastamento do proponente, desde que seja possível a aferição da sua qualificação e a exata compreensão de sua proposta.

24.5 As normas que disciplinam este Pregão serão sempre interpretadas em favor da ampliação da disputa entre os proponentes, desde que não comprometam o interesse da Administração, a finalidade e a segurança da contratação.

24.6 Poderá ser permitida a subcontratação do objeto da presente licitação desde que haja comprovada justificativa e expressa anuência da CÂMARA. Sendo que a responsabilidade e todas

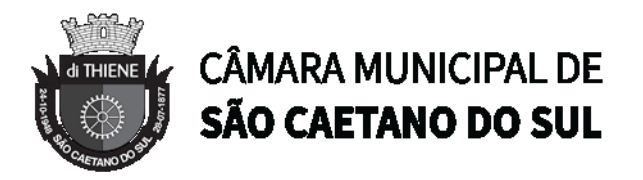

as obrigações decorrentes de eventual subcontratação será integralmente da CONTRATADA e não implicará em acréscimo no valor global.

24.7 A apresentação da proposta de preços implica na aceitação plena e total das condições deste Pregão, sujeitando-se o licitante às sanções previstas neste edital e ainda, nos artigos 86 a 88, da Lei Federal nº. 8.666/93 e alterações posteriores.

24.8 Os casos omissos serão resolvidos pelo Pregoeiro, que decidirá com base na legislação em vigor.

24.9 A Câmara Municipal de São Caetano do Sul se reserva ao direito de anular ou revogar a presente licitação, no total ou em parte, sem que caiba indenização de qualquer espécie.

24.10 A comunicação dos atos subsequentes à sessão pública aos proponentes ocorrerá mediante publicação no Jornal que publica os atos oficiais da Câmara Municipal de São Caetano do Sul.

24.11 A CONTRATADA fica obrigada a aceitar, nas mesmas condições inicialmente contratadas, acréscimos ou supressões no objeto contratado, até o limite de 25% (vinte e cinco por cento) do valor inicial do contrato.

24.12 O foro da Comarca de São Caetano do Sul é o competente para dirimir quaisquer questões judiciais advindas do presente Edital.

24.13 Este Edital contém as CONDIÇÕES GERAIS do procedimento licitatório que, em conjunto com os elementos específicos contidos nos Anexos a seguir indicados, que o integram, regerão a presente licitação e posterior contratação.

24.14 Em atendimento à Lei Federal nº 12.846/2013, os licitantes se comprometem a abster-se de práticas como as seguintes:

I – prometer, oferecer ou dar, direta ou indiretamente, vantagem indevida a agente público, ou a terceira pessoa a ele relacionada;

II – comprovadamente, financiar, custear, patrocinar ou de qualquer modo subvencionar a prática dos atos ilícitos previstos em Lei;

III – comprovadamente, utilizar-se de interposta pessoa física ou jurídica para ocultar ou dissimular seus reais interesses ou a identidade dos beneficiários dos atos praticados;

IV – no tocante a licitações e contratos:

a) frustrar ou fraudar, mediante ajuste, combinação ou qualquer outro expediente, o caráter competitivo de procedimento licitatório público;

b) impedir, perturbar ou fraudar a realização de qualquer ato de procedimento licitatório público;

c) afastar ou procurar afastar licitante, por meio de fraude ou oferecimento de vantagem de qualquer tipo;

d) fraudar licitação pública ou contrato dela decorrente;

e) criar, de modo fraudulento ou irregular, pessoa jurídica para participar de licitação pública ou celebrar contrato administrativo;

f) obter vantagem ou benefício indevido, de modo fraudulento, de modificações ou prorrogações de contratos celebrados com a administração pública, sem autorização em lei, no ato convocatório da licitação pública ou nos respectivos instrumentos contratuais; ou

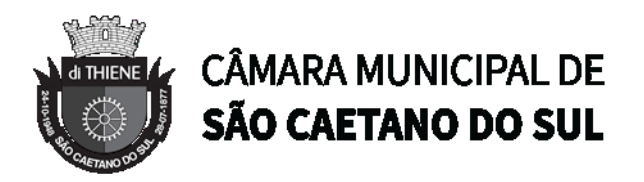

g) manipular ou fraudar o equilíbrio econômico-financeiro dos contratos celebrados com a administração pública;

V – dificultar atividade de investigação ou fiscalização de órgãos, entidades ou agentes públicos, ou intervir em sua atuação, inclusive no âmbito das agências reguladoras e dos órgãos de fiscalização do sistema financeiro nacional

#### **Anexos que são partes integrantes e indissociáveis do presente Edital:**

**Anexo I -** Termo de Referência;

**Anexo II -** Proposta Comercial;

**Anexo III -** Modelo de Declaração de Atendimento aos Requisitos de Habilitação;

**Anexo IV -** Modelo de Declaração de Atendimento aos Requisitos de Habilitação para as ME e EPP;

**Anexo V -** Modelo de Declaração de Microempresa e Empresa de Pequeno Porte;

**Anexo VI -** Modelo de Declaração de Regularidade no Ministério do Trabalho;

#### **Anexo VII - Prova de Conceito/Teste de Conformidade;**

**Anexo VIII -** Minuta de Contrato

São Caetano do Sul, 14 de junho de 2022.

#### **ANACLETO CAMPANELLA JUNIOR Presidente**

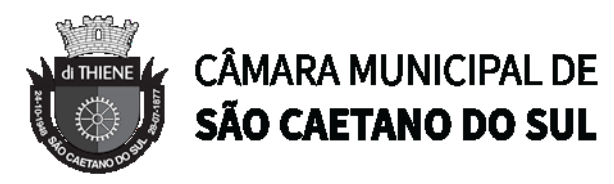

#### **ANEXO I**

#### **TERMO DE REFERÊNCIA**

#### **PROCESSO CM Nº 1287/2022 - PREGÃO PRESENCIAL Nº 09/2022**

**OBJETO:** Contratação de empresa especializada para fornecimento de sistema informatizado WEB destinado à gestão pública, na modalidade software como serviço (SaaS), incluindo cessão de direito de uso de software, incluindo treinamento de pessoal, assistência técnica, implantação e migração de todos os dados pré-existentes; parametrização (customização); manutenção corretiva e legal, ou seja, atendimento técnico especializado e suporte às especificações e características técnicas legais junto ao Tribunal de Contas do Estado de São Paulo e demais órgãos fiscalizadores e legislações correlatas; dotado em ambiente web, banco de dados relacional e gerenciamento de acessos e auditoria, conforme especificações contidas neste Termo de Referência (ANEXO I), pelo período de 12 (doze) meses. A solução deverá estar de acordo com a LGPD - Lei Geral de Proteção de Dados Pessoais.

#### **1. OBJETIVOS**

1.1. O objetivo geral a ser alcançado com a referida contratação, prevista neste termo de referência é o fortalecimento da capacidade de gestão da Câmara Municipal de São Caetano do Sul.

1.2. A melhoria dos processos administrativos da Câmara requer a modernização dos sistemas de gestão com um suporte técnico especializado na área de informática, onde o ritmo de mudanças é constante.

1.3. Este termo de referência apresenta as principais orientações e especificações para a realização das atividades, tendo como objeto a contratação da Licença de Uso, constituindo uma solução integrada para as seguintes áreas:

1.3.1. Sistema de Gestão dos Recursos Humanos e Folha de Pagamento;

1.3.2. Sistema de Gestão de Compras, Licitações, Gestão de Almoxarifado e Patrimônio;

1.3.3. Sistema de Ouvidoria e Protocolo;

1.3.4. Sistema de Controle Interno;

1.3.5. Portal da Transparência;

1.3.6. Sistema de Gestão de Frotas;

1.4. A solução integrada proposta deverá ser executada obrigatoriamente em ambiente web, sem necessidade de emulação.

1.5. A hospedagem da solução será no modelo SaaS. Software as a Service é uma forma de disponibilizar a solução de gestão integrada de tecnologia por meio da internet, como um serviço. Com esse modelo, toda a infraestrutura de software e hardware será fornecido pela contratada.

1.6. Será considerado o prazo máximo de 120 (cento e vinte dias) dias, da assinatura do contrato, para a implantação total dos sistemas licitados. O serviço deverá ser executado por módulos para facilitar a assimilação e o treinamento para utilização do novo sistema pelos funcionários da Câmara.

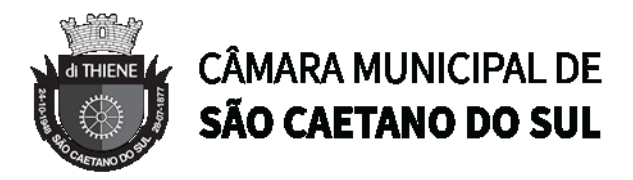

1.7. O volume de dados para migração está estimado em 10 Gigabytes.

1.8. Os treinamentos deverão ser ministrados para a quantidade máxima de 10 (dez) participantes.

1.9. Os objetivos específicos:

1.9.1. Implantação de um processo de gestão sistêmico em relação aos dados através dos Sistemas Administrativo que disciplinará as áreas da administração;

1.9.2. Capacitação técnica de pessoal para o planejamento, execução, manutenção e expansão do ambiente computacional da CÂMARA MUNICIPAL DE SÃO CAETANO DO SUL;

1.9.3. Otimização no processo de gestão de informações municipais.

1.9.4. Celeridade na produção de relatórios e informações estatísticas visando a tomada de decisão mais adequada e a partir de dados objetivos e concretos.

#### **2. OBJETO**

2.1. Contratação de empresa especializada para fornecimento de sistema informatizado web destinado a gestão pública, na modalidade software como serviço (SaaS), incluindo cessão de direito de uso de software, incluindo treinamento de pessoal, assistência técnica, implantação e migração de todos os dados pré-existentes; parametrização (customização); manutenção corretiva e legal, ou seja, atendimento técnico especializado e suporte às especificações e características técnicas legais junto ao Tribunal de Contas do Estado de São Paulo e demais órgãos fiscalizadores e legislações correlatas; dotado ambiente web, banco de dados relacional e gerenciamento de acessos e auditoria. A solução deverá estar de acordo com a LGPD - Lei Geral de Proteção de Dados Pessoais.

2.2. O detalhamento dos sistemas a serem contratados encontram-se delineados neste Termo de Referência.

#### **3. METODOLOGIA EMPREGADA**

3.1. Para atingir os objetivos descritos neste documento, o projeto prevê a participação da contratada na conversão dos dados existentes em meio magnético, com posterior conferência e consistência. O Projeto prevê também a atuação da contratada de forma direta no processo de implantação e capacitação, com o compromisso de garantir à equipe local a autonomia necessária para a manutenção e ampliação do uso da tecnologia na CÂMARA MUNICIPAL DE SÃO CAETANO DO SUL.

3.2. A Contratada deve executar os serviços, obedecendo as normas técnicas aplicáveis e também deve fornecer identificação funcional individualizada de seus empregados para o controle de acesso interno nas instalações da CÂMARA MUNICIPAL DE SÃO CAETANO DO SUL.

3.3. Os módulos de sistemas já desenvolvidos pela Licitante Vencedora deverão permitir a utilização em ambiente web e deverão ser executados em todos os dispositivos que executam os navegadores Edge, Chrome, Firefox, realizando armazenamento de dados em Sistema Gerenciador de Banco de Dados (SGBDR) em plataforma padrão SQL-ANSI (Structured Query Language – American National Standards Institute), cuja exigência, baseia-se em necessária

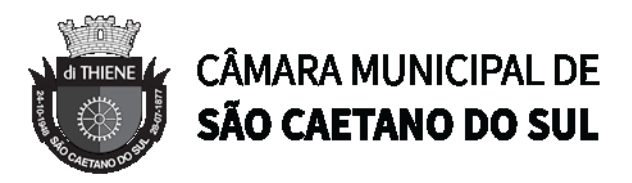

flexibilidade dos sistemas de gestão a ser contratado e permitir na eventual troca da metodologia de armazenamento dos dados, atenderem plenamente demanda futura, conforme detalhamento de funcionalidades exigido no presente objeto.

3.4. A empresa contratada deverá fornecer o banco de dados no padrão SQL-ANSI (Structured Query Language – American National Standards Institute) com a garantia que o mesmo atenda a demanda e necessidades da Câmara Municipal e este banco de dados, ao término do contrato, passará a pertencer à Câmara Municipal e, portanto, a empresa contratada deverá estar plenamente habilitada pelo fornecedor do banco de dados para emitir a licença do mesmo a favor da Câmara Municipal de São Caetano do Sul.

3.5. A exigência dos módulos de sistemas de gestão executado obrigatoriamente em ambiente web, sem necessidade de emulação baseia-se em:

3.5.1. "Sistemas de Informática Integrados de Gestão Pública WEB hospedados em nuvem são necessários para o fortalecimento institucional, e aperfeiçoamento dos mecanismos de caráter legal, administrativo e tecnológico vinculados à administração da Câmara Municipal de São Caetano do Sul, e comporão uma solução única, totalmente integrada entre si. Ademais as vantagens são: compatibilidade com qualquer dispositivo, possibilidade de utilizar o sistema de qualquer local, fácil gerenciamento pela equipe de Tecnologia da Informação e datacenter em nuvem com alta disponibilidade e segurança.

## **4. ETAPAS DE TRABALHO**

4.1. O prazo máximo para implantação da solução é a somatória de todas as fases, considerando todas as atividades descritas neste Termo de Referência. O cronograma deverá ser fornecido pela contratada detalhando todas as fases e atividades do projeto.

4.2. A implantação deverá ter como itens de composição os seguintes elementos:

4.2.1. 1ª (primeira) etapa:

4.2.1.1. Setup da Plataforma e licença de uso de software (SaaS);

4.2.1.2. Liberação de Acessos;

4.2.1.3. Serviço de hospedagem "In Cloud" por 12 meses – (após conclusão do Setup e Liberação de acessos).

4.2.1.4. Conversão dos dados existentes para a base de dados do novo sistema, seguida de conferência e consistência dos dados;

4.2.2. 2ª (segunda) etapa:

4.2.2.1. Instalação de todos os módulos do sistema;

4.2.2.2. Validação com o usuário no ambiente de trabalho da CÂMARA MUNICIPAL DE SÃO CAETANO DO SUL, quanto ao sistema de Administração Pública.

4.2.2.3. A parametrização deve ser efetuada após a implantação e validação do usuário. Os requisitos devem ser levantados e a contratada deve fornecer o cronograma para controle das atividades.

4.2.3. 3ª (terceira) etapa:

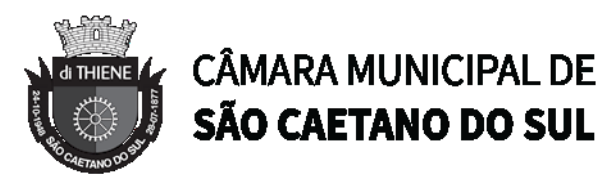

4.2.3.1. Treinamento dos servidores da CÂMARA MUNICIPAL DE SÃO CAETANO DO SUL no uso do software e capacitação da equipe técnica da CÂMARA MUNICIPAL DE SÃO CAETANO DO SUL para assimilar, de forma correta, o novo modelo de sistema a ser implantado e metodologia desenvolvida.

4.2.3.2. Todos os treinamentos devem ser realizados nas instalações e locais definidos pela Câmara Municipal de São Caetano do Sul. A contratante fornecerá sala, estações de trabalho, conexões de rede, projetor e lousa para a realização dos treinamentos. A solicitação destes itens deverá ser feita previamente para o responsável do projeto. Os custos de treinamento, exceto aqueles listados acima de responsabilidade da contratante, serão por conta da contratada.

4.2.3.3. Caberá à contratada o fornecimento de instrutores em número, competência e experiência profissional adequada ao treinamento a ser realizado, primando também pela padronização metodológica, didática e de conteúdo programático entre as turmas. Além disso, deverá fornecer o software e o material didático necessário para a realização dos treinamentos;

4.3. Será considerado o prazo máximo de 120 (cento e vinte dias) dias para a implantação total dos sistemas licitados. O serviço deverá ser executado por módulos para facilitar a assimilação e o treinamento para utilização do novo sistema pelos funcionários da Câmara Municipal de São Caetano do Sul. Os serviços de instalação e configuração deverão seguir o cronograma das condições de implantação, definidos a partir da reunião de *kickoff* a ser realizada entre a empresa contratada e a contratante em até 05 dias úteis após a assinatura de instrumento contratual, com a possibilidade de acordar eventuais alterações pertinentes ao cronograma do projeto.

4.4. A empresa vencedora deverá iniciar o processo de implantação em no máximo 5 dias úteis a contar da data de ordem de início do contrato. A Contratante constituirá um grupo de trabalho para coordenar as atividades de implantação e suporte a arquitetura do sistema. Essa equipe atuará de forma multidisciplinar a fim de acompanhar a implantação de todos os processos.

4.5. O sistema resultante do processo licitatório em tela deverá ser uma solução única, ou seja, de único fornecedor, e possuir integração nativa entre todos os módulos funcionais inclusive entre as ferramentas de tecnologia, sem necessidade de execução de rotinas (automáticas ou não) para compatibilização de dados e sem necessidade de redundância de processos;

4.6. Permitir o armazenamento de informações históricas por tempo indeterminado;

4.7. A extração dos dados, conversões, padronizações, complementações e cargas necessárias para a conclusão da migração dos dados utilizados no sistema a ser adquirido pela contratante serão efetuadas preferencialmente através de rotinas desenvolvidas pela contratada, dispensando tarefas de digitação ou carga manual pela contratante; Nos casos em que houver a necessidade de complementação dos dados através de digitação, a empresa contratada deverá disponibilizar equipe para os procedimentos e somente caberá à Câmara Municipal a supervisão dos trabalhos.

4.8. A contratada deverá fornecer os mecanismos nativos e ferramentas para a migração dos dados;

4.9. A contratada será a única responsável pela migração dos dados dos atuais sistemas, tendo apenas possíveis esclarecimentos de dúvidas por parte da contratante; dados que compõem as bases de informações, do exercício atual e todos os dados históricos, deverão ser convertidos para a nova estrutura de dados proposta pelo licitante que for vencedor do certame. A Câmara Municipal de São Caetano do Sul não fornecerá as estruturas dos dados a serem convertidos. O licitante vencedor deverá realizar engenharia reversa para obter os dados a partir das bases atuais que são

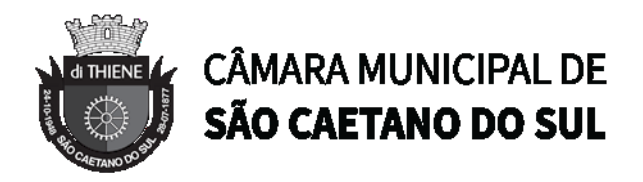

utilizadas. Esses dados serão disponibilizados imediatamente após a assinatura de contrato ou a critério da contratante;

4.10. Os serviços associados ao suporte técnico, desenvolvimento e customização do software devem ser fornecidos pela própria empresa contratada, não sendo permitido a subcontratação;

4.11. A contratada deverá permitir o acompanhamento de todas as etapas de configuração, instalação, migração, customização, funcionamento e manutenção do sistema pela equipe de Tecnologia da Informação do contratante;

## **5. DOCUMENTAÇÃO**

5.1. O sistema oferecido deve conter documentação em meio eletrônico e, no mínimo, escrito no idioma português do Brasil.

5.2. A cada liberação de nova versão do sistema a empresa fornecedora deverá disponibilizar documentação que identifique claramente, no mínimo, os seguintes itens: descrição das funcionalidades incluídas e/ou alteradas e/ou excluídas, arquivos modificados e objetos incluídos, alterados e excluídos.

5.3. A contratada deverá disponibilizar toda a documentação técnica do sistema, por exemplo: regras de negócio, casos de uso, modelo de entidade e relacionamento do banco de dados.

#### **6. PRODUTOS FINAIS**

6.1. Sistemas Atuais e Conversão de Dados.

6.2. A CÂMARA MUNICIPAL DE SÃO CAETANO DO SUL possui alguns Sistemas em produção que estão relacionados a procedimentos internos de gestão e administração de diversos setores, conforme módulos descritos neste termo de referência. Os dados que compõem esta base de informações deverão ser convertidos para a nova Estrutura de Dados proposta pelo licitante que seja o vencedor do certame.

6.3. A conversão e a migração de todos os dados dos sistemas em produção, já existentes na Câmara Municipal, é de responsabilidade da empresa contratada, devendo a mesma obtê-los a partir de uma cópia do banco de dados fornecido pela Câmara Municipal de São Caetano do Sul. A empresa contratada deverá através de seus técnicos mapearem os atuais dados e efetuar sua conversão para o novo banco de dados, pois a Câmara Municipal não possui o layout das atuais bases de dados. Nos casos em que houver a necessidade de complementação dos dados através de digitação, a empresa contratada deverá disponibilizar equipe para os procedimentos e somente caberá à Câmara Municipal a supervisão dos trabalhos.

6.4. No processo de migração dos dados nenhuma informação deve ser descartada. Todas as informações já processadas e, portanto, disponíveis na base de dados atualmente utilizada pela CÂMARA MUNICIPAL DE SÃO CAETANO DO SUL, deverão ter sua integridade preservada.

6.5. Suporte Técnico e Manutenção dos Sistemas de Gestão:

6.5.1. Atendimento ao Cliente para acompanhamento do bom funcionamento do Sistema devendo ser prestado em dias úteis, de segunda a sexta-feira, horário comercial (08:00h às 18:00h), por meio de Website onde será gerenciado todos os chamados e solicitações pendentes; suporte técnico

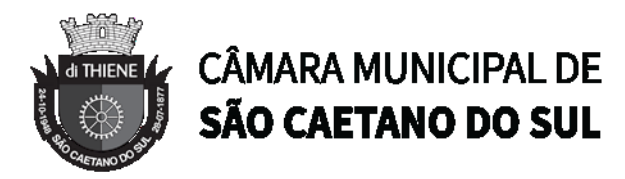

online e telefônico, manutenção corretiva, atualização de versão e repasse tecnológico, devendo ser prestado sem limitações de tempo de atendimento; correção de falhas do sistema, atualização das funções, com relação as variáveis alteradas por legislação, ou quaisquer outras causas externas de origem de atos de quaisquer esferas de governo, inclusive das atualizações acerca de obrigações assumidas pelo Cliente, por regulamentações Legais que porventura venham a ocorrer; atualização tecnológica do Sistema, fornecendo as novas versões disponibilizadas com alterações, acréscimos de rotina ou melhoria de desempenho, sem que isso onere o contratante; liberação de novas versões com melhorias e evoluções realizadas no Sistema, liberadas periodicamente.

6.5.2. O sistema deve possuir helpdesk em todos os módulos;

6.5.3. Deverá ser possível consultar manuais atualizados de forma digital disponibilizado em ambiente WEB, nos quais contenha todas as orientações (guia do usuário) e instruções necessárias a operacionalização de todos os módulos dos sistemas de gestão. E ainda, vídeos em formato de tutoriais conforme a necessidade da contratada.

6.5.4. A contratada será responsável por disponibilizar ambiente de homologação quando o sistema for atualizado, independente do motivo (correção ou implementação). O objetivo é mitigar erros em ambiente de produção.

6.5.5. A contratada deverá disponibilizar todos os acessos incluindo acesso ao código fonte da aplicação e banco de dados, podendo a contratante inspecionar o sistema sempre que necessário.

## **7. SERVIÇOS DE SUPORTE E DISPONIBILIDADE**

7.1. A contratada deverá realizar backups diários de forma automatizada da base de dados e do conteúdo associado como código fonte, arquivos e demais dados.

7.2. É de responsabilidade da contratada efetuar a restauração de qualquer dado que seja comprometido ou perdido. A retenção dos dados deverá ser no mínimo de 60 (sessenta) dias.

7.3. A contratada deverá importar dados para o banco de dados quando solicitada pela Câmara Municipal de São Caetano do Sul.

7.4. Estabelece-se que os serviços deverão atender à um Acordo de Nível de Serviços – SLA (Service Level Agreement) de modo a oferecer disponibilidade por 24 (vinte e quatro) horas por dia, os 7 (sete) dias da semana, com garantia de funcionamento de 99,5% no mês.

7.5. Caso a disponibilidade mensal seja inferior a 99,5% a CONTRATADA deve conceder descontos em caráter compensatório sobre o valor mensal devido pelo CONTRATANTE, observadas as exceções, da seguinte fórmula:

 $VD = n.(VM / HM)$ 

Onde: VD = Valor do desconto em R\$;

VM = Valor total mensal do serviço em R\$;

HM = Total de horas no mês;

n. = Número em horas inteiras excedente ao garantido pela SLA;

7.6. Constituem exceções ao SLA:

7.6.1. Caso fortuito ou força maior;

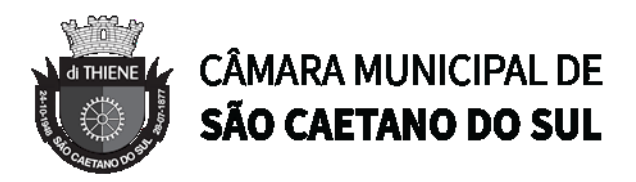

7.6.2. Operação inadequada, falha ou mau funcionamento de equipamentos ou sistemas que não sejam de responsabilidade ou de controle direto da CONTRATADA;

7.6.3. Falha de equipamento ou de sistemas ocasionada pelo CONTRATANTE;

7.6.4. Realização de testes, ajustes e manutenção necessários à prestação dos serviços desde que notificados com antecedência mínima de 24 (vinte e quatro) horas e que não ocorram em dias úteis, no horário das 8:00 às 18:00 horas;

7.7. Os serviços de manutenção do sistema a serem contratados implicam os seguintes itens, a saber:

7.7.1. **SOLUÇÃO INOPERANTE -** Ambiente inacessível com queda completa da solução/sistema.

7.7.2. **ERROS IMPEDITIVOS –** Erro crítico que impacte na atividade do negócio, impedindo o usuário de executar a operação.

7.7.3. **MANUTENÇÃO CORRETIVA** - A atividade de manutenção decorre porque não é razoável presumir que a atividade de testes descobrirá todos os erros latentes na implantação de um grande sistema de software. Durante o uso de qualquer sistema de grande porte, erros ocorrerão e deverão ser relatados ao desenvolvedor para que este realize o processo que inclui o diagnóstico e a correção de um ou mais erros.

7.7.4. **MANUTENÇÃO PREVENTIVA ou EVOLUTIVA** - A atividade de manutenção ocorre quando o sistema é modificado para melhorar a confiabilidade, ou novas funções, ou para oferecer uma infraestrutura melhor para futuras ampliações, ou ainda para atendimento de novas normas ou alteração daquelas já existentes e exigidas pelos órgãos de fiscalização e controle.

7.7.5. **ATUALIZAÇÃO DE VERSÃO** - Compreende itens de manutenção preventiva/evolutiva ou adaptativa, lançadas pela CONTRATADA em novas versões do sistema.

7.8. As alterações decorrentes de modificações legais ou de erros do SISTEMA serão realizadas sem ônus adicionais para a CONTRATANTE, durante o período de vigência do contrato.

7.9. Adaptações de Software, não exigíveis por alterações na Legislação, que impliquem em novos relatórios, telas, funções, rotinas ou alterações nos arquivos, não terão custo para CONTRATANTE, e devem ser implementadas pela CONTRATADA que fará a análise e projeto da solução de acordo com a solicitação da Câmara Municipal de São Caetano do Sul.

7.10. Finalmente, as condições para prestação dos serviços objeto desta licitação deverão ser compreendidas de acordo com a tabela abaixo:

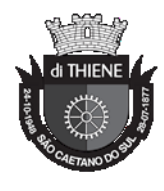

## **CÂMARA MUNICIPAL DE** SÃO CAETANO DO SUL

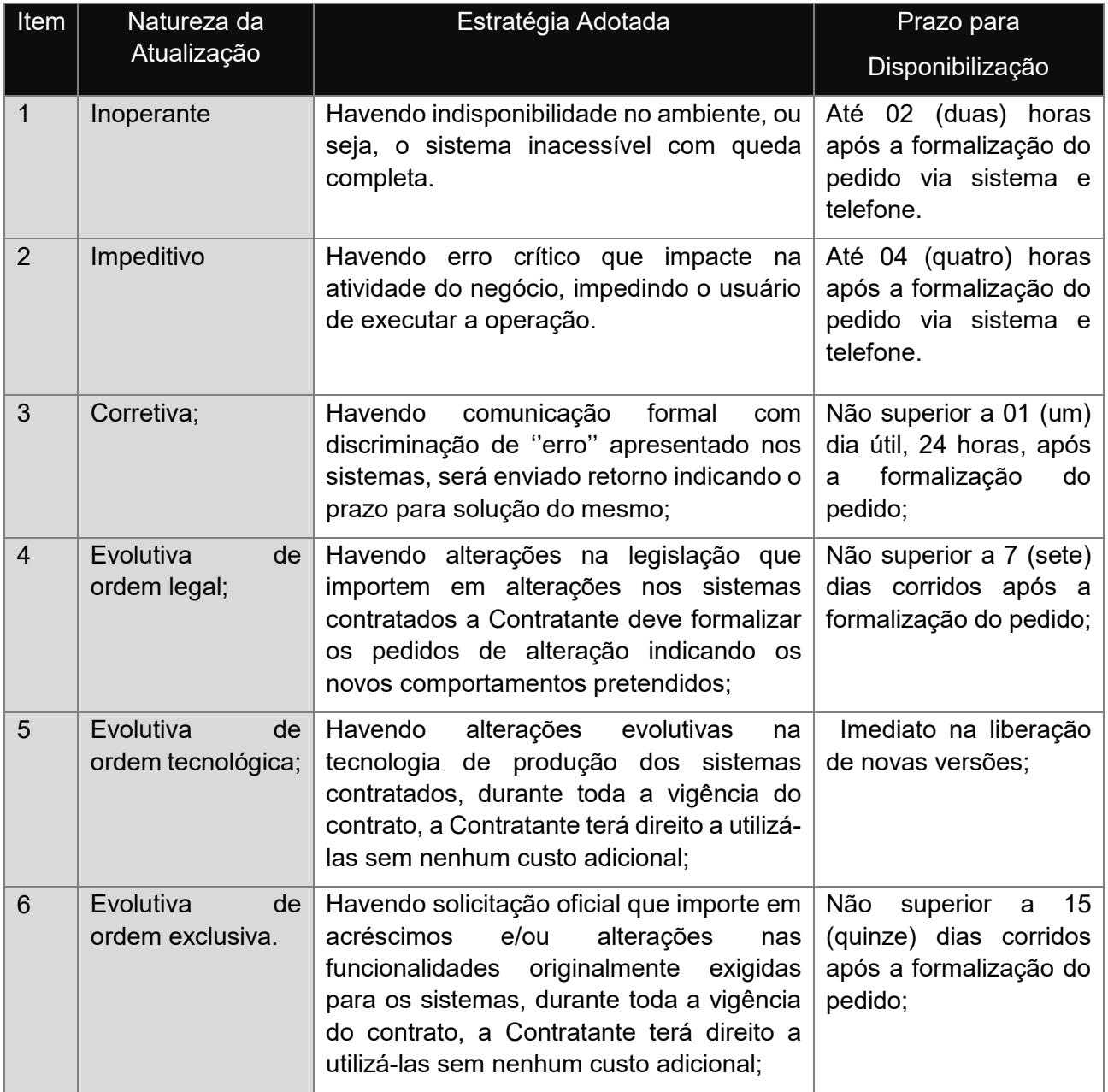

## **8. Prazos para a Prestação dos Serviços**

8.1. Todos os sistemas contratados deverão estar devidamente instalados e funcionando perfeitamente em prazo não superior a 120 (cento e vinte dias) dias após a respectiva emissão da ordem de serviços a ser expedida juntamente com o empenho competente e da assinatura do contrato a ser celebrado com o licitante vencedor do certame. Todos os documentos referidos serão disponibilizados concomitantemente.

8.2. Todas as fases deverão seguir o cronograma das condições de implantação, definidos a partir da reunião de *kickoff* a ser realizada entre a empresa contratada e a contratante em até 05 dias úteis após a assinatura de instrumento contratual, com a possibilidade de acordar eventuais alterações pertinentes ao cronograma do projeto.

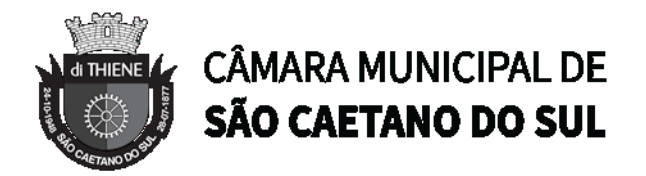

8.3. Desta forma, os serviços de conversão de dados, instalação dos sistemas e treinamento das equipes do funcionalismo municipal que estarão envolvidas no uso contínuo da solução, bem como, todos os demais serviços correlatos para a entrada em produção do sistema integrado que se contrata no presente certame deverão ocorrer paralelamente.

8.4. Os serviços aqui referidos devem ser prestados no prazo mencionado em virtude de representarem serviços de natureza essencial e, portanto, de uso permanente e urgente para a CÂMARA MUNICIPAL DE SÃO CAETANO DO SUL.

8.5. O contrato decorrente do presente certame vigorará inicialmente pelo prazo de 12 (doze) meses e poderá ser prorrogado nos limites previstos no diploma legal.

#### **9. Caracterização tecnológica dos sistemas integrados:**

9.1. O sistema deverá utilizar o banco de dados relacional;

9.2. Visando melhor performance, independência, conectividade e acessibilidade, os sistemas devem ser desenvolvidos em linguagem e arquitetura nativas para Web, sendo responsivos à tela do equipamento.

9.3. O sistema deverá ser executado obrigatoriamente em ambiente web, sem necessidade de emulação;

9.4. O sistema deverá ser executado através de navegador web e ser compatível com o Google Chrome versão 30, Mozilla Firefox versão 33.1, Internet Explorer versão 10, ou versões superiores destes navegadores. Compatível com os seguintes sistemas operacionais, no mínimo: Windows, Linux, MacOS, e também nas seguintes plataformas mobile: Android e iOS;

9.5. A arquitetura do sistema proposto deverá ser estruturada por micro services, utilizando-se de APIs HTTP/HTTPS para a integração com qualquer módulo do próprio sistema ou qualquer sistema de terceiros, possibilitando escalabilidade horizontal e proporcionando ganhos de flexibilidade e desempenho das aplicações;

9.6. A autenticação no sistema deverá permitir no mínimo 4 modalidades de escolha sendo:

9.6.1. Método convencional (usuário e senha);

9.6.2. Validação com a conta no domínio do Microsoft Windows (Active Directory)

9.6.3. Integrado à autorização de um serviço de e-mail;

9.6.4. Por autenticidade digital e-CPF;

9.7. O sistema deverá mostrar as informações de endereço IP e data/hora, do último acesso que o usuário realizou;

9.8. O sistema deverá ter o recurso de Single sign on, possibilitando que o usuário acesse todos os módulos disponíveis na solução, sem ter que se logar novamente. Todas as permissões para cada módulo deverão ser validadas no acesso;

9.9. O sistema deverá disponibilizar recurso parametrizado para solicitar/forçar o nível de senha do usuário, devendo este ter no mínimo 5 possibilidades de escolha;

9.10. Possuir mecanismo de *time out* para logoff de usuários após determinado tempo de inatividade, a ser controlado por parametrização;

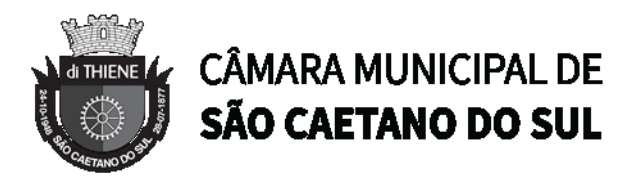

9.11. Permitir recurso de bloqueio de acesso para o caso de tentativas fracassadas de login, de forma parametrizável;

9.12. Em caso de falha operacional ou lógica, o sistema deverá recuperar-se automaticamente, sem intervenção de operador, de modo a resguardar a última transação executada com êxito, mantendo a integridade interna da base de dados correspondente ao último evento completado antes da falha.

9.13. O sistema não deverá permitir a eliminação de transação já concretizada. Caso seja necessária uma retificação de qualquer informação, esta deverá ser estornada para que fique registrada permanentemente.

9.14. Possibilitar que o administrador do sistema configure qual será o sistema default para cada usuário;

9.15. Dar autonomia ao administrador do sistema para que ele consiga bloquear qualquer usuário no sistema, desde que tenha as devidas permissões para isso;

9.16. Permitir que os usuários possam realizar a recuperação de senha através do e-mail que consta em seu cadastro;

9.17. O acesso aos dados deve poder também ser limitado para um determinado setor do organograma, de forma que usuários de setores que descentralizam o controle de recursos não visualizem ou possam alterar dados de outros setores.

9.18. Deverá disponibilizar documentação on-line sobre o modo de operação das tarefas e funcionalidades;

9.19. Para os processos de negócio onde o fluxo das ações deve ser seguido, deverá haver assistentes automáticos (*wizards*) que tem por objetivo guiar e auxiliar o operador do sistema. As etapas de cada passagem deverão ser visualizadas por meio de identificação (*breadcrumbs*);

9.20. Possibilitar que todos os usuários do sistema possam realizar a mudança de tema (cor) do sistema como um todo;

9.21. Cada usuário deve possuir privilégios de salvar algumas configurações da tabela/grid em que trabalha, possibilitando que ele salve quantas quiser.

9.22. Oferecer mecanismo de favoritar as funcionalidades no próprio sistema, dando agilidade ao operador do sistema;

9.23. Possuir funcionalidade de gerenciamento SMTP, possibilitando que o envio de e-mails pelo sistema seja configurado por sistema/módulo;

9.24. As pesquisas deverão ser por todos os campos que são apresentados na lista, podendo informar um ou mais campos, por valor ou por faixa, de acordo com o tipo de dado, consulta com exatidão, no início ou qualquer parte do valor informado, seleção de registros não coincidentes com os valores pesquisados e ordenação do resultado dos registros por qualquer campo disponível na listagem;

9.25. As transações devem ficar registradas permanentemente, de acordo com a necessidade do usuário, processo este, que pode ser habilitado ou desabilitado pelo administrador do sistema, com a indicação do usuário, data, hora exata e endereço IP, informação da situação antes e depois, para eventuais necessidades de auditoria posterior;

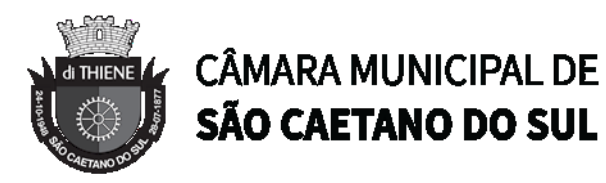

9.26. As regras de Integridade dos Dados devem estar parcialmente alojadas no Servidor de Banco de Dado, de tal forma que um usuário que acesse o Banco de Dados por outras vias não o torne inconsistente;

9.27. As funcionalidades deverão ser acessíveis somente aos usuários autorizados especificamente a cada uma delas. A solução integrada deve contar com um catálogo de perfis de acesso, podendo ser agrupados, e esses deverão ser associados aos usuários. Para cada funcionalidade autorizada, o administrador de segurança poderá alterar o perfil de acesso, modificando as ações que estão disponíveis para cada funcionalidade. (Ex: Visualização, Inclusão);

9.28. Os menus de acesso às funcionalidades do sistema devem aparecer apenas quando o usuário tem acesso, impossibilitando o clique/apresentação deste quando o usuário não possuir acesso liberado, podendo atribuí-los a grupos ou usuários específicos;

9.29. Prover controle de restrição de acesso às funcionalidades da solução integrada, por meio do uso de dupla abordagem de autorização, utilizando o conceito de usuário autorizador e senha em qualquer função, selecionado a critério do usuário;

9.30. Os relatórios deverão permitir a inclusão do brasão da Câmara Municipal de São Caetano do Sul;

9.31. Possibilitar a inclusão nos relatórios em que se faça necessário, de campo destinado à assinatura do responsável pela exatidão das informações, de forma parametrizada;

9.32. Permitir a visualização dos relatórios em tela, bem como possibilitar que sejam gravados em disco, em formatos como HTML, PDF, RTF, XML, XLS, TXT e JPG que permitam serem visualizados posteriormente ou impressos, além de permitir a seleção e configuração da impressora local ou de rede disponível;

9.33. Permitir que os relatórios possam ser salvos em disco, em formato PDF assinados com certificados digitais, evitando que possam ser efetuadas alterações em seu conteúdo, garantindo assim a integridade da informação;

9.34. Permitir o envio de relatórios por e-mail a partir da tela de seleção do relatório;

9.35. Permitir que o usuário defina os critérios de seleção e classificação das informações constantes de cada relatório, e que essas opções de filtro e classificação fiquem gravadas na tela de chamada do relatório, para posteriores consultas, enquanto não seja feito novo logon;

9.36. O sistema, para fins de recursos de integração, deverá suportar de forma nativa os padrões abertos de conectividade: REST, WSDL, SOAP;

9.37. Deverá possuir APIs para integração, que devem estar documentadas para possibilitar o consumo destes artefatos funcionais;

9.38. Suportar de forma nativa, o padrão aberto de transferência de arquivos no protocolo FTP;

9.39. As operações de maior processamento, como relatórios analíticos, devem suportar execução síncrona e assíncrona, devendo inclusive ser parametrizável sua escolha de execução;

9.40. Deverá possuir aplicações disponíveis ao público externo (população em geral), que respeitem layout responsivo, adaptando-se em quaisquer dispositivos (mobile, tablet e desktop) e possuir recursos de acessibilidade para deficientes visuais;

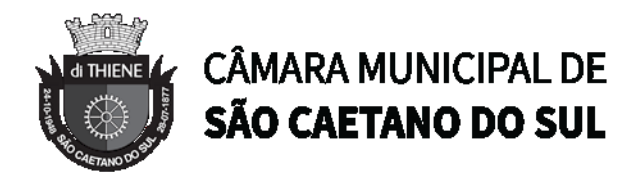

9.41. Os sistemas devem rodar (servidor de aplicações e servidor de bancos de dados) em Datacenter estruturado como nuvem pública ou privada, com performance e segurança. Toda informação, referência ou documento de acesso público deverá ser apresentado em nome do provedor, através de fontes públicas como relatórios ou links URL criptografadas.

9.42. O sistema poderá ser implantado e disponibilizado em datacenter de alta performance e segurança, ou seja, nuvem da escolha da Contratada, no entanto, deverá ser disponibilizado cópias das informações, consultas, emissão de relatórios e acessos para a Câmara Municipal de São Caetano do Sul com o objetivo de inspecionar a qualidade da solução em nuvem.

9.43. A solução contratada não poderá haver limite na quantidade de usuários.

## **10. INTEGRAÇÃO COM OUTROS SISTEMAS**

10.1. Será mandatória à integração com todos os sistemas de Gestão utilizados pela Contratante e com o software utilizado na área de Contabilidade Pública e Administração Orçamentária e Financeira da Câmara Municipal de São Caetano do Sul, em conformidade com o Decreto Federal 10.540/2020.

10.2. A contratada deverá desenvolver ou consumir APIs ou views no Banco de Dados em casos de integração com outros sistemas.

## **11. ESPECIFICAÇÃO TÉCNICA DOS MÓDULOS**

11.1. O sistema, composto por módulos, conforme disciplinado neste Termo de Referência, deve atender aos padrões exigidos pelos órgãos de controle externo, em especial o Tribunal de Contas do Estado do São Paulo, no que diz respeito à geração de informações e dados para o envio de prestações de contas AUDESP e STN (Secretaria do Tesouro Nacional). Deve também atender às regras de prestação de contas de convênios e repasses financeiros do Governo do Estado do São Paulo e da União.

11.2. Os módulos devem ser continuamente atualizados para o perfeito funcionamento dos sistemas internos e externos de prestações de contas, bem como devem acompanhar todas as atualizações futuras, sejam elas de ordem técnica ou natureza legal.

## **12. SISTEMA DE GESTÃO DOS RECURSOS HUMANOS E FOLHA DE PAGAMENTO**

Objetivo: Apoiar a Administração de Recursos Humanos e o gerenciamento dos processos de Administração de Pessoal, com base em informações de admissão, qualificação profissional, evolução salarial, lotação e outros dados de assentamento funcional e pagamento de pessoal.

#### 12.1. **CADASTRO DE PESSOAL**

Objetivo: Manter base de dados atualizada com as informações pessoais e funcionais principais e acessórias necessárias à gestão dos Recursos Humanos e ao pagamento do pessoal.

12.1.1.Permitir a captação e manutenção de informações pessoais de todos os servidores com no mínimo os seguintes dados: Matrícula, Nome, Filiação, Data de Nascimento, Sexo, Grau de Instrução, Estado Civil, Fotografia, Endereço, CPF, PIS, RG (Número, Órgão Expedidor e Data

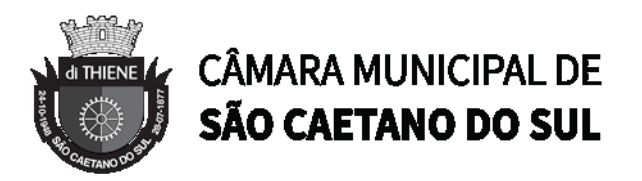

Expedição), Carteira de Trabalho (Número e Série), Carteira de Habilitação, Naturalidade, Nacionalidade, Tipo de Sangue, Identificar se é doador de sangue, Identificar se é Deficiente Físico.

12.1.2.Permitir a captação e manutenção de informações do vínculo que o servidor teve e/ou tem com o Órgão, com no mínimo os seguintes dados: Regime Jurídico, Vínculo, Cargo, Salário, Carga Horária Semanal, Data de Nomeação, Data de Posse, Data de Admissão, Data de Término de Contrato Temporário, Lotação, Unidade Orçamentária, Horário de Trabalho, Tipo de Ponto, Local de Trabalho.

12.1.3.Permitir a captação e manutenção de informações da Qualificação profissional incluindo a escolaridade, formação, treinamentos realizados e experiências anterior.

12.1.4. Controlar os dependentes de servidores para fins de salário família e imposto de renda realizando a sua baixa automática na época devida conforme limite e condições previstas para cada dependente.

12.1.5.Permitir o cadastramento de servidores em diversos regimes jurídicos como: Celetistas, Estatutários, RJU e Contratos Temporários.

12.1.6.Permitir o cadastramento de Pensões Judiciais com o Nome da Pensionista, CPF, Data de Inclusão, Banco e Conta para Pagamento, Dados para Cálculo (Percentual, Valor Fixo, Salário Mínimo).

12.1.7.Permitir o cadastramento do organograma da estrutura administrativa, por exercício, para manter o histórico da lotação e custeio, com informação da fonte de recurso que será utilizada para captação do recurso a ser utilizado para pagamento dos servidores informados no custeio.

12.1.8. Registrar e manter o histórico das alterações de nome, cargo, salário, unidade gestora, lotação, custeio, vínculo, regime jurídico, local de trabalho e Banco/Agência/Conta Bancária dos servidores, registrando as informações de: Motivo da alteração, data e hora da operação e usuário que efetuou a alteração.

12.1.9.Permitir o cadastramento de todas as referências salariais contendo no mínimo o símbolo da referência e o histórico dos valores salariais para cada referência.

12.1.10. Permitir o cadastramento de todos os cargos do quadro de pessoal de natureza efetivo, comissionado e temporário com no mínimo a Nomenclatura, Natureza, Grau de Instrução, CBO, Referência Salarial Inicial, Quantidade Criada, Data e Motivo de Extinção, com possibilidade de incluir movimentação de suplementação ou anulação de cargos, influenciando nos relatórios quantitativos do quadro de ocupação, registrar as atribuições necessárias em cada cargo.

12.1.11. Possuir "atalhos" para consulta de dados dos servidores permitindo, que de um mesmo local possa ser consultado diversas informações, como: dados financeiros, dependentes, frequência, licenças e afastamentos, férias e licença prêmio;

12.1.12. Estabelecer um único código de registro para o servidor, para que através deste possam ser aproveitados os dados cadastrais de servidor que já trabalhou no Órgão Público e permitir controlar todos os vínculos empregatícios que o servidor tenha ou venha a ter com este, possibilitando a consulta de dados históricos, independente do período trabalhado.

12.1.13. Validar dígito verificador do número do CPF.

12.1.14. Validar dígito verificador do número do PIS.

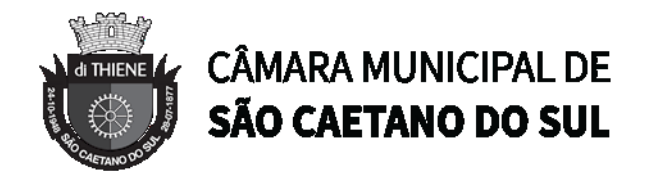

12.1.15. Permitir o reajuste parcial ou global das referências salariais.

12.1.16. Permitir o cadastramento do Plano de Cargos, informando, por Unidade Administrativa, os cargos aprovados e a quantidade de vagas aprovadas para cada cargo na unidade.

12.1.17. Permitir o cadastramento e controle dos vínculos dos servidores efetivos, que estão nomeados em cargo de comissão possibilitando a consulta das informações cadastrais de ambos os vínculos.

12.1.18. Emitir as fichas de dados cadastrais dos servidores.

12.1.19. Permitir consulta em tela ou relatório dos servidores comissionados que fazem parte do quadro efetivo e também aqueles que não fazem parte do quadro efetivo, listando separadamente.

12.1.20. Localizar servidores por Nome ou parte dele.

12.1.21. Localizar servidores pelo CPF.

12.1.22. Localizar servidores pelo RG (Cédula identidade).

12.1.23. Localizar servidores pela Data de Nascimento.

12.1.24. Permitir a inclusão de um novo contrato a partir de informações de um contrato já existente, selecionando um ou vários servidores. Isto é muito utilizado na recontratação de servidores temporários.

12.1.25. Permitir a informação do desligamento a um servidor para pagamento individual da rescisão, bem como a informação de um único desligamento a um grupo de servidores para pagamento coletivo. Isto é muito utilizado na rescisão de servidores temporários cujos contratos vencem no mesmo dia.

12.1.26. Possibilitar a configuração das formas de desligamento por regime de trabalho e motivo de rescisão, para garantir que não seja informado um desligamento inadequado para o servidor, por exemplo: término de contrato para um servidor efetivo.

12.1.27. Possibilitar a configuração das formas de admissão por regime de trabalho, categoria funcional, regime previdenciário e tipo de admissão, para garantir que não seja admitido um servidor com informações fora dos padrões permitidos.

12.1.28. Permitir o cadastramento de todos os lançamentos fixos dos servidores (adicionais, gratificações, consignações, etc...), para efeito de pagamento ou desconto em folha, com no mínimo, o código da verba (verificando se a verba está prevista para o regime de trabalho do servidor), número e data do processo de concessão, data de concessão, data do último reajuste, data de vencimento e histórico dos valores ou percentuais.

12.1.29. Possuir controle de prorrogação de contratos para contratações com prazo determinado, possibilitando a prorrogação de todos os contratos vinculados a um processo e permitindo o desligamento de todos os servidores por motivo de término do prazo do processo.

12.1.30. Emitir contrato de trabalho temporário com emissão de assinatura digitalizada do responsável.

12.1.31. Permitir gerar e controlar a ficha de vacinação dos dependentes, possibilitando informar todas as vacinas, principalmente as de caráter obrigatório.

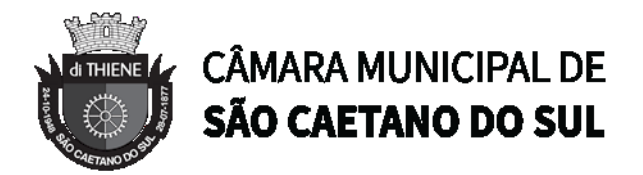

12.1.32. Permitir o cadastramento de lançamentos parcelados, a crédito ou a débito, para os servidores, de forma a controlar as parcelas lançadas em folha e o saldo atual remanescente. O lançamento das parcelas em folha deve ser de forma automática, podendo ser pago ou descontado o total ou parte do valor baseado em uma fórmula de cálculo que calcule um percentual sobre a remuneração, permitindo o lançamento até o limite deste percentual, atualizando o saldo remanescente automaticamente após o encerramento da folha.

12.1.33. Permitir transferência coletivas nos itens (Local de Trabalho, Lotação, Custeio, Cargo, Padrão de Salário).

12.1.34. Permitir lançamentos coletivos nos itens (Lançamentos Fixos, Lançamentos Variáveis, Mensagens nos Holerites, Lançamentos no Currículo Funcional e Ticket).

12.1.35. Possuir controle temporal e histórico da parametrização do estágio probatório, validando: regime jurídico, tipo de vínculo, grupos ocupacionais, categorias funcionais, subcategorias funcionais e/ou cargos, critérios a serem avaliados por cargo, temporalidade (em meses) de cada fase e quantidades de fases.

12.1.36. Calcular automaticamente as fases de avaliação, considerando as parametrizações efetuadas, frequência e demais ocorrências funcionais que interferem na contagem e armazenar, no mínimo: número do servidor, número do vínculo, período que será avaliado (data de início, data fim), fase que será avaliada (1ª, 2ª, etc..) e data que serviu de base para contagem.

12.1.37. Possuir manutenção e controle de avaliação da fase final do estágio e armazenar, no mínimo: número do servidor, número do vínculo, período total do estágio probatório (data de início, data fim), pontuação ou conceito final, data avaliação e campo para observações.

## 12.2. **FÉRIAS**

Objetivo: Manter o controle de todas as informações referente aos períodos aquisitivo e gozo de férias dos servidores.

12.2.1. Manter o cadastro de todos os períodos aquisitivos de férias dos servidores desde a admissão até a exoneração.

12.2.2.Permitir o lançamento de mais que um período de gozo para o mesmo período aquisitivo de férias controlando o saldo restante dos dias de férias.

12.2.3.Permitir o lançamento de férias em gozo e pecúnia para o mesmo período aquisitivo controlando o saldo restante dos dias de férias.

12.2.4.Permitir o pagamento de 1/3 de férias integral ou proporcional a cada período de gozo lançado.

12.2.5.Permitir o Apostilamento das férias em gozo por necessidade da administração, devolvendo os dias apostilados para o saldo das férias para gozo oportuno.

12.2.6.Emitir relação de férias vencidas e a vencer por unidade administrativa.

12.2.7.Emitir os Avisos de Férias.

12.2.8.Permitir o lançamento de um mesmo período de gozo para um grupo de servidores, facilitando este lançamento quando vários servidores vão sair de férias no mesmo período.

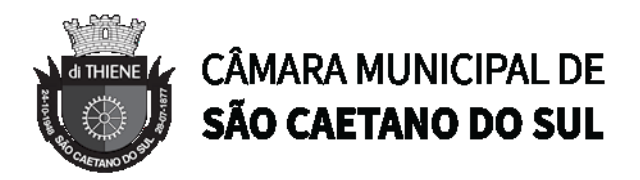

12.2.9.Permitir o lançamento e pagamento do adiantamento de 13º salário por ocasião das férias.

## 12.3. **LICENÇA PRÊMIO**

Objetivo: Manter o controle de todas as informações referente aos períodos aquisitivo e gozo de licença prêmio dos servidores.

12.3.1. Manter o cadastro de todos os períodos aquisitivos (quinquênios) de licença prêmio dos servidores desde a admissão até a exoneração.

12.3.2.Permitir o lançamento de mais que um período de gozo para o mesmo período aquisitivo de licença prêmio controlando o saldo restante dos dias.

12.3.3.Permitir o lançamento de licença prêmio em gozo e pecúnia para o mesmo período aquisitivo controlando o saldo restante dos dias.

12.3.4.Permitir o Apostilamento de Licença Prêmio em gozo por necessidade da administração, devolvendo os dias apostilados para o saldo da Licença Prêmio para gozo oportuno.

#### 12.4. **MEDICINA DO TRABALHO**

Objetivo: Manter o registro histórico de todas as licenças e afastamentos dos servidores, controlando por tipo de afastamento, doença, período, etc.

12.4.1. Manter o cadastro de todas as doenças com o CID e a descrição da doença.

12.4.2. Manter o cadastro de todos os médicos que atendem os servidores públicos municipais com o Nome e CRM.

12.4.3.Efetuar o lançamento de todos os tipos de licenças a seguir: Doença do Servidor, Acidente do Trabalho, Acompanhamento de Pessoa da Família, Prorrogação de Doença e Acidente de Trabalho, informando no mínimo a Identificação do servidor, tipo de licença ou afastamento, documento apresentado, médico que atendeu, CID informado no atendimento, médico que fez a perícia, CID informado na perícia e período homologado da licença ou afastamento.

12.4.4.Efetuar o controle dos Acidentes de Trabalho através do cadastramento da CAT e a emissão do formulário padronizado.

12.4.5. Captar automaticamente os dados da CAT como: doença informada no atendimento e médico que atendeu, no lançamento de atestado referente a acidente do trabalho.

12.4.6.Permitir lançar a data da alta médica para as licenças e afastamentos.

12.4.7.Possuir consulta de afastamentos em tela ou relatório por tipo de afastamento, por doença e por período.

12.4.8.Emitir o Requerimento de Benefício por Incapacidade solicitado pelo INSS.

12.4.9. Controlar afastamentos de menos de 15 dias, mesmo que apresentados em períodos interruptos, quando caracterizar que são da mesma causa, evitando pagamento indevido por parte do Órgão e possibilitando o encaminhamento ao INSS.

12.4.10. Controlar prorrogações de licenças para evitar que ultrapasse o limite de dias permitido para a mesma.

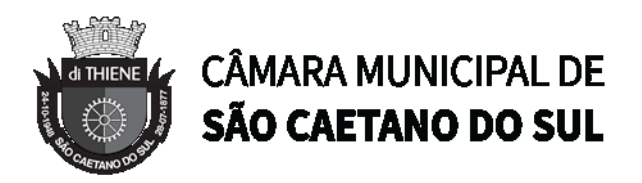

12.4.11. Permitir o lançamento de Licenças e Afastamentos de ½ dia. Este lançamento deverá influenciar na contagem de tempo de serviço, caso esteja determinado.

12.4.12. Possuir rotina para lançamento de Licença Gestante (Maternidade) de 180 dias, com geração em verbas separadas dos 120 dias e 60 dias, prevendo abatimento na Guia de Previdência somente do previsto em lei.

12.4.13. Possuir rotina para pagamento de Salário Maternidade Variável, fazendo a média dos últimos 6 meses que antecedem a licença com cálculo e pagamento em folha.

## 12.5. **ATOS ADMINISTRATIVOS**

Objetivo: Manter o registro histórico de todas as Portarias, Decretos, Contratos e Termos expedidos para os servidores mantendo atualizado o currículo funcional do servidor para consulta.

12.5.1. Manter o cadastro de todos os textos que darão origem a atos administrativos como Portaria, Decretos, Contratos e Termos de Posse.

12.5.2. Gerar automaticamente o ato administrativo a partir de um lançamento de licenças e afastamentos, com o registro no currículo funcional do servidor, após a tramitação.

12.5.3. Gerar automaticamente o ato administrativo a partir de um lançamento de férias em gozo e/ou pecúnia ou apostilamento de férias, com o registro no currículo funcional do servidor, após a tramitação.

12.5.4. Gerar automaticamente o ato administrativo a partir de um lançamento de licença prêmio em gozo e/ou pecúnia ou apostilamento de licença prêmio, com o registro no currículo funcional do servidor, após a tramitação.

12.5.5. Gerar automaticamente o ato administrativo a partir de um lançamento de licença sem vencimento, com o registro no currículo funcional do servidor, após a tramitação.

12.5.6. Gerar automaticamente o ato administrativo a partir de um lançamento de licença gala, com o registro no currículo funcional do servidor, após a tramitação.

12.5.7. Gerar automaticamente o ato administrativo a partir de um lançamento de licença nojo, com o registro no currículo funcional do servidor, após a tramitação.

12.5.8. Gerar automaticamente o ato administrativo a partir de um lançamento de suspensão ou advertência, com o registro no currículo funcional do servidor, após a tramitação.

12.5.9. Gerar automaticamente o ato administrativo a partir de um lançamento de Insalubridade, Periculosidade e Gratificação, com registro no currículo funcional do servidor.

12.5.10. Gerar automaticamente o contrato de servidores temporários a partir do lançamento da admissão.

12.5.11. Gerar automaticamente o termo de posse de servidores a partir do lançamento da posse/admissão.

12.5.12. Permitir a emissão de atos administrativos individuais ou coletivos conforme textos configurados pelo próprio usuário.

12.5.13. Permitir a visualização dos atos expedidos em tela, papel ou em arquivo PDF para publicação na Internet.

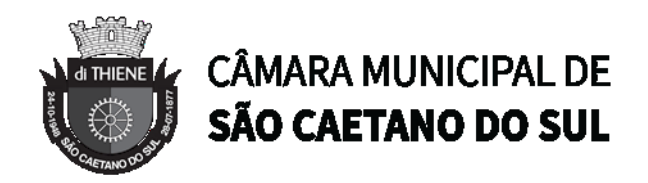

#### 12.6. **FREQUÊNCIA**

Objetivo: Permitir o lançamento de licenças como, Paternidade, Nojo, Gala e registrar as ocorrências do ponto.

12.6.1.Efetuar o lançamento de todos os tipos de licenças, a seguir: Licença Gala, Licença Nojo e Licença sem Vencimento, informando no mínimo a Identificação do servidor, tipo de licença, documento apresentado, data de início e término da licença.

12.6.2.Permitir o lançamento de no mínimo as seguintes ocorrências, com a informação da data da ocorrência: Falta Abonada, Falta Injustificada, Suspensão, Horas Extras.

12.6.3. Integrar com módulo de Ponto Eletrônico exportando para este as informações de licenças, afastamentos, férias, licença prêmio e desligamentos, para que possa ser justificado as ausências no ponto através destes dados, e importar os dados do ponto para processamento em folha de pagamento.

12.6.4. Garantir o registro de uma única informação em um período na frequência, não permitindo duplicidade de lançamento. Por exemplo: Não permitir que sejam lançadas férias para um servidor de licença, caso coincida o período, parcialmente ou na sua totalidade.

12.6.5.Permitir o controle e registro de justificativas para faltas descontadas indevidamente com possibilidade de restituição na folha de pagamento a partir do registro da justificativa.

12.6.6.Permitir o lançamento da frequência de forma descentralizada, ou seja, cada Unidade Administrativa poderá lançar a frequência dos servidores que estão lotados nela disponibilizando o lançamento diretamente na rotina de frequência, verificando e consolidando as informações para o processamento da folha de pagamento mensal.

12.6.7.Emitir Boletim de Frequência.

12.6.8.Possuir Calendário de feriados e dias úteis.

12.6.9.Permitir o lançamento de uma ocorrência na frequência informando o período em que aconteceu evitando desta forma que seja realizado vários lançamentos da mesma ocorrência para um mesmo servidor.

12.6.10. Controlar os lançamentos de Falta Abonada não permitindo inserir além do limite estabelecido por controle do próprio usuário.

12.6.11. Gerar automaticamente faltas s/ DSR quando do lançamento da falta injustificada em dia útil.

12.6.12. Permitir o lançamento de Faltas e Licenças de ½ dia. Este lançamento deverá influenciar na contagem de tempo de serviço, caso esteja configurado.

#### 12.7. **VALE TRANSPORTE**

Objetivo: Efetuar o controle da compra, requisição, distribuição e devolução do vale transporte.

12.7.1.Permitir o cadastramento das empresas que fornecem o vale transporte.

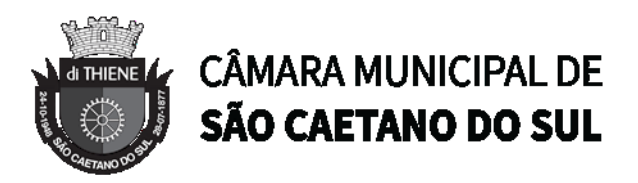

12.7.2. Controlar a compra e distribuição de diversos tipos de passes, como: ticket, cartão descartável e cartão recarregável.

12.7.3.Permitir a controle dos roteiros para os quais serão utilizados os passes;

12.7.4.Permitir o registro da quantidade de passes diários utilizados pelo servidor no percurso de ida e volta ao trabalho com possibilidade de adição de passes para outros percursos, no caso de servidores que se deslocam para mais que um local de trabalho.

12.7.5. Controlar o saldo de passes (quantidade e número de créditos) existentes para garantir a distribuição.

12.7.6. Gerar mapa de compra de vales-transportes com a quantidade e o valor, discriminados por tipo de passe, baseado na informação dos passes requisitados por cada servidor e os dias úteis do período a ser utilizado.

12.7.7.Permitir alteração do mapa de compra por usuário devidamente habilitado.

12.7.8.Permitir a configuração dos códigos para desconto e restituição de vale transporte em folha de pagamento.

12.7.9. Gerar mapa de entrega de passes para cada servidor baseado na informação dos passes requisitados e os dias úteis do período a ser utilizado.

12.7.10. Emitir documento de confirmação de entrega de passes com local para assinatura do servidor.

12.7.11. Controlar a entrega de passes reduzindo a quantidade/créditos em casos de faltas, férias, licenças e afastamentos.

12.7.12. Gerar automaticamente informação para desconto do vale transporte em folha de pagamento após lançamento da entrega dos passes.

#### 12.8. **CONTAGEM DE TEMPO DE SERVIÇO**

Objetivo: Efetuar a contagem do tempo de efetivo exercício para cada atualizando percentuais de Adicional por Tempo de Serviço, dias de Férias, dias de Licença Prêmio, Progressão Salarial e Aposentadoria.

12.8.1. Calcular o tempo de efetivo exercício para fins de Adicional por Tempo de Serviço, abatendo as faltas injustificadas e as licenças não contadas como efetivo exercícios, emitindo certidão para concessão e atualização do percentual concedido para pagamento em folha, controlando os períodos aquisitivos, prorrogando ou cancelando os mesmos, por motivo de excesso de ausências em relação ao limite estabelecido.

12.8.2. Calcular o tempo de efetivo exercício para fins de Licença Prêmio, abatendo as faltas injustificadas e as licenças não contadas como efetivo exercícios, emitindo certidão para concessão dos dias de Licença Prêmio, controlando os períodos aquisitivos, prorrogando ou cancelando os mesmos, por motivo de excesso de ausências em relação ao limite estabelecido.

12.8.3. Calcular o tempo de efetivo exercício para fins de Férias, abatendo as faltas injustificadas e as licenças não contadas como efetivo exercícios, concedendo os dias de direito de gozo de férias, controlando os períodos aquisitivos, prorrogando ou cancelando os mesmos, por motivo de excesso de ausências em relação ao limite estabelecido.

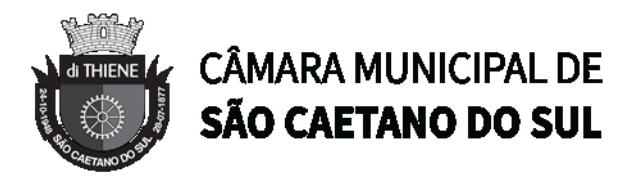

12.8.4. Calcular o tempo de efetivo exercício para fins de Progressão Salarial, abatendo as faltas injustificadas e as licenças não contadas como efetivo exercícios, emitindo certidão para concessão e atualização do salário para pagamento em folha, controlando os períodos aquisitivos, prorrogando ou cancelando os mesmos, por motivo de excesso de ausências em relação ao limite estabelecido.

12.8.5. Calcular o tempo de efetivo exercício para fins de Aposentadoria, abatendo as faltas injustificadas e as licenças não contadas como efetivo exercícios, emitindo certidão demonstrando o tempo de efetivo exercício até a data atual. Permitir a informação de tempos anteriores oriundos de outros órgãos, consolidando todo o tempo na certidão para fins de aposentadoria.

#### 12.9. **FOLHA DE PAGAMENTO**

Objetivo: Permitir a configuração dos cálculos, o processamento, pagamento e o recolhimento das diversas folhas de pagamento.

12.9.1.Permitir o processamento das folhas de: Pagamento Mensal, Rescisão, Adiantamento de Férias, Licença Prêmio, Adiantamento Salarial, Adiantamento de Décimo Terceiro Salário, Décimo Terceiro Salário e Complementar.

12.9.2.Permitir o processamento de várias folhas de pagamento para a mesma referência, separando por grupo de servidores de mesmo vínculo ou mesmo regime ou mesma data de pagamento.

12.9.3.Permitir o processamento de folha de rescisão individual ou coletiva com cálculos de férias indenizadas, proporcionais e 13°salário automaticamente, sem a necessidade de lançamento avulso na folha.

12.9.4.Emitir o Termo de Rescisão.

12.9.5. Controlar os vencimentos e descontos permitidos em cada regime de trabalho, impossibilitando que seja efetuado o lançamento de um vencimento ou desconto exclusivo de um regime em um outro.

12.9.6.A folha de Adiantamento de Férias deverá ser processada com as informações dos dias de pecúnia e/ou gozo lançadas nas férias, não permitindo duplicidade de lançamento em variável na folha de pagamento.

12.9.7.A folha de Licença Prêmio deverá ser processada com as informações dos dias de pecúnia e/ou gozo lançadas na Licença Prêmio, não permitindo duplicidade de lançamento em variável na folha de pagamento.

12.9.8.Permitir simulações parciais ou totais da folha de pagamento.

12.9.9. Gerar automaticamente os valores relativos ao salário família dos dependentes.

12.9.10. Possuir rotinas de cálculos através de fórmulas e expressões em português, para qualquer vencimento e desconto, tornando o cálculo da folha totalmente configurado e administrado pelo próprio usuário. Possibilitar que o próprio usuário crie novas verbas de vencimentos ou descontos, reutilizando uma já existente, configurando as incidências e a regra de cálculo. As regras de cálculo previstas em legislação federal ou estadual deverão estar no sistema e não deverão ser alteradas por usuário comum.

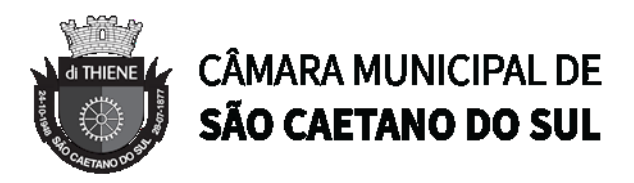

12.9.11. Possibilitar a execução do cálculo ou recálculo de diversas formas como: Individual, por faixa de matrícula e seleção aleatória. Calcular e processar os valores relativos à contribuição individual e patronal para o RGPS (INSS) e RPPS (Previdência Municipal), de acordo com o regime previdenciário do servidor. O cálculo de cada 300 funcionários não deverá exceder à 5 minutos.

12.9.12. Gera arquivo SEFIP no formato TXT para importação, validação e envio em software da Caixa Econômica federal.

12.9.13. Emitir Folha Analítica por folha processada ou Consolidada, todas as folhas processadas no mês.

12.9.14. Emitir Mapa Financeiro com o resumo dos vencimentos e descontos de todas as folhas com possibilidade de, dentro do mês, emitir das folhas separadamente ou consolidando os valores em um único resumo.

12.9.15. Permitir a inclusão de valores variáveis na folha como os provenientes de horas extras, empréstimos, descontos diversos e ações judiciais, para um servidor ou um grupo de servidores no caso de lançamento comum a todos.

12.9.16. Permitir a importação de dados, via arquivo texto, de valores a serem consignados em folha controlando os registros válidos e rejeitados pelo processamento, gerando após um arquivo de retorno para o convênio com os valores debitados em folha e rejeitados pelo processamento informando o motivo da rejeição.

12.9.17. Emitir resumo dos valores líquidos da folha por banco e fonte de recurso.

12.9.18. Possuir integração com o Módulo de Administração Orçamentária e Financeira, através de arquivo texto, disponibilizando os dados necessários para reserva, empenho, liquidação e pagamento das despesas com pessoal, possibilitando informar datas diferentes para pagamento de convênios.

12.9.19. Emitir relação das despesas orçamentárias e extraorçamentárias, a serem contabilizadas, para conferência.

12.9.20. Gerar as informações anuais para a DIRF, nos padrões da legislação vigente, via arquivo texto para importação no software da Receita Federal.

12.9.21. Gerar as informações anuais para a RAIS, nos padrões da legislação vigente, via arquivo texto para importação no software do SERPRO.

12.9.22. Permitir a emissão do Informe de Rendimentos para servidores com retenção de Imposto de Renda na Fonte e para aqueles que não tiveram retenção.

12.9.23. Gerar as informações de admissão e rescisão necessárias ao CAGED, via arquivo texto, para importação no software do Ministério do Trabalho.

12.9.24. Manter histórico para cada servidor com detalhamento de todos os pagamentos e descontos, permitindo consulta ou emissão de relatórios.

12.9.25. Possuir cálculo de INSS proporcional na folha de pagamento para servidores com emprego fora do Órgão.

12.9.26. Possuir cálculo de IRRF centralizado em um único vínculo para servidores com mais de um vínculo empregatício com o Órgão.
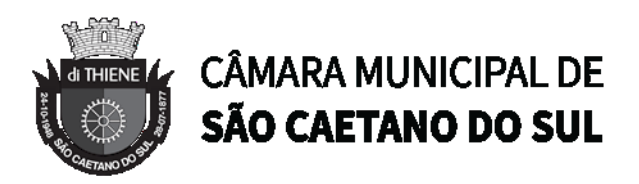

12.9.27. Permitir a geração do Informe de Rendimentos em arquivo texto (.TXT) para Impressão e Envelopamento, com opção de emissão do endereço do servidor.

12.9.28. Emitir contracheques, permitindo a inclusão de textos e mensagens em todos os contracheques, para determinados servidores ou para um grupo de servidores selecionados.

12.9.29. Permitir a geração de arquivos para crédito em conta, corrente ou poupança, da rede bancária, emitindo relação dos créditos contendo matrícula, nome, número da conta e valor a ser creditado.

12.9.30. Emitir contracheques de meses anteriores (Segunda Via).

12.9.31. Emitir Guia de Recolhimento de INSS com opção para emitir por fonte de recurso e geral.

12.9.32. Possuir rotinas de controle e cálculo para pagamento das pensões judiciais, a partir do desconto efetuado para o servidor, incluindo depósito em conta.

12.9.33. Emitir recibos para pagamento de pensão judicial.

12.9.34. Emitir relação dos valores consignados em folha com opção de geração em arquivo texto.

12.9.35. Emitir Guia de Recolhimento de Previdência Municipal.

12.9.36. Gerar arquivo texto com os participantes do PASEP, para o Banco do Brasil, e importar arquivo de retorno do banco para pagamento do PASEP em folha de pagamento. Após o processamento, gerar arquivo texto com os servidores não processados para o Banco do Brasil.

12.9.37. Possuir rotinas de cálculo de insuficiência de saldo para servidores com estouro na folha, efetuando ajuste automático dos descontos limitados até um teto configurado pelo usuário. A prioridade dos descontos deve ser configurada pelo usuário e os valores consignados que não foram descontados deverão ser registrados possibilitando a emissão de relatórios destes valores para envio aos estabelecimentos conveniados.

12.9.38. Possuir rotinas de cálculo de margem consignável, com emissão de relatórios da margem disponível para gastos nos estabelecimentos conveniados.

12.9.39. Possuir rotina para o cadastramento das fichas financeiras que não estão em meio magnético, ou seja, fichas financeiras que estão em papel.

12.9.40. Permitir a inclusão de lançamentos para servidores afastados sendo que estes lançamentos somente poderão ser processados na primeira folha em que o servidor retornar do afastamento. Os lançamentos ficam pendentes durante todo o período do afastamento sendo incluído automaticamente na folha somente no término do afastamento e retorno do servidor ao trabalho.

12.9.41. Possuir rotina de reajuste salarial, possibilitando reajustes globais e parciais.

12.9.42. Possibilitar a consulta e emissão de Contracheques (Holerites) via Internet de qualquer folha/competência existente na base de dados.

12.9.43. Possuir rotina de comparação entre duas folhas (Folha Atual x Folha Anterior). Comparando os itens: Servidores calculados na folha anterior e não na atual, Servidores calculados na folha atual e não na anterior, Servidores calculados nas duas, porém com diferenças no valor e Servidores calculados nas duas, porém com diferenças na quantidade.

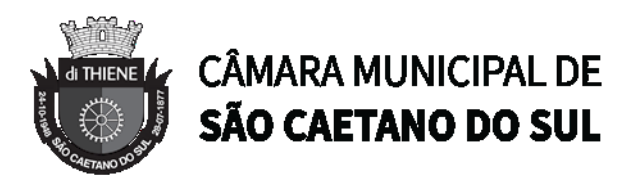

12.9.44. Possuir rotina de Geração de Arquivos Digitais do INSS – MANAD, possibilitando a prestação de informações via arquivo texto, conforme Instrução Normativa MPS/SRP nº 12, de 20/06/2006 – DOU de 04/07/2006.

12.9.45. Possibilitar a consulta e emissão de Informe de Rendimentos do IRRF via Internet.

12.9.46. Possibilidade de emissão de cheques para pagamento de funcionários sem conta.

12.9.47. Gerar relação do Salários de Contribuição padrão INSS.

12.9.48. Gerar arquivo texto para utilização em cálculo atuarial.

12.9.49. Gerar as informações referentes aos provisionamentos, baixas e estornos de férias, 13º salário e seus respectivos encargos patronais, conforme as Normas Brasileiras de Contabilidade Aplicadas ao Setor Público.

#### 12.10. **eSOCIAL**

12.10.1. O sistema deverá possuir ferramenta que realize uma busca na base de dados e apresente relatório de inconsistências das informações pessoais dos funcionários, no mínimo as exigidas pelo eSocial, facilitando a realização de um recadastramento para atualização dos cadastros.

12.10.2. O sistema deverá possuir módulo na WEB que possibilite a realização de um recadastramento para atualização de dados cadastrais dos funcionários, permitindo que os mesmos acessem a uma interface e informem seus dados pessoais, documentação, endereço, dependentes, cursos e certificados de formação profissional e demais informações pessoais, com possibilidade de anexação de documentos digitalizados.

12.10.3. O sistema deverá estar preparado para atender as exigências do eSocial, nos prazos estipulado pelo Governo Federal para a prestação das informações pelos Órgãos Públicos, gerando os arquivos XML nos padrões estipulados nos layouts do eSocial, com assinatura digital, dos Eventos Iniciais, Eventos de Tabelas, Eventos Não Periódicos e Eventos Periódicos.

12.10.4. O sistema deverá emitir o número do recibo de cada evento enviado e permitir a consulta por tipo de evento e por data.

## 12.11. **PRESTAÇÃO DE CONTAS AUDESP**

12.11.1. Permitir a geração de arquivos para o sistema AUDESP TCE/SP do Módulo de Atos de Pessoal, atendendo a todas as exigências do TCE/SP.

12.11.2. Permitir a geração de arquivos para o sistema AUDESP TCE/SP do Módulo de Remunerações, atendendo a todas as exigências do TCE/SP.

12.11.3. O sistema deverá possuir funcionalidade de alerta de inconsistências de dados necessários para prestação de contas, antes da geração dos arquivos, evitando o retrabalho de envio das prestações de contas AUDESP TCE/SP.

## 12.12. **AVALIAÇÃO DE DESEMPENHO**

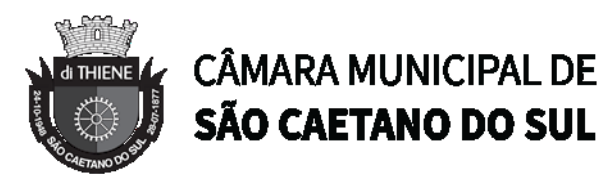

12.12.1. Permitir parametrização da avaliação de desempenho contendo parâmetro de resultados e identificação dos períodos de avaliação por fato gerador, associado ao(s) questionário(s).

12.12.2. O questionário deve conter tópicos e descrição do assunto, campo para pergunta e a descrição, com o peso de cada pergunta.

12.12.3. Permitir criar grupos de respostas para perguntas de múltipla escolha e/ou alternativa para ser associado ao questionário.

12.12.4. Permitir configurar opções de respostas: múltipla escolha, alternativa, resposta aberta ou associada a eventos externos.

12.12.5. Permitir cadastrar a pontuação de cada resposta, e, em caso de resposta associada a evento externo, permitir configurar a manutenção no valor computado, preservando o valor original.

12.12.6. Permitir associar eventos externos que influenciam na pontuação de cada resposta, e a parametrização do processamento do cálculo da pontuação na ocorrência (valor fixo, valor multiplicado pela quantidade da ocorrência ou por escala). Por exemplo, em casa de excesso de faltas, o total de pontos de determinada resposta pode ser reduzido.

12.12.7. Associar cada avaliação ao funcionário dentro do período parametrizado e de acordo com o fato gerador.

12.12.8. Apresentar ao final de cada avaliação o resultado final.

12.12.9. Possuir fases em cada módulo da avaliação: envio da avaliação realizada para o RH, recepção e homologação para finalização.

12.12.10. Permitir revisão da avaliação.

12.12.11. Permitir histórico das avaliações aplicadas.

12.12.12. Permitir emissão de relatórios.

12.12.13. Parametrizar a ferramenta de avaliação de desempenho de acordo o Plano de Empregos, Carreiras e Salários - PECS da Câmara Municipal de São Caetano do Sul.

# 12.13. **PORTAL DO SERVIDOR**

12.13.1. O sistema deverá proporcionar o controle de acessos através de login e senha, respeitando as devidas restrições de acesso para cada perfil de usuário.

12.13.2. O sistema deverá proporcionar a disponibilização do demonstrativo mensal de pagamento.

12.13.3. Validação do Holerite mediante um código. Permitindo que qualquer pessoa que possua o código verifique a autenticidade do holerite.

- 12.13.4. O sistema deverá proporcionar a disponibilização do informe de rendimentos.
- 12.13.5. Permitir o envio da Declaração de Bens e Direitos.
- 12.13.6. Compatível com os navegadores Chrome, Firefox e Edge.

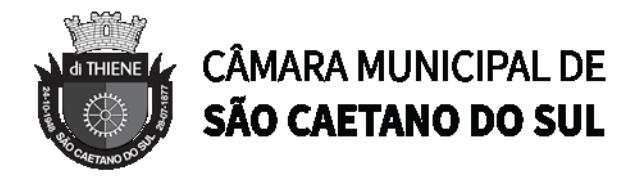

12.13.7. O Layout deverá ser responsivo.

12.13.8. Compatível com dispositivo móvel, ou seja, smartphones e tablets.

12.13.9. O aplicativo móvel deverá ser disponibilizado na Play Store (Google/Android) e na Apple Store (Apple/iOS).

## **13. SISTEMA DE GESTÃO DE COMPRAS, LICITAÇÕES, GESTÃO DE ALMOXARIFADO E PATRIMÔNIO**

Registro de Informações básicas e tarefas administrativas (Unidades Orçamentárias / Administrativas), associação dos respectivos centros de custos integrados ao módulo Contábil / Orçamentário. Controle de Acesso. Parâmetros de funcionalidades. Gestão de cadastros de Materiais e serviços de forma padronizada. Controle de situação dos cadastros de Materiais e Serviços.

13.1. Registrar localidades de maneira normalizada a ser utilizadas nos cadastros de Fornecedores, Locais de Entrega, etc;

13.2. Controle de acesso de usuários individualizados por menu do sistema, possibilitando que seja realizada a copia de perfil e restrições de acesso baseado em um perfil já existente;

13.3. Possuir relatório com a relação de usuários do sistema e de permissão de acesso por usuário;

13.4. Permitir a definição de algumas rotinas específicas que necessitam de aprovação por usuário e senha para sua realização (Dupla Custódia);

13.5. Permitir ao usuário configurar seus menus de acesso através da opção de favoritos, dessa maneira possibilitando que o usuário configure seu perfil de trabalho;

## 13.6. **GESTÃO DE MATERIAIS E SERVIÇOS**

13.6.1. Codificar os materiais por Catálogo e manter registro do tipo de material;

13.6.2.A classificação de materiais e serviços deverá ser única e padronizada. O catálogo de materiais/serviços deverá estar disponível para todos os módulos do sistema: materiais e serviços, fornecedores, compras, estoque, patrimônio, contratos, (com restrição de uso para certos usuários);

13.6.3. O catálogo de materiais e serviços deverá disponibilizar automaticamente para consulta as especificações e respectivos códigos para efeito de solicitação de aquisição e/ou contratação e controle de estoque;

13.6.4. O sistema deverá disponibilizar no momento da consulta dos códigos de materiais e/ou serviços catalogados a informação do status em que se encontra o mesmo (ATIVO, INATIVO, DESABILITADO PARA COMPRAS, LICITANDO). Para efeito de aquisições, os usuários de sistema apenas irão utilizar os materiais que encontrarem-se ATIVOS;

13.6.5. O sistema deverá permitir classificação dos materiais ou serviços (inclusive serviços de engenharia e obras) por natureza de despesa, devendo permitir a vinculação da natureza de despesa por material/servico:

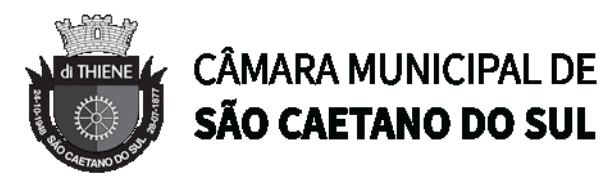

13.6.6. O sistema deverá possibilitar, a critério do usuário habilitado ou administrador do sistema, o gerenciamento e controle do material por código de barras para as funções de armazenamento, devendo, quando definido, armazenar mais de um código de barras para um mesmo item, permitindo também a movimentação e identificação de itens através desse controle;

13.6.7. O sistema deverá permitir que somente usuários responsáveis pela codificação e/ou administração de Materiais e Serviços possam incluir um novo material/serviço no catálogo;

13.6.8. O sistema não deverá permitir a codificação / cadastramento de dois itens de material ou serviço com o mesmo código;

13.6.9. O sistema não deverá permitir a exclusão de um código de material e/ou serviço cadastrado quando tiver sido utilizado anteriormente, ou seja, tiver histórico de compra e ou contratação, permitindo a INATIVAÇÃO, DESATIVAÇÃO, ATIVAÇÃO (quando estiver inativo);

13.6.10. O sistema deverá possuir mecanismos de busca de materiais e serviços, através do fornecimento de palavras inteiras ou parte de palavras contidas no nome ou na descrição dos itens;

13.6.11. O sistema deverá permitir a emissão de relatórios gerenciais com informações entre os módulos do sistema (fornecedores, materiais, banco de preços, estoque/almoxarifado, patrimônio, contratos, compras/licitações). Ex.: Relação dos patrimônios por materiais; Relação dos materiais sem movimentação a partir de uma data; Relação de materiais em estoque por Almoxarifado; Relação da apropriação de consumo por centro de custo; Relatório de materiais/serviços adquiridos num determinado período;

13.6.12. Permitir a consulta de disponibilidade de material, informando qual a quantidade em estoque de acordo com o Almoxarifado, se existem bens permanentes disponíveis ou se são itens pertencentes a uma Ata de Registro de Preços;

## 13.7. **CADASTRO DE FORNECEDORES**

13.7.1. O sistema deverá conter tela para cadastro de fornecedores, tanto pessoas físicas como jurídicas, para acesso e controle ÚNICO e visualização/tramitação por todos os módulos do sistema integrado de gestão de materiais e serviços, compras, estoque, patrimônio, contrato, orçamentário, financeiro e contábil, relacionando os fornecedores aos catálogos de materiais/serviços/engenharia e obras ofertados;

13.7.2. Os campos de cadastramento de dados do Fornecedor devem ser habilitados automaticamente de acordo com o Tipo de Pessoa (Física ou Jurídica) a ser cadastrada. (Exemplo: O sistema não poderá permitir a digitação do campo CNPJ para pessoa física e vice-versa);

13.7.3. Deverá guardar histórico das alterações da razão social do fornecedor para critério de consulta;

13.7.4.Após carregar os dados essenciais do fornecedor para a tela de cadastro de Fornecedores, o sistema deverá permitir a atualização de dados sobre a emissão e atualizações de Certificado de Registro Cadastrais, controlando a existência de documentos vencidos, quando da visualização do CRC (Certificado de Registro Cadastral);

13.7.5. O sistema deverá manter o cadastro dos catálogos de materiais, obras ou serviços ofertados pelo fornecedor, permitindo a vinculação de mais de uma linha de fornecimento;

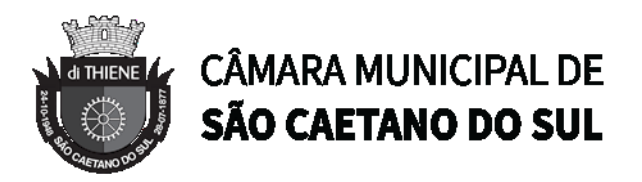

13.7.6. O sistema deve possuir controle de penalidades, controlando prazo de validade das penalidades aplicadas bloqueando automaticamente os fornecedores com situações irregulares nos processos licitatórios;

13.7.7. No campo para inclusão do catálogo atendido pelo Fornecedor, deverá ser permitido que seja feita a inclusão para mais de um Fornecedor de uma vez de vários catálogos, acelerando o cadastramento;

13.7.8. O sistema deverá permitir busca de fornecedores a partir de palavras contidas no seu nome, razão social ou nome fantasia, a partir de CPF/CNPJ e Cidade;

13.7.9.Emitir relatório de atestado de capacidade técnica;

## 13.8. **BANCO DE PREÇOS**

13.8.1.Permitir o cadastramento de índices de correção a ser utilizado para atualização monetária dos valores registrados no banco de preços;

13.8.2.Permitir a parametrização do prazo de consulta de valores do Banco de Preços a serem considerados como válidos aplicar a atualização monetária e utilização como valores válidos para estimativa nas requisições de compras;

13.8.3.Após a conclusão do procedimento de aquisição e/ou contratação, o Sistema deverá registrar no Banco de Preços o valor do preço a partir de geração da Autorização de Fornecimento / Ordem de Serviços ou Ata de Registro de Preços;

13.8.4. O sistema deverá informar aos usuários, no momento da criação das Requisições de Compras informações relativas ao banco de preços com o valor da época, o índice acumulado de atualização e seu valor atualizado, obedecendo às configurações de prazos para consultas de preços e percentual de garantia para correções previamente definidos pelo administrador do sistema;

13.8.5. O sistema deverá permitir a emissão de relatórios de preços constantes do Banco de Preços, por tipo de preço (Autorização de Fornecimento, Ordens de Serviço e Ata de Registro de Preços), Modalidade de Licitação, faixa de itens, faixa de datas, tipo analítico e sintético e quantidade de preços para análise por material / serviço;

# 13.9. **AQUISIÇÕES POR LICITAÇÕES E COMPRAS**

13.9.1. O sistema deverá funcionar por fases com validação, ou seja, caso o usuário efetue algum procedimento incorreto o sistema deverá avisar o usuário através de mensagem e bloquear o processo até a correção.

13.9.2. O sistema deverá permitir a criação da Requisição de Compras e/ou Requisição de Serviços pelas diversas unidades que compõem a administração, através de usuários devidamente habilitados com a respectiva permissão;

13.9.3. O sistema deverá ter integração automática com o módulo orçamentário contábil, para efeito de reservas, empenhos, liquidação e suas respectivas anulações;

13.9.4. O sistema deverá permitir o cadastramento de Cargos e Comissões de Licitações;

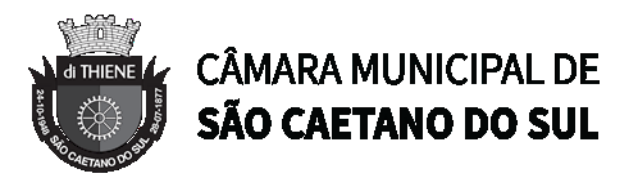

13.9.5.A partir da criação da Requisição de Compras, o sistema deverá informar ao usuário caso o item/código de material que esteja sendo incluído exista em estoque, ou seja, um item pertencente a uma Ata de Registro de Preços;

13.9.6.Permitir vincular uma requisição a uma Adesão de Registro de Preços, referenciado qual a Adesão deve estar associada, a fim de permitir que sejam inseridos somente itens da Adesão para criação de uma Dispensa de Licitação;

13.9.7. O sistema deverá disponibilizar a relação de Dotações Orçamentárias disponíveis para vinculação no Módulo Orçamentário Contábil, de acordo com as naturezas de despesas dos itens constantes na Requisição de Compras ou Serviços;

13.9.8.Após vinculação das dotações orçamentárias contábeis na Requisição de compras ou servicos, o sistema deverá permitir a solicitação de reserva de valores ao Módulo Orçamentário / contábil, podendo ser: do Exercício ou Plurianuais;

13.9.9.Após a efetivação da reserva, de forma integrada à Requisição de Compras ou Serviços no Módulo Orçamentário / Contábil o sistema deverá visualizar as Requisições que irão efetivar compras de mesmo catálogo a fim de criar um agrupamento de compras almejando uma economia de escala na modalidade correspondente;

13.9.10. O sistema deverá permitir o agrupamento de várias requisições para fins de organização do procedimento licitatório, que pode ser criado por Item ou Lote;

13.9.11. O sistema deverá listar as modalidades licitatórias ou dispensa cabível ao Processo de Aquisição / Contratação, permitindo ainda a definição manual da modalidade a ser aplicada;

13.9.12. O sistema deverá controlar os valores de Aquisições / Contratações por Limite das Modalidades de Aquisição e caracterização de objeto, sinalizando quando o teto máximo do exercício da despesa for atingido, através de histórico acumulativo;

13.9.13. O sistema deverá mostrar o status da Requisição de Compras/Serviços do início ao fim do processo (Aprovada, Não Aprovada e Reservada);

13.9.14. O sistema deverá controlar a aquisição de materiais e contratação de serviços ou obras, desde a Requisição até a contratação em si, realizada através das modalidades de licitação (pregão presencial ou eletrônico, convite, concorrência, tomada de preços) ou dispensas (aquisição direta, licitação dispensada ou inexigibilidade), seguindo todas as etapas até a homologação do procedimento, empenho, emissão de Autorização de Fornecimento ou Ordem de Serviço e Acompanhamento das Entregas ou Prestação dos Serviços e Liquidação de Despesa;

13.9.15. O sistema deverá armazenar informações relativas às aquisições realizadas, tais como: Modalidade/Nº da Aquisição, Tipo de Licitação, Objeto, Responsáveis, Comissão de Licitação, Datas e Horas de Abertura, Entregas de Envelopes, Sessões, Participantes, Processo Administrativo, Pareceres da Licitação, e demais dados referentes ao andamento histórico das atividades do processo;

13.9.16. Permitir o cadastro de informações referentes a esclarecimentos, impugnações e providências referentes aos editais;

13.9.17. O sistema deverá permitir a definição automática do vencedor de acordo com as propostas das empresas ou ainda a definição do vencedor de forma manual a critério do usuário;

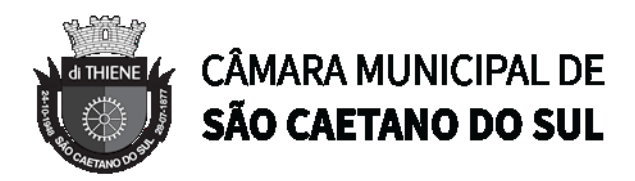

13.9.18. O sistema deverá emitir todos os documentos referentes ao processo licitatório, tais quais: atas, editais, cartas convites, mapa comparativo, dentre outros;

13.9.19. O sistema deverá possuir opção de anexar documentos referentes aos processos, tais como: Atas, Editais, Recursos, Impugnações e questionamentos;

13.9.20. O sistema deverá manter o registro de motivos de dispensa de licitação para efetivação dos empenhos devidamente justificados no módulo orçamentário contábil;

13.9.21. As Requisições de Compras ou Serviços que estarão Agrupadas ao final do procedimento deverão possuir a emissão de Autorização de Fornecimento ou Ordem de Serviços, individualizada a fim de facilitar a identificação da liquidação da despesa;

13.9.22. O sistema deverá disponibilizar um acompanhamento de entregas por Autorização de Fornecimento ou Ordem de Serviço, relatando as solicitações, as entregas, os aditivos e alterações de preços, saldo físico e financeiro por item;

13.9.23. O sistema deve possibilitar emissões de Solicitações de Entrega para Materiais ou Serviços com entregas parceladas, devendo ser numeradas por Exercício e vinculadas diretamente à Autorização de Fornecimento ou Ordem de Serviço, controlando o saldo físico das entregas ou execuções a serem realizadas pelo Fornecedor;

13.9.24. O sistema deverá permitir a aplicação das disposições da Lei Complementar 147/2014;

13.9.25. O sistema deverá controlar o status do processo, conforme os seguintes descritivos (Adjudicado / Ativo, Anulado / Suspenso, Deserto, Fracassado, Homologado, Homologado – Parcial, Revogado, Outra);

13.9.26. Permitir a verificação e o comparativo do valor de última aquisição e/ou estimado para as Aquisições / Contratações, com os valores finais ofertados pelo licitante vencedor;

13.9.27. Quando o processo de Aquisição ou Contratação chegar à Homologação e/ou julgamento final das propostas, o sistema deverá realizar via integração com o Módulo Orçamentário Contábil, o empenho da despesa;

13.9.28. Após a emissão de nota de empenho, o sistema deverá permitir ao usuário habilitado, a geração de Autorização de Fornecimento/Ordem de Serviço aos vencedores;

13.9.29. O sistema deverá permitir a realização de Aditamento à Autorização de Fornecimento ou Ordem de Serviço, vinculando-o ao processo Licitatório ou que originou a contratação, permitindo ainda a realização de reserva orçamentária via integração automática com o módulo Orçamentário/Contábil;

13.9.30. O sistema deverá ser integrado com os módulos de estoque e contratos, encerrando o processo de Aquisição / Contratação com a entrega dos materiais nos locais definidos emitindo o Boletim de Recebimento de Material ou Boletim de Prestação de Serviços, permitindo a emissão dos documentos pelo Almoxarifado ou pelo Gestor da Aquisição/ Contratação;

# 13.10. **COTAÇÃO DE PREÇOS**

13.10.1. O sistema deverá conter mecanismo de cotação de preços, integrado ao módulo de Aquisições e Registro de Preços, permitindo que a cotação seja realizada com base em uma

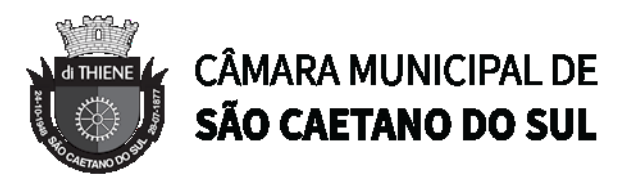

Requisição de Compras / Serviços ou Agrupamentos de Compras ou tendo apenas como base os itens que desejam ser cotados, sem vinculo com requisição/agrupamento;

13.10.2. O sistema deverá permitir o controle dos fornecedores que ofertarem propostas para os itens da Cotação de Preços, emitindo o Mapa Comparativo para auxiliar no julgamento, demonstrando informações sobre o preço médio do item e total pela média, Menor e Maior Preço, Desvio Padrão dos preços apresentados, coeficiente de variação e os preços ordenados por ordem crescente de valores;

13.10.3. O sistema deverá destacar no Mapa Comparativo de Preços, as propostas que contém o menor preço;

13.10.4. Após o término da cotação de preços os valores apurados deverão retornar às Requisições de Compras / Serviços ou Agrupamentos de Compras tanto para processo comum de contratação como para processos de Registro de Preços com as opções de Média, Menor ou Maior, permitindo o lançamento de acréscimo percentual (%) como margem de segurança, para os casos das cotações com vinculo a requisição/agrupamento;

13.10.5. O sistema deverá possibilitar a exportação da cotação para Excel, permitindo que o fornecedor possa preenchê-la e posteriormente o sistema deverá importar o arquivo atualizando os preços conforme a planilha;

13.10.6. O sistema deverá possibilitar a emissão de um gráfico de economicidade por processo, visando facilitar a apuração da economia gerada;

# 13.11. **PREGÃO PRESENCIAL**

13.11.1. Para licitação na modalidade Pregão Presencial, o sistema deverá controlar a fase externa para realização da sessão, contendo todas as fases conforme a Lei 10.520/2002;

13.11.2. O sistema deverá permitir ao Pregoeiro / Equipe de Apoio definir se o valor estimado será publicado ou não, se haverá diferença mínima ou não entre os lances tanto em percentual (%) quanto em valores (R\$);

13.11.3. O sistema deverá demonstrar para o Pregoeiro se o tipo de Pregão será para Registro de Preços ou Procedimento Comum / Convencional e se o critério utilizado será menor preço / maior desconto;

13.11.4. O sistema deverá permitir o Registro da Equipe do Pregão, a Criação / Composição de Lotes ou Geração de itens, integrado ao módulo de Compras;

13.11.5. O sistema deverá possibilitar no credenciamento de Fornecedores / Licitantes, associação às informações da base de dados do módulo Fornecedores, e caso a empresa não esteja cadastrada no banco de dados de Fornecedores do Município, permitir a digitação dos dados pelo Pregoeiro / Equipe de Apoio;

13.11.6. O sistema deverá diferenciar Micro Empresas, Empresas de Pequeno Porte e Cooperativas, Credenciadas no momento da Sessão Pública;

13.11.7. O sistema deverá disponibilizar arquivo XML e respectivo aplicativo (poderá ser desktop) para sua edição por parte dos fornecedores para dar celeridade na fase de abertura de

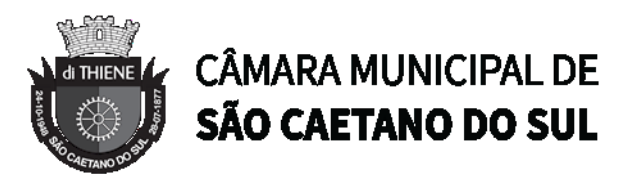

propostas, possibilitando a importação do arquivo com os preços descritos na proposta inicial do Pregão, que devem ser entregues lacrados junto ao envelope das propostas de preço;

13.11.8. Concluída a fase de Credenciamento, o sistema deverá permitir a importação / digitação das propostas de preços iniciais, individualizada por item ou lote, conforme a definido para o Pregão;

13.11.9. O sistema deverá permitir a desclassificação da proposta inicial para o item, caso o licitante não tenha informado valor ou esteja em desconformidade com os requisitos do edital, sendo disponibilizada tela com opções / motivos para a desclassificação para escolha pelo Pregoeiro / Equipe de Apoio;

13.11.10. Concluída a fase de digitação das propostas para todos os itens / lotes contemplados no pregão presencial, o sistema deverá disponibilizar uma tela para seleção de propostas para etapa de lances;

13.11.11. O sistema deverá disponibilizar automaticamente para a etapa de lances a proposta de menor preço e as propostas de até 10% superiores ao menor preço apresentado inicialmente, organizadas em ordem decrescente, permitindo ainda, quando não houver propostas até 10% (dez por cento) do valor da menor proposta, a seleção pelo Pregoeiro / Equipe de Apoio das 03 (três) menores propostas subsequentes;

13.11.12. O sistema deverá permitir o encerramento do item quando nenhum licitante apresentar proposta válida para o item/lote, isto é, quando todos forem considerados desclassificados. O status do item/lote deverá ser FRACASSADO;

13.11.13. O sistema deverá diferenciar de forma visual empresas do tipo ME e EPP com a porcentagem de dedução do lance.

13.11.14. O sistema deverá disponibilizar uma tela para acompanhamento de lances para os licitantes, com a visualização de qual rodada de lances, quais licitantes se encontram na disputa, preços unitários dos lances e o percentual (%) de diferença das propostas com relação à primeira colocada na rodada;

13.11.15. Deverá ser disponibilizada uma tela para operação por parte do Pregoeiro / Equipe de Apoio onde conste a rodada de lances, a consulta a valores de propostas iniciais, o valor para digitação do lance para o Licitante, o menor preço da rodada de lances, o valor limite do lance a ser formulado conforme parametrização de diferença entre lances, a informação sobre o declínio do Fornecedor na rodada, a opção da suspensão do item, o Status do Pregão, o Status do Item, opção para fracassar o item, opção para registro de ocorrências durante os procedimentos de lances, opção para encerramento do item e opção para apagar procedimentos que apresentem vícios e que necessitam ser refeitos;

13.11.16. Deverá ser disponibilizado um cronometro na tela de acompanhamento para que o pregoeiro possa controlar e dar publicidade ao tempo de espera entre os lances, caso haja. Esse cronômetro deverá ser disparado pela tela de acompanhamento do Pregoeiro/Equipe de Apoio;

13.11.17. Encerrada a fase de lances o sistema deverá verificar automaticamente a aplicação da Lei 123/2006 - 147/2014 sobre o empate ficto de Micro Empresas, Empresas de Pequeno Porte e Cooperativas, apresentando em ordem de Classificação de Ofertas todos os licitantes que se enquadram no direito de preferência, para que sejam nesta ordem, chamados a exercer ou abdicar do direito;

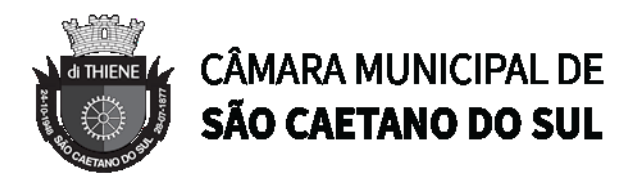

13.11.18. O sistema deverá disponibilizar tela para negociação com a licitante que exerceu o direito de preferência ou com o licitante de menor preço apresentado nos lances para que o Pregoeiro tente ainda diminuir o preço com a digitação do valor negociado;

13.11.19. Caso o valor negociado com a empresa anterior não seja aceitável, o sistema deverá permitir a negociação com o licitante da oferta subsequente na classificação geral, respeitada a sequencia das etapas;

13.11.20. Encerrada a fase de negociação, o sistema deverá atualizar o status do item / lote indicando o encerramento do item;

13.11.21. O sistema deverá permitir ao Pregoeiro / Equipe de Apoio proceder a Habilitação ou Inabilitação do licitante/fornecedor vencedor do item/lote;

13.11.22. Em caso de Inabilitação do Licitante vencedor de determinado Item / Lote, o sistema deverá apresentar os dados do último Licitante que declinou da proposição de ofertas de lances, para proceder à negociação. Retomando os procedimentos de negociação e aceitabilidade dos preços e análise de Habilitação;

13.11.23. O sistema deverá permitir, em caso de Inabilitação de todos os Licitantes selecionados para a etapa de lances, a ativação de propostas para os licitantes que não foram selecionados para a etapa de lances inicial e também não foram desclassificados por descumprimento ao edital ou outro motivo, Habilitando a fase de Negociação e Subsequentes para este Licitante selecionado;

13.11.24. Na fase de encerramento do item, o sistema deverá disponibilizar as opções: REVOGAR/ANULAR, FRACASSADO (em caso de desclassificação ou inabilitação de todos os licitantes), DESERTO (quando não houver licitantes para disputa). O encerramento do item de forma normal se dá pela aceitabilidade do preço na fase de negociação;

13.11.25. O sistema deverá disponibilizar como ferramenta de apoio, modelo de ata da sessão pública, com personalização de textos de Preâmbulos, Recursos, Habilitação, Adjudicação e Encerramento e as ocorrências históricas cadastradas registradas pelo Pregoeiro / Equipe de Apoio durante a sessão, em formato Word;

13.11.26. O sistema deverá disponibilizar após o encerramento da disputa de todos os itens / lotes, tela para encerramento de pregão, permitindo ao Pregoeiro / Equipe de Apoio escolher o resultado final da sessão pública: Pregão Suspenso, Pregão Concluído com recurso, Pregão Concluído sem recurso, Pregão a Revogar/Anular, Pregão Fracassado ou Deserto;

13.11.27. O sistema deverá permitir a retomada do pregão, para fins de negociação e análise de habilitação com os licitantes fornecedores subsequentes quando não ocorrer a Adjudicação / Contratação com o primeiro colocado no certame, permitindo o registro das fases necessárias, ocorrências e a nova emissão da Ata;

13.11.28. O sistema deverá demonstrar as etapas do processo que já foram cumpridas, identificando em qual das etapas o processo se encontra;

## 13.12. **REGISTRO DE PREÇOS**

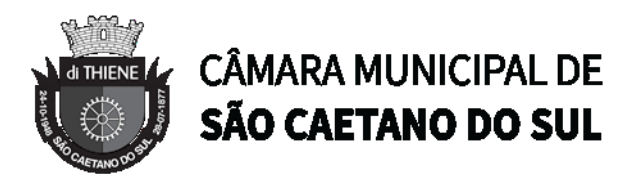

O sistema deverá permitir o registro e emissão de Requisições de Registro de Preços pelas Unidades Requisitantes com planejamento quantidades a serem utilizadas durante a vigência da Ata de Registro de Preços (máximo de 12 meses);

13.12.1. A Requisição de Registro de Preços deverá seguir o número sequencial a partir do número 1 seguido do ano referente ao exercício corrente;

13.12.2. As Requisições de Registros de Preços deverão conter no mínimo os seguintes campos: N.º / Ano Requisição, Unidade Requisitante, Justificativa, Item, Quantidade Estimada; Local de Entrega, Observação e o Tipo de Requisição (Grupo de Materiais ou Item);

13.12.3. O sistema deverá permitir a digitação de especificação complementar do item na Requisição de Registro de Preços e sua emissão na Requisição, integrando com o módulo de Cotação de Preços para pesquisa de mercado;

13.12.4. O sistema deverá permitir Tipos de Requisição por Grupo para materiais onde não seja previsível a definição de quantidade ou identificação como, por exemplo, peças de veículos;

13.12.5. O sistema deverá permitir a emissão da Requisição de Registro de Preços para fins de composição e abertura do processo licitatório, contendo campos para assinatura pelo Requisitante responsável e Secretário do Órgão Gerenciador;

13.12.6. O sistema deverá permitir a aprovação ou cancelamento das Requisições de Registro de Preços;

13.12.7. O sistema deverá demonstrar o status da Requisição de Registro de Preços (Ativa e Cancelada);

13.12.8. O sistema deverá disponibilizar a criação de um Agrupamento de Requisições de Registros de Preços que estejam aprovadas para unir o máximo possível de quantidades a serem licitadas, em busca de economia de escala, além de minimizar o número de certames a ser executado. Deverá permitir o gerenciamento da consolidação das Requisições, demonstrando as informações referentes aos Órgãos Participantes com seus itens e quantidades respectivas;

13.12.9. O sistema deverá permitir a organização do item em Lotes de maneira que for mais conveniente à Administração;

13.12.10. Suportar todas as fases das Licitações realizadas através do Sistema de Registro de Preços desde o pedido, contratação e acompanhamento das Atas de Registro de Preços (cotas, saldos, unidades requisitantes, remanejamento de cotas, reajustes de preços) de cada item;

13.12.11. Ao final do procedimento licitatório, conforme modalidade adotada, o sistema deverá manter registro das propostas dos Licitantes que disputaram o certame, e sua classificação para efeitos de posterior emissão de Ata de registro de Preços;

13.12.12. O sistema deverá gerar e emitir a Ata de Registro de Preços, contendo no mínimo as informações: Órgão Gerenciador, Participantes, Grupos / Materiais ou Serviços com sua quantidade estimada para a validade da Ata, informações do Fornecedor vinculado à Ata, a sua classificação, o valor a ser registrado, numero e ano da Ata, a descrição dos materiais/serviços e valor total estimado e caso se trate de um processo por desconto, registrar o valor do desconto na Ata;

13.12.13. O sistema deverá permitir a emissão do relatório da Ata de Registro de Preços;

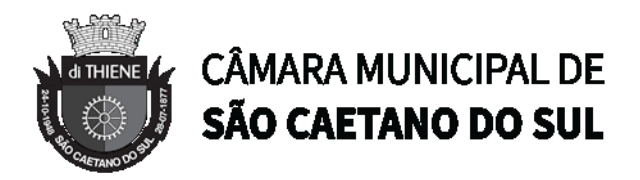

13.12.14. O sistema deverá possuir recurso para aviso para republicação da ata de registro de preço trimestralmente, sendo a quantidade de dias de antecedência para o aviso configurável;

13.12.15. Permitir o cadastro de informações referentes a esclarecimentos, impugnações e providências referentes aos editais;

13.12.16. O sistema deverá possuir opção de anexar documentos referentes aos processos, tais como: Atas, Editais, Recursos, Impugnações e questionamentos;

13.12.17. O sistema deverá permitir ao Órgão Participante (Secretaria / Unidade Orçamentária) solicitar a aquisição / contratação dos materiais ou serviços constantes na Ata de Registro de Preços, emitindo a Solicitação de Entrega de Materiais ou Solicitação de Serviço;

13.12.18. A Solicitação de Materiais e/ou Solicitação de Serviços deverá conter informações relativas à Ata de Registro de Preços, item com o código e descrição do material / serviço, quantidade requisitada, valor registrado, justificativa de compra e observação;

13.12.19. Após a criação da Solicitação de Materiais ou Solicitação de Serviços, o sistema deverá permitir a inclusão via integração automática ao módulo orçamentário / contábil de informações relativas a dotação orçamentária para fins de reserva e empenho da despesa;

13.12.20. Após o empenhamento da despesa o sistema deverá permitir a emissão da Autorização de Fornecimento ou Ordem de Execução de Serviços;

13.12.21. O sistema deverá permitir o gerenciamento e controle da Ata de Registro de Preços, permitindo realização do acompanhamento de contratações na Ata, controlando as quantidades máximas da Ata bem como as quantidades específicas dos órgãos participantes (Unidades Orçamentárias) conforme o planejamento anual das quantidades a serem utilizadas, permitindo a emissão de relatórios e a consulta em tela destas informações;

13.12.22. O sistema deverá controlar/gerenciar as entregas relativas às Autorizações de Fornecimento ou Ordem de Execução de Serviço emitida, controlando o saldo e cancelamentos realizados;

13.12.23. O sistema deverá permitir o controle de transferências de cotas das Unidades Orçamentárias sem que seja alterada a quantidade da Ata de Registro de Preços;

13.12.24. O sistema deverá gravar os preços dos primeiros colocados para cada item no momento de geração da Ata de Registro de Preços no módulo de Banco de Preços identificando se o valor do banco de preços é um "PREÇO REGISTRADO" em Ata;

13.12.25. O sistema deverá permitir o cancelamento do item registrado na ata para o Fornecedor, bloqueando assim as futuras entregas desse item;

13.12.26. O sistema deverá limitar a vigência da Ata de Registro de Preços ao máximo de 12 meses;

13.12.27. O sistema deverá controlar na Solicitação de Entrega de Materiais ou Execução de Serviços pela Unidade Orçamentária Participante o saldo quantitativo para a Unidade, informando quando não possuir saldo na respectiva Ata de Registro de Preços;

13.12.28. O sistema deverá permitir a revisão de preços da Ata de Registro de Preços por motivos imprevisíveis ou incontroláveis pela Administração, sempre que o valor registrado denotar diferenças em relação ao preço de mercado (para cima ou para baixo);

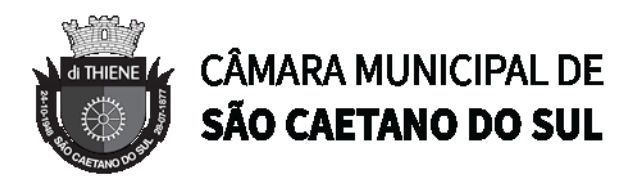

13.12.29. O sistema deverá manter registro histórico, inclusive disponibilizar relatórios, das revisões dos preços registrados;

13.12.30. O sistema deverá permitir o remanejamento de cotas entre Unidades Orçamentárias Participantes da Ata de Registro de Preços e entre as Participantes e Unidades Orçamentárias que não haviam participado do certame, controlando os respectivos saldos resultantes do remanejamento;

13.12.31. O sistema deverá possibilitar a emissão de um gráfico de economicidade por processo, visando facilitar a apuração da economia gerada;

## 13.13. **ESTOQUE / ALMOXARIFADO**

13.13.1. O sistema deverá permitir registro da estrutura hierárquica dos almoxarifados com subordinação dos locais de armazenamento.

13.13.2. O sistema deverá controlar as divisões físicas de localização de corredores / ruas, pallets e escaninhos para armazenamento de materiais;

13.13.3. O sistema deverá possibilitar a definição do responsável pelo almoxarifado, esse responsável deverá estar vinculado ao cadastro de usuários do sistema;

13.13.4. O sistema deverá bloquear as movimentações dos almoxarifados que estejam sem responsável vinculado;

13.13.5. O sistema deverá possibilitar o controle de acesso de usuários a almoxarifados, possibilitando que o usuário de sistema possa ter acesso a mais de um almoxarifado;

13.13.6. O sistema deverá permitir o controle de armazenamento de materiais perecíveis, registrando o Lote, Data de Fabricação e Vencimento e respectiva quantidades;

13.13.7. O sistema deverá controlar todas as movimentações dos materiais no estoque, registrando as entradas e saídas e seus respectivos valores efetuando o cálculo de balancetes para encerramento mensal;

13.13.8. Com base na movimentação histórica, em cada almoxarifado será calculado o ponto de reposição emitindo relatório de materiais em ponto de reposição;

13.13.9. O controle físico e financeiro dos materiais deverá ser efetuado automaticamente fornecendo a posição do estoque para cada material do almoxarifado;

13.13.10. O sistema deverá utilizar o conceito de Centro de Custos para as Unidades Requisitantes e preço médio ponderado para efetuar os movimentos de saída;

13.13.11. Manter histórico de documentos responsáveis pelas movimentações como, por exemplo, Notas Fiscais, Requisição de Material ao Estoque, Atesto de Recebimento de Mercadorias ou Execuções de Serviços, Devolução de Mercadorias, Inventários, etc.;

13.13.12. Os mecanismos para controle das movimentações tais como entradas, saídas e transferências devem ser informatizados, permitindo a emissão de documentos para arquivamento nos setores;

13.13.13. As Requisições de Materiais pelas Unidades Administrativas devem ser geradas de forma eletrônica com numeração sequencial por exercício;

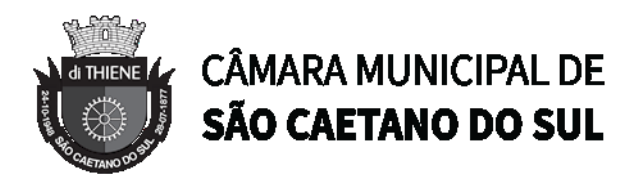

13.13.14. O sistema deverá permitir que as requisições de material em estoque possam ser atendidas integralmente ou parcialmente;

13.13.15. O sistema deverá permitir aprovação, cancelamento e eliminação de pendência para o material requisitado, bem como o estorno da Requisição de Material em Estoque;

13.13.16. O sistema deverá ter mecanismos que bloqueiem os almoxarifados para entradas e saídas durante os períodos de inventário;

13.13.17. O sistema deverá permitir o lançamento de vários lotes de materiais perecíveis tanto para as entradas quanto para as saídas de materiais perecíveis;

13.13.18. O sistema deverá permitir que nas saídas de materiais perecíveis seja possível o remanejamento de lotes, tantos quantos forem necessários para o atendimento à quantidade a ser movimentada, bloqueando o movimento até que a quantidade dos lotes sejam necessárias ao atendimento da requisição;

13.13.19. O sistema deverá permitir listar todos os materiais perecíveis a vencer em determinada data por almoxarifado e em geral, individualizada por almoxarifado ou geral;

13.13.20. O sistema deverá disponibilizar a Apropriação de Consumo por Centro de Custo, através das movimentações históricas;

13.13.21. O sistema deverá permitir o cadastramento/inclusão de notas fiscais quando do recebimento do material pelo almoxarifado, permitindo a emissão de Boletim de Recebimento de Material / Serviços, liberando a respectiva nota fiscal para pagamento pelo setor financeiro (liquidação);

13.13.22. O sistema deverá permitir e controlar historicamente as transferências de materiais entre almoxarifados;

13.13.23. O sistema deverá possuir integração com os módulos de Materiais e Serviços, Fornecedores, Aquisições, Patrimônio, Contrato, Orçamentário / Contábil;

13.13.24. O sistema deverá projetar as previsões de consumo para futuras compras, baseados em entregas que estão pendentes e o período de consumo a ser analisado;

13.13.25. O sistema deverá listar materiais em estoque por almoxarifado;

13.13.26. O sistema deverá imprimir as requisições de materiais em estoque efetuadas;

13.13.27. O sistema deverá permitir a saída por deterioração de materiais perecíveis que venceram ou que sofreram algum dano ou acidente natural;

13.13.28. O sistema deverá disponibilizar dados para criticidade, relativos à curva ABC, ponto de reposição e o consumo médio para cada item de material;

13.13.29. O sistema deverá permitir que a "Requisição de Material em Estoque" (RME) que não for atendida pelo setor de Almoxarifado possa ser alterada, desde que seu status não seja "CANCELADA" ou "APROVADA";

13.13.30. Na saída de material do estoque para materiais perecíveis, o sistema deverá indicar sempre os lotes mais antigos, antes de se utilizar outro lote mais recente;

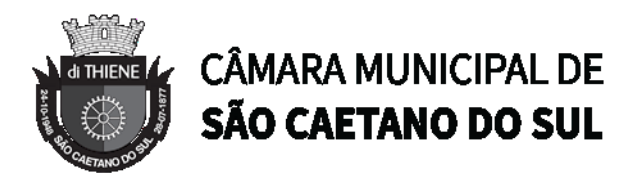

13.13.31. O sistema deverá fornecer a opção de aviso ou de bloqueio para itens requisitados para uma Unidade Administrativa que possua uma Requisição de Material em Estoque a ser atendida;

13.13.32. Quando do atendimento de RME, o sistema deverá emitir uma Nota de Entrega de Material, para o Requisitante e Almoxarifado. Quando se tratar de material perecível, deverão constar os lotes utilizados no atendimento da Requisição;

13.13.33. O sistema deverá manter histórico das quantidades solicitadas na requisição de Material em estoque, as quantidades fornecidas e os saldos não atendidos a fim de possibilitar análise sobre demanda reprimida;

13.13.34. O sistema deverá permitir o estorno de lançamentos de Notas Fiscais, validando se existe saldo físico e financeiro para realizar a operação de forma integrada ao módulo orçamentário / contábil, gerando um estorno de liquidação efetivada;

13.13.35. O sistema deverá permitir a criação de Inventário, registrando a forma de geração do Inventário (intervalo de catálogo, se foram selecionados somente itens com saldo ou itens que estejam sem preço médio), o usuário que criou o inventário, o responsável e a periodicidade do inventário;

13.13.36. O sistema deverá permitir a visualização do resumo do inventário, a emissão de Ficha de Contagem, a digitação das contagens, visualização e emissão de consistência do inventário (resultado apurado com a contagem), a efetivação dos ajustes de inventário e seu respectivo encerramento;

13.13.37. O sistema deverá permitir a digitação do valor de preço médio para materiais que são localizados no estoque durante o inventário e não existiam em estoque, bem como, para aqueles materiais que estão sem valor pré-definido;

13.13.38. O sistema deverá possuir consulta ao resultado do Inventário;

13.13.39. O sistema deverá permitir a emissão de etiquetas para fixação nas prateleiras;

13.13.40. Permitir a seleção do empenho a ser liquidado na entrada da nota fiscal;

13.13.41. Permitir o cálculo e fechamento mensal do balancete integrado ao módulo contábil;

# 13.14. **CONTRATOS**

13.14.1. Permitir o registro dos contratos informando número e ano do contrato, Fornecedor contratado, datas de início e término, data de publicação, data de assinatura, vigência (meses ou dias), objeto, veiculo de publicação e valor;

13.14.2. Possibilitar a inclusão de Contratos formalizados a partir de um processo de Aquisição por Compra ou Licitação, carregando as seguintes informações de forma integrada: fornecedores, modalidade, numero e ano da licitação ou dispensa, itens do contrato, informações dos empenhos, dados de publicação e órgão responsável;

13.14.3. Registrar a rescisão do contrato indicando motivo, data da rescisão, data de publicação, veiculo de publicação e observação;

13.14.4. Registrar os dados de aditamentos, equilíbrios econômicos financeiros, reajustes e revisões;

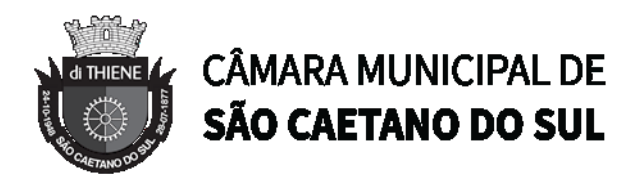

13.14.5. Registrar as paralisações do contrato alterando prazo final de vigência de acordo com os prazos de paralisações;

13.14.6. Registrar as medições da execução do contrato informando o percentual de conclusão a cada medição e relatório de execução do contrato;

13.14.7. Registrar as penalidades sofridas pelo contratado e as garantias exigidas;

13.14.8. O sistema deverá possuir relatórios gerenciais básicos para o gerenciamento do contrato – relatório geral de contratos a vencer, contratos anulados, contratos em prorrogação;

13.14.9. O sistema deverá possuir rotina que liste os contratos que estão a vencer, permitindo a definição pelo usuário, da quantidade de dias de antecedência que ele gostaria de ser avisado do vencimento dos contratos;

13.14.10. O sistema deverá possuir integração ao módulo de fornecedores, compras, materiais e serviços, estoque e patrimônio, facilitando o trâmite de informações sobre contratos;

13.14.11. Emitir ficha do contrato relacionando todos os dados registrados para o contrato;

13.14.12. O sistema deverá permitir a emissão de relatórios referentes aos contratos vencidos e a vencer, a partir de filtros de pesquisa por fornecedor, número contrato, data vencimento e ainda faixa de datas, Ano etc.;

13.14.13. O sistema deverá emitir relatório que liste o contrato e suas respectivas liquidações e pagamentos em formato de extrato;

13.14.14. O sistema deverá permitir a exportação de uma lista de contratos em Excel;

13.14.15. O sistema deverá permitir o anexo de arquivos vinculados ao contrato;

# 13.15. **PATRIMÔNIO**

13.15.1. O sistema deverá controlar o cadastro de bens móveis, imóveis, intangíveis e acervos, oferecendo meios para o controle de numeração dos bens patrimoniais que forem cadastrados no sistema e mecanismos para localização por unidade orçamentária, tipo e código de material, número de patrimônio, classe, processo, tipo de documento, data de aquisição e incorporação;

13.15.2. Permitir o controle do ciclo de vida do ativo, desde sua aquisição integrada ao módulo de Aquisições, incorporação patrimonial, reavaliações, transferências, depreciações e baixa;

13.15.3. A incorporação de bens móveis deverá ser efetuada de maneira integrada às movimentações de entrada do almoxarifado, somente sendo incorporado quando da sua destinação ao uso, realizando automaticamente a saída do almoxarifado;

13.15.4. O sistema deverá controlar os bens de acordo com a classificação do Grupo de Bens Contábil e Classe Patrimonial, para todos os tipos de Bens, facilitando a contabilização de valores;

13.15.5. Quando se tratar de bens móveis, deverá conter no mínimo as informações: Unidade Administrativa Responsável pelo bem, descrição, código do item de material correspondente, número do tombamento atual e anterior, informações sobre a Aquisição, data de incorporação, estado de conservação, informações referentes a veículo (placa, renavam, chassi, ano de fabricação e modelo, número do empenho, se a vida útil é definida ou indefinida e nos casos de

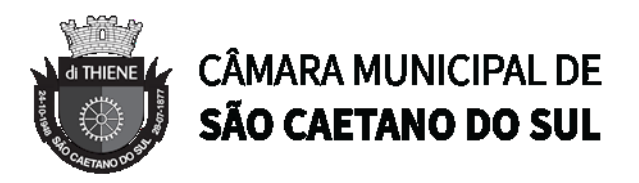

definida, qual o prazo, valores de aquisição e depreciações, valores acumulados de depreciação e valor líquido e observações do bem;

13.15.6. O sistema deverá permitir controle de bens imóveis, incluindo Unidade Administrativa Responsável, Destinação, dados de endereço do imóvel, inscrição municipal, loteamento, dados de registro de cartório (matrícula, folha, livro), Lei/Decreto Municipal sobre incorporação medidas e área construída, proprietários anterior e atual, valor de aquisição, reavaliações e depreciação mensal e acumulada, assim como emitir relatórios listando o bem imóvel;

13.15.7. O sistema deverá permitir o controle de bens patrimoniais cedidos para utilização a órgãos da Administração Pública ou a cidadãos por intermédio de decisão judicial;

13.15.8. O sistema deverá permitir o registro de declaração de inservibilidade de bens para processo futuro de Leilão e Baixa, concluindo o Desfazimento de Bens;

13.15.9. O sistema deverá permitir controle de bens de terceiros cedidos em comodato por convênios, contratos administrativos ou cessão de uso disponibilizando campos para entrada de dados referentes ao processo;

13.15.10. Para o controle de bens de terceiros o sistema deverá disponibilizar os seguintes campos: Número de Registro, Proprietário do Bem, Estado de Conservação, Localização, Data de Entrega do Bem, Previsão de Devolução e Data Efetiva de Devolução e Descrição do Bem;

13.15.11. O sistema deverá permitir transferência e registro histórico da movimentação de bens entre Unidades Administrativas, registrando o estado de conservação no momento da transferência;

13.15.12. O sistema deverá controlar o histórico de manutenções ocorridas no patrimônio;

13.15.13. O sistema deverá permitir a entrada de dados de garantia, número de série de equipamentos, e deverá manter o controle sobre vencimento dos prazos de garantias do fabricante ou do mantenedor do bem oferecidas ao material ou manutenção;

13.15.14. O sistema deverá permitir a avaliação de bens registrando o prazo de vida útil, valor de mercado, valor apurado de reavaliação ou perda de valor recuperável;

13.15.15. O sistema deverá permitir controle de incorporações, quanto aos bens móveis, integrado ao módulo de Aquisições controlando a quantidade a ser incorporada de acordo com a Nota Fiscal ou documento correspondente;

13.15.16. O sistema deverá permitir controle de baixas patrimoniais com base nos bens declarados como inservíveis, disponibilizando campo para registro de laudo (motivo) comprobatório da baixa e processo administrativo associado;

13.15.17. Quando se tratar de baixa por alienação por venda, o sistema deverá registar o valor de venda para apuração do "ganho" ou "perda" com a venda o bem;

13.15.18. O sistema deverá permitir o registro de inventário patrimonial de bens móveis, exportando dados para coletor;

13.15.19. O sistema deverá registrar as anomalias de localização de bens durante o inventário, isto é, bens localizados em determinado setor, mas pertencentes a outro para fins de futura regularização;

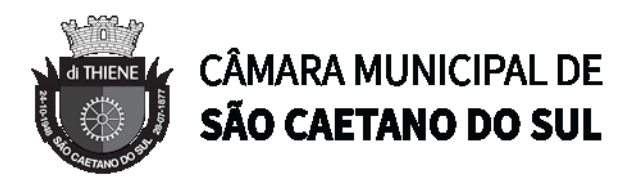

13.15.20. O sistema deverá permitir o controle de contrato de locação de bens patrimoniais imóveis a terceiros, com informações do locatário, formas de pagamento, periodicidade do pagamento, data de início e fim, valor global;

13.15.21. O sistema deverá permitir geração de etiquetas com código de barras contendo o número de tombamento do patrimônio, a fim de agilizar a execução de inventário de bens móveis por coletor;

13.15.22. O sistema deverá registrar e emitir o Termo de Responsabilidade, individual ou setorial dos bens patrimoniais;

13.15.23. O sistema deverá emitir relatório para inventário de bens por unidade administrativa;

13.15.24. O sistema deverá possuir rotina para inventário de bens (móveis, acervo, intangível e veículo) possibilitando informar a localização atual do bem e o estado de conservação;

13.15.25. O sistema deverá realizar as movimentações necessárias no patrimônio para ajustes dos bens (localização e estado de conservação) de acordo com o informado no inventário;

13.15.26. O sistema deverá bloquear a movimentação de patrimônio para a unidade gestora ou unidade orçamentária que estiver com o inventário patrimonial aberto a fim de garantir a confiabilidade nas informações do inventário;

13.15.27. O sistema deverá permitir a emissão de relatório em formato PDF e Excel demonstrando os bens inventariados: "Localizados e pertencentes ao setor"; "Localizados mas pertencentes a outro setor"; e "Não Localizados".

13.15.28. O sistema deverá efetuar o controle mensal financeiro do bem demonstrando o valor anterior do bem, o valor de baixa, reavaliação, depreciação, redução de valor recuperável, valor líquido de baixa e valor atual do bem, emitindo relatório da movimentação de bens;

13.15.29. O sistema deverá, a cada evento de lançamento de valores no controle patrimonial, possuir integração ao módulo orçamentário / contábil sobre os eventos contábeis a serem efetuados;

13.15.30. O sistema deverá emitir relatório, por período, mensal e anual, das manutenções preventivas e corretivas dos bens para auxiliar na gestão patrimonial;

13.15.31. O sistema deverá possuir filtros de busca e localização de cadastros de bens patrimoniais;

13.15.32. O sistema deverá permitir busca de bens patrimoniais por palavras inteiras ou parte de palavras;

13.15.33. O sistema deverá permitir o controle e registro de bens imóveis aforados a terceiros;

13.15.34. O sistema deverá permitir emissão de relatórios de bens móveis por unidade orçamentária, por forma de aquisição, por código de material (quando se tratar de bens móveis), por faixa de valores de aquisição e por data de aquisição e incorporação;

13.15.35. O sistema deverá permitir a inclusão de fotos e arquivos de quaisquer formatos para os bens;

13.15.36. Permitir a emissão de relatório de itens baixados (por exemplo: por período, por tipo de patrimônio, por tipo de baixa e por faixa de patrimônio);

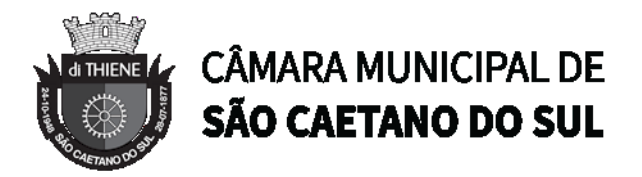

13.15.37. O Sistema deverá permitir a alteração do número de plaqueta do patrimônio;

13.15.38. Classificar o cálculo de depreciação, exaustão ou amortização de acordo com o Grupo e Classe de Bem Patrimonial;

13.15.39. Permitir o estorno de operações que envolvam os lançamentos e movimentações nos bens, quando cabível;

13.15.40. Permitir a reclassificação de bens de uma classe patrimonial para outra, realizando o movimento de incorporação e baixa financeira, integrado aos eventos contáveis;

13.15.41. Permitir o cálculo patrimonial para atualização dos bens;

13.15.42. Permitir a emissão de relatório de itens depreciados

13.15.43. Permitir a emissão de relatório (balancete patrimonial) de itens mensais por classificação Patrimonial, contendo: valor anterior, valor depreciação, valor alteração (avaliação/reavaliação), valor de aquisição, valor de baixa e valor total do patrimonio.

13.15.44. Possibilitar a utilização de coletor de dados Mobile (uso do celular como leitor) ou dispositivo semelhante, integrado ao sistema de patrimônio, para leitura de código de barras das plaquetas dos bens patrimoniais e importação dos dados coletados pelo sistema de patrimônio, para fins de inventário físico.

## **14. SISTEMA WEB DE OUVIDORIA E PROTOCOLO**

Objetivo: A ouvidoria deverá controlar as informações sobre as solicitações dos cidadãos e funcionários à administração e permitir a geração de ordens de serviço para o controle operacional dos serviços executados através da internet. O protocolo deverá tramitar e controlar os processos da administração através de sistema web.

## 14.1. **PROTOCOLO**

14.1.1.Possuir catálogo dos assuntos, possibilitando, no mínimo, a categorização por grupos e departamento responsável. Permitindo ainda o cadastro de roteiro previsto para tramitação com definição de tempo de permanência por local;

14.1.2.Possibilitar que numeração dos processos seja única ou por exercício;

14.1.3.Emitir comprovante de protocolização para o interessado no momento da inclusão do processo com, no mínimo, as seguintes informações:

- Número do Processo;
- Data de Abertura;
- Requerente;
- Assunto;
- Departamento responsável pelo Assunto;
- Código para acesso à consulta via internet.

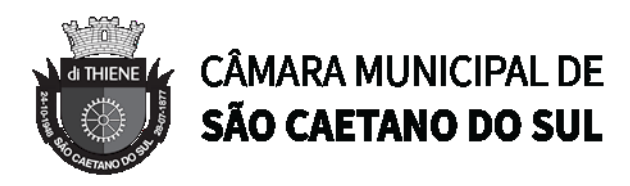

- 14.1.4.Emitir etiquetas de protocolo contendo, no mínimo:
- Número do Processo;
- Data de Abertura;
- Requerente;
- Assunto;
- •Volume.

14.1.5.Permitir o acompanhamento da tramitação do processo e a situação que se encontra, mantendo histórico dos trâmites e providências/despachos adotados;

14.1.6.Possuir rotina de confirmação de recebimento dos processos em trânsito. Permitir o recebimento somente por usuários com acesso ao órgão;

14.1.7.Emitir relatório de processos pendentes de confirmação de recebimento;

14.1.8.Possibilitar a representação em modo gráfico dos processos por assunto para acompanhamento dos níveis de solicitação;

14.1.9.Possibilitar o apensamento/anexação de processos gerando documento comprobatório com, no mínimo, as informações:

- Departamento onde foi realizado o apensamento;
- Data/Hora do apensamento;
- Processos apensados;
- Processo principal;
- Usuário que apensou;
- Departamento de lotação do usuário;
- Local para assinatura.

14.1.10. Possibilitar o cadastramento de locais de arquivamento com informações que facilite a localização física dos processos. Permitir informar, no mínimo:

- Departamento;
- Descrição do local;
- Responsável;
- Tempo de arquivamento;

14.1.11. Permitir consultar os processos que excederam a temporalidade prevista para o local;

14.1.12. Emitir relatório informando os desvios entre estimativas de prazo de conclusão e tempo de permanência;

14.1.13. Possibilitar a exportação dos dados de processos para planilha, permitindo selecionar as colunas desejadas para a composição da planilha;

14.1.14. Possuir rotina para registrar o empréstimo e a devolução do processo e manter o histórico das operações;

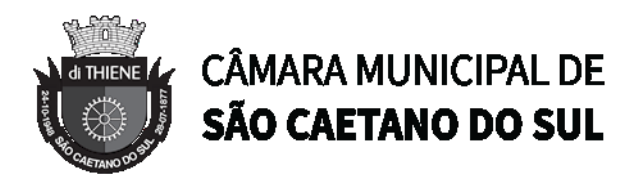

14.1.15. Na protocolização, verificar se o requerente possui processos abertos com o mesmo assunto, exibindo para o atendente, em caso afirmativo, a lista dos processos existentes;

14.1.16. Possibilitar configurar a obrigatoriedade da providência ao tramitar o processo. Permitir, contudo, configurar a quantidade mínima de caracteres exigidos;

14.1.17. Possuir rotina de configuração para definir se os processos com apensos/anexos podem ser tramitados ao arquivo morto ou devem ser desanexados antes da operação;

14.1.18. Permitir registrar a providência adotada, despacho, situação atual e usuário responsável pela providência a cada trâmite gerado. Possibilitar ainda que o texto da providência seja formatado;

14.1.19. Possibilitar a abertura de novos volumes para o Processo. Permitir informar, no mínimo, o solicitante e o usuário responsável pela abertura, imprimindo o termo de encerramento e abertura de volume;

14.1.20. Permitir que os volumes gerados possam ser emprestados entre os departamentos da administração;

14.1.21. Possuir rotina para incorporação de processos. Permitir configurar se os processos incorporados devem tramitar junto ao principal;

14.1.22. Possibilitar a conclusão dos processos em qualquer órgão, havendo a possibilidade de tramitá-los para o arquivo morto sem a necessidade de reativação;

14.1.23. Possibilitar o cancelamento de trâmites de processos que foram remetidos, porém ainda não foi confirmado o recebimento;

14.1.24. Possibilitar que somente usuários autorizados tenham acesso aos dados do processo sigiloso;

14.1.25. Possibilitar cadastrar no catálogo de assuntos qual a relação de documentos exigidos para o andamento do processo;

14.1.26. Possibilitar registrar avisos de pendências dos processos aos requerentes com opções de envio por carta e/ou e-mail;

14.1.27. Possibilitar visualizar todo histórico dos avisos de pendências registrados para o processo;

14.1.28. Possibilitar consulta detalhada dos dados do processo, possibilitando a impressão dos dados conforme a necessidade do usuário;

14.1.29. Possibilitar anexar arquivos digitais em diversos formatos ao processo;

14.1.30. Possibilitar que os processos possam ser requisitados, impedindo a tramitação para outro órgão que não seja o que o requisitou;

14.1.31. Possibilitar que o processo encerrado ou que se encontra em órgão de arquivo morto possam ser informados os dados do local físico do arquivamento;

14.1.32. Possibilitar a solicitação do desarquivamento de processos, onde o arquivista poderá atender ou rejeitar a solicitação;

14.1.33. Possuir uma funcionalidade que permita ao usuário verificar o status das suas solicitações de desarquivamento pelo sistema;

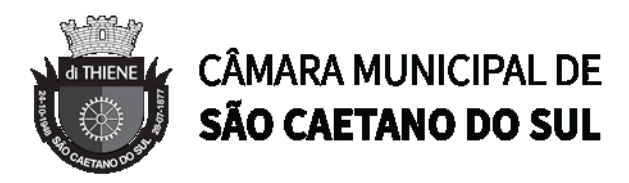

14.1.34. Permitir registrar documentos para juntar aos processos onde, no mínimo, devem ser informados os dados do responsável pela entrega e o motivo. Emitir comprovante de protocolização ao término do registro;

14.1.35. Possibilitar o encaminhamento dos documentos a serem juntados fisicamente aos processos;

14.1.36. Possibilitar a confirmação do recebimento dos documentos aos processos;

14.1.37. Permitir a retirada de documentos juntados aos processos onde, no mínimo, deve ser registrado o motivo e o usuário que retirou;

14.1.38. Permitir pesquisar todo histórico de documentos juntados aos processos;

14.1.39. Possibilitar a movimentação de local de arquivamento dos processos sem necessidade de tramitar os processos novamente;

14.1.40. Possuir rotina para realizar trâmites dos processos digitalmente, sem necessidade de envio do processo físico, permitir enviar para os órgãos com acesso exclusivo a esse tipo de tramitação, enviar e-mail ao responsável pelo recebimento. Enquanto esses processos estiverem nesse tipo de tramitação não será permitida a tramitação por vias normais. Permitir ainda, configurar tempo máximo de permanência do processo nesse tipo de tramitação. Possibilitar que os processos possam voltar a serem tramitados pela forma tradicional;

14.1.41. Permitir o controle de numeração de processos por empresas, sem repetição da numeração dos processos;

14.1.42. Permitir incluir os locais de arquivamento e estabelecer nomenclaturas próprias de cada local;

14.1.43. Emitir relatório de processos que foram reativados por período de reativação;

14.1.44. Emitir relatório de controle dos processos por órgão onde deve constar, no mínimo, o total de processos, a quantidade atrasada e quantidade em dia, com percentuais;

14.1.45. Emitir relatório de processos abertos por período contendo, no mínimo:

- Número, Ano do Processo;
- Data de abertura;
- Requerente;
- Assunto;
- Complemento do assunto;
- Departamento atual.

• Status (Aprovado/ Rejeitado/ Inconstitucional etc.)

14.1.46. Emitir relatório estatístico das tramitações realizadas por departamento e período, podendo emitir das ações de recebimento, envio ou distribuição;

14.1.47. Permitir que os usuários, que não seja o protocolo, autuem processos administrativos internos, nessa modalidade o requerente sempre será a empresa tendo como solicitante o órgão interessado;

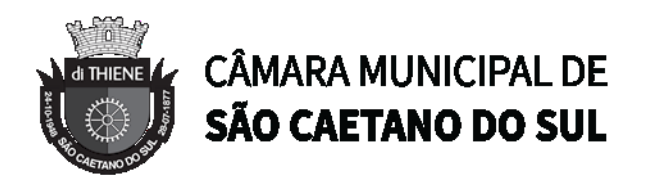

14.1.48. Permitir que seja gerado o número de processo de forma rápida, preenchendo apenas o requerente sem a necessidade de preencher assunto e demais informações visando a rapidez no atendimento. O sistema deverá possuir uma funcionalidade que permita revisar todos os processos pendentes que precisam ser alterados;

14.1.49. Possibilitar a adição de arquivos digitais quando for realizado o recebimento de um documento.

14.1.50. Disponibilizar a visualização dos processos registrados no sistema em modo de mapa de pontos, onde neste mapa é possível realizar filtros por Exercício, Status, Assunto e Bairro. Ao clicar sobre um ponto deverá exibir informações inerentes àquele processo.

14.1.51. Disponibilizar a visualização dos processos registrados no sistema em modo de mapa de calor, onde neste mapa é possível realizar filtros por Exercício, Status, Assunto e Bairro.

14.1.52. Disponibilizar a visualização dos dados estatísticos dos processos registrados no sistema, permitindo pelo menos filtro por exercício e mês, tendo a possibilidade de disponibilizar ainda a visualização destes dados em forma de gráficos.

## 14.2. **OUVIDORIA**

14.2.1.Possibilitar o registro através da internet de sugestões e reclamações, denúncias e elogios relativos a serviços públicos e controlar o andamento das demandas e efetuando os registros necessários ao sistema;

14.2.2.Permitir que o requerente possa ficar com seus dados em sigilo quando desejar;

14.2.3.Permitir registro do custo das providências adotadas;

14.2.4.Possuir catálogo dos assuntos, possibilitando, no mínimo, a categorização por grupos e órgão responsável. Permitindo ainda o cadastro de roteiro previsto para tramitação com definição de tempo de permanência por local;

14.2.5.Permitir consulta a uma determinada ouvidoria, fornecendo informações sobre o seu andamento e em que órgão se encontra;

14.2.6.Possuir controle dos prazos de conclusão das ouvidorias recebidas, conforme tempo previsto no catálogo de assuntos;

14.2.7.Emitir resposta aos requerentes informando providências adotadas e seu custo ou justificativa da não solução quando concluído. Permitir ainda que seja possível no mínimo o envio por e-mail, correspondência ou simples registro no sistema para consulta do cidadão;

14.2.8.Ao cadastrar uma ouvidoria, possibilitar informar o local da ocorrência;

14.2.9.Possibilitar para ouvidoria sigilosa que somente usuários autorizados tenham acesso aos dados do requerente;

- 14.2.10. Possibilitar informar o beneficiário da ouvidoria;
- 14.2.11. Possibilitar a classificação da ouvidoria como, no mínimo:
- 14.2.11.1. Pedido de informação;
- 14.2.11.2. Pedido de serviço;

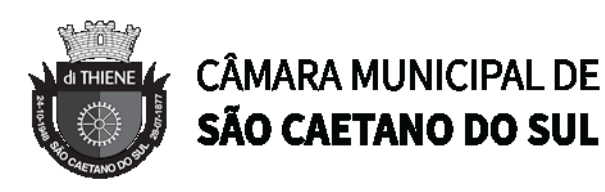

- 14.2.11.3. Reclamação;
- 14.2.11.4. Denuncia;
- 14.2.11.5. Sugestão;
- 14.2.11.6. Elogio.

14.2.12. Possibilitar ao cidadão consultar as ouvidorias na internet informando numeração e chave para consulta. Possibilitar no mínimo, a visualização dos trâmites realizados entre os órgãos da administração, providências adotadas e respostas enviadas, permitindo a impressão dessas informações;

14.2.13. Possibilitar após o término do cadastro a distribuição automática da solicitação ao órgão ou ouvidor responsável;

14.2.14. Permitir o cadastramento de um usuário do sistema como ouvidor e possibilitar o vínculo de órgãos sob sua responsabilidade;

14.2.15. Permitir atribuir aos assuntos a condição de sigiloso;

14.2.16. Possuir funcionalidade para proporcionar ao ouvidor gerenciar o andamento das demandas das modalidades processo, solicitação e ouvidoria;

14.2.17. Emitir relatórios para gerenciamento pelo ouvidor;

14.2.18. Possibilitar atribuir no cadastro de assuntos a obrigatoriedade do local ou endereço de inspeção. Ouvidorias pertinentes a estes assuntos não poderão ser cadastradas caso não seja informado o endereço ou local de inspeção;

14.2.19. Através de configuração, permitir a definição de quais usuários poderão efetuar o registro de ouvidorias;

14.2.20. Possibilitar o registro de observações relativas a ouvidoria por usuário, permitindo que um usuário apenas visualize as observações registradas pelos demais usuários do sistema;

14.2.21. Possibilitar classificar a prioridade da ouvidoria como, no mínimo:

14.2.21.1. Urgente;

14.2.21.2. Alta;

14.2.21.3. Normal.

14.2.22. Permitir que ouvidorias classificadas com prioridades alta ou urgente sejam tramitadas inicialmente para o ouvidor e não para o órgão responsável pelo assunto;

14.2.23. Possibilitar anexar arquivos digitais no momento da abertura de uma ouvidoria;

14.2.24. Possibilitar registrar mais informações para o assunto permitindo configurar a quantidade mínima de caracteres exigidos;

14.2.25. Permitir ao ouvidor atribuir status de sigilo à ouvidoria mesmo quando o assunto solicitado não exigir;

14.2.26. Os assuntos referentes às demandas da modalidade solicitação/ouvidoria devem ser mantidos apenas por usuários autorizados;

14.2.27. Através de configuração, permitir a definição de quais usuários poderão efetuar:

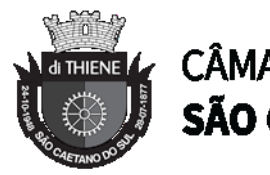

# **CÂMARA MUNICIPAL DE** SÃO CAETANO DO SUL

- 14.2.27.1. Tramitação;
- 14.2.27.2. Encerramento;
- 14.2.27.3. Envio de resposta;
- 14.2.27.4. Reativação.

14.2.28. Possibilitar registrar avisos de pendências relativos às ouvidorias aos requerentes com opções de envio por carta e/ou e-mail;

14.2.29. Possibilitar visualizar todo histórico dos avisos de pendências registrados para a ouvidoria;

14.2.30. Permitir a anexação de, no mínimo, uma imagem para cada providência registrada;

14.2.31. Permitir registrar justificativas de atraso do andamento da ouvidoria;

14.2.32. Possibilitar escolher se as respostas serão enviadas aos requerentes diretamente pelo órgão responsável pelo encerramento ou somente pelo ouvidor;

14.2.33. Permitir alterar o sigilo do requerente nas ouvidorias;

14.2.34. Permitir a reativação de ouvidorias, onde o gestor do sistema poderá encaminhar a ouvidoria para qualquer órgão executar uma nova análise.

14.2.35. Disponibilizar a visualização das ouvidorias registradas no sistema em modo de mapa de pontos, onde neste mapa é possível realizar filtros por Exercício, Status, Assunto e Bairro. Ao clicar sobre um ponto deverá exibir informações inerentes àquela ouvidoria.

14.2.36. Disponibilizar a visualização das ouvidorias registradas no sistema em modo de mapa de calor, onde neste mapa é possível realizar filtros por Exercício, Status, Assunto e Bairro.

14.2.37. Disponibilizar a visualização dos dados estatísticos das ouvidorias registradas no sistema, permitindo pelo menos filtro por exercício e mês, tendo a possibilidade de disponibilizar ainda a visualização destes dados em forma de gráficos.

## **15. SISTEMA DE CONTROLE INTERNO**

O Sistema de Controle Interno deve estabelecer os procedimentos que permitam exercer a fiscalização dos atos da administração direta e indireta, comprovando a legalidade e avaliando os resultados da gestão dos recursos públicos. Além disso, deve possibilitar a tratativa de irregularidades na gestão das causas, elaboração de plano de ações, monitoramento da execução das ações e gestão dos riscos envolvidos, utilizando ferramentas da qualidade como 5W2H, PDCA, 5 Porquês, Diagrama de Ishikawa e Gráfico de Gantt.

Compõe o Sistema do Controle Interno o conjunto de órgãos que consubstanciam a Administração Pública, atuando de forma integrada. O controle será exercido por servidores da própria entidade auditada, conforme as normas, regulamentos e procedimentos, em consonância com os preceitos gerais da Constituição Federal e das leis que regem a administração pública.

O sistema deve estar disponível na plataforma Web, e ser composto pelos requisitos abaixo:

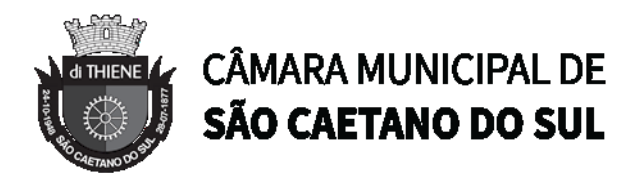

15.1.1.Permitir o cadastro de diferentes tipos de auditoria.

15.1.2.Permitir o cadastro de checklist contendo normas/leis com itens e subitens em estrutura de árvore.

15.1.3.Permitir criar auditorias, com geração automática do número por exercício.

15.1.4.Permitir suspender e cancelar auditorias ainda não finalizadas.

15.1.5. Permitir planejamento de auditorias, determinando seu tipo, data de início e término, auditor, auditados e as normas a serem auditadas. Uma auditoria em andamento pode ter seu planejamento alterado, caso seja necessário inserir e/ou remover normas e envolvidos durante a sua execução.

15.1.6. O sistema deve enviar um e-mail automático de notificação para o auditor responsável pela auditoria.

15.1.7.Permitir que o auditor execute a auditoria, indicando a regularidade ou irregularidade de cada norma e relatando as observações obtidas, sendo possível pausar o preenchimento a qualquer momento.

15.1.8. Permitir anexar arquivos de diversos formatos à auditoria.

15.1.9.Permitir visualização de todo o processo de auditoria, o que inclui os dados da mesma, seu planejamento, execução, anexos, status e progresso percentual, que devem ser automaticamente atualizados de acordo com o andamento da auditoria.

15.1.10. Permitir finalizar da auditoria com possibilidade de criar processos que deem andamento às irregularidades encontradas.

## 15.2. **Irregularidades**

15.2.1.Permitir o cadastro de diferentes tipos de irregularidades.

15.2.2.Permitir criar irregularidades a partir da execução da auditoria ou da identificação da necessidade, informando seu tipo, data de início e término, com geração do número por exercício e direcionamento para um responsável que deve receber um e-mail de notificação.

15.2.3.Permitir cancelar uma irregularidade.

15.2.4. O sistema deve permitir que o responsável da irregularidade analise suas causas através do método 5 Porquês ou Diagrama de Ishikawa, e defina a equipe de análise envolvida.

15.2.5.Permitir criar um plano para correção da irregularidade, indicando quais ações devem ser executadas.

15.2.6.Permitir visualização de todo o processo da irregularidade, o que inclui os dados da mesma, análise das causas, status e progresso percentual, que atualizam automaticamente de acordo com o andamento do plano de correção da irregularidade.

## 15.3. **Plano de Ação**

15.3.1.Permitir o cadastro de diferentes tipos de plano de ação.

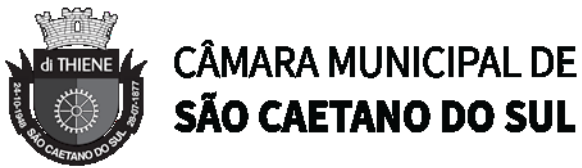

# SÃO CAETANO DO SUL

15.3.2.Permitir criar planos de ação a partir da irregularidade ou da identificação da necessidade, informando seu tipo, data de início e término, com geração do número por exercício e direcionamento para um responsável que deve receber um e-mail de notificação.

15.3.3.Permitir cancelar um plano de ação.

15.3.4. O sistema deve permitir criar ações para um plano de ação, seguindo as especificações a seguir:

15.3.4.1. Serem estruturadas em formato de árvore, possibilitando criação de grupos de ações.

15.3.4.2. Seguir o método 5W2H (O quê, onde, porque, quando, quem, como, quanto).

15.3.4.3. Direcionar a ação para um responsável, que deve receber um e-mail de notificação.

15.3.4.4. Permitir que o responsável pelas ações atualizem seu andamento e definam o valor previsto e real de seus gastos.

15.3.4.5. Permitir que o responsável pelas ações possam visualizar seu progresso percentual.

15.3.4.6. Permitir suspender e cancelar ações.

15.3.4.7. Permitir que o responsável pelas ações crie riscos referentes à sua execução.

15.3.5.Possibilitar visualização das etapas do plano de ação e suas ações através de um Gráfico de Gantt, que deve ser disponibilizado em diferentes escalas (dia, semana, mês, ano).

15.3.6. Criar automaticamente uma auditoria para analisar a efetividade do plano de ação assim que ele for finalizado.

15.3.7.Permitir visualização de todo o processo do plano de ação, o que inclui os dados do mesmo, suas ações, status e progresso percentual, que atualizam automaticamente de acordo com o andamento do plano de ação.

## 15.4. **Riscos**

15.4.1.Permite o cadastro de diferentes tipos de Riscos.

15.4.2.Permitir criar riscos a partir de uma ação ou da identificação da necessidade, informando seu tipo, data de início e término, impacto político e financeiro, com geração do número por exercicio e direcionamento para um responsável que deve receber um e-mail automático de notificação.

15.4.3.Permitir visualizar os riscos através de um diagrama que indique seu impacto político e financeiro.

15.4.4.Permitir cancelar riscos.

## 15.5. **Relatórios**

15.5.1. Relatório de percentual de irregularidade em auditorias.

15.5.2. Relatório de auditoria, com todos os dados da execução da auditoria, desde seu planejamento até sua finalização.

15.5.3. Relatório de irregularidades, plano de ações e ações atrasadas.

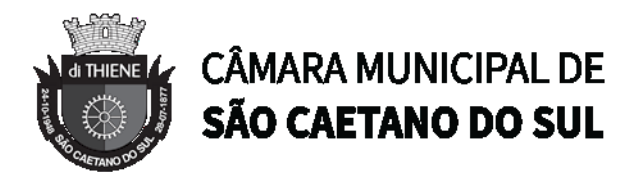

15.5.4. Relatório de calendário de auditorias.

15.5.5. Relatório com resumo das auditorias, com todos os planos de ações e ações vinculados, seus status e progressos.

15.5.6. Relatório detalhado de cargos e salários.

15.5.7. Relatório de funcionários do sistemas de Recursos Humanos.

### 15.6. **Integração**

15.6.1. O sistema de Controle Interno deve permitir a busca de usuários diretamente do sistema de gerenciamento de Recursos Humanos, para que sejam utilizados no cadastro de auditores, auditados, responsáveis por irregularidades, planos de ação, ações e riscos.

15.6.2.Possuir integração com o módulo de Ouvidoria através da geração automática de auditoria no sistema de Controle Interno.

15.6.3.Possuir integração com os módulos de Contabilidade, Patrimônio, Gestão de Recursos Humanos e sistema tributário.

### **16. Portal da Transparência**

16.1. O Portal de Transparência deverá garantir a toda população o acesso às informações inerentes à administração municipal, de forma fácil e ágil, conforme disposto na Lei Federal nº 12.527, de 18 de novembro de 2011, ao que se refere à Lei de Acesso à Informação. Portal de Transparência e Acesso à Informação ;

16.2. O Portal de Transparência deverá ser um sistema Web e permitir a busca de informações de sistemas pertencentes à Câmara Municipal de São Caetano do Sul e/ou terceiros, se assim for necessário, extraindo a leitura direta dos sistemas integrados, que serão disponibilizados;

16.3. O Portal deverá possuir integração com os módulos de Contabilidade, Licitações e Contratos, RH e Folha de Pagamento para fornecimento de Informações;

16.4. O Portal deverá possuir ambiente de configuração de forma fácil e ágil, separando as funcionalidades, para organização das tarefas;

16.5. Permitir cadastro de estrutura organizacional, que deverá conter:

16.5.1.A criação de unidades, permitindo editar, Ativar/Desativar e excluir;

16.5.2.Possibilitar a criação de níveis e subníveis, dentro da estrutura organizacional;

16.5.3.Permitir a movimentação de subnível dentro do organograma;

16.5.4.Possibilitar incluir nomenclatura do responsável pela unidade, permitindo também a opção de inserir foto do mesmo;

16.5.5.Possibilitar criação de texto informativo com atribuições de cada unidade;

16.5.6.Possibilitar a inclusão de responsável de cada unidade, permitindo a inserção de foto do mesmo;

16.5.7.Possibilitar a inclusão de endereço, telefones e horários de atendimento ao público;

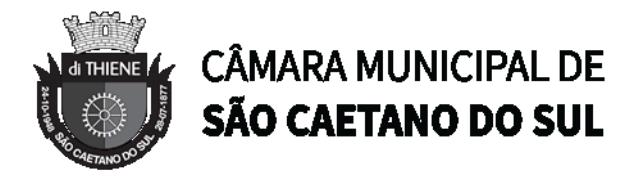

16.5.8.Possibilitar anexação de arquivos, como fluxograma e legislação do órgão;

16.5.9.Permitir a inclusão de departamentos, com link para direcionamento a uma determinada página web;

16.5.10. Possuir integração com google maps, auxiliando o cidadão na localização do endereço da autarquia;

16.6. Possuir glossário com termos e suas definições, que deverão ser exibidos em ordem alfabética para fácil localização visual.

16.7. Possibilitar que o usuário cadastrado, tenha permissão de incluir, excluir, alterar, ativar e desativar, termos cadastrados no glossário;

16.8. Possibilitar cadastro de perguntas frequentes feitas pelo cidadão e suas respostas. O sistema deverá permitir que as perguntas criadas possam ser ativadas e desativadas, a qualquer momento, mantendo o histórico das perguntas cadastradas anteriormente;

16.9. Possuir no portal, funcionalidade de acessibilidade de conteúdo, através de tradutor de libras, alto contraste e redimensionamento de fonte;

16.10. Permitir que os usuários previamente cadastrados no sistema, possam alterar configurações gerais, que deverão refletir automaticamente, tais como:

- 16.10.1. Título de exibição no portal;
- 16.10.2. Cores dos menus;
- 16.10.3. Tabelas e rodapé;
- 16.10.4. Cores das fontes dos títulos,
- 16.10.5. Imagem de fundo de tela;
- 16.10.6. Imagem de fundo da home;
- 16.10.7. Banner e brasão;

16.11. Possuir no acesso ao portal, gráficos indicadores para melhor análise do cidadão, para que possa assim visualizar:

- 16.11.1. Indicador do tipo Coluna;
- 16.11.2. Indicador do tipo Pizza;
- 16.11.3. Indicador do tipo Barra;
- 16.11.4. Indicador do tipo Donuts;

16.12. Permitir que os usuários do sistema possam configurar:

- 16.12.1. Indicadores gráficos;
- 16.12.2. Informações de exibição;
- 16.12.3. Possibilitar ordenação dessas informações no acesso ao portal;

16.12.4. Possuir indicadores gráficos que deverão possibilitar ao cidadão, o direcionamento a fonte das informações;

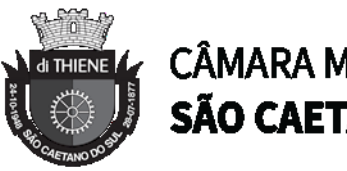

# **CÂMARA MUNICIPAL DE** SÃO CAETANO DO SUL

16.13. Disponibilizar de forma detalhada, o registro de quaisquer repasses ou transferências de recursos financeiros, possibilitando aos usuários gerenciais a alteração das colunas quando necessário;

16.14. Disponibilizar de forma detalhada, registros contendo informações de remunerações dos servidores, possibilitando aos usuários gerenciais a alteração das colunas quando necessário;

16.15. Disponibilizar de forma detalhada de acordo com a necessidade da Câmara Municipal de São Caetano do Sul, as informações inerentes aos servidores públicos, possibilitando aos usuários gerenciais a alteração das colunas quando necessário;

16.16. Disponibilizar de forma detalhada informações em formato de planilha com as seguintes colunas: mês, ano, nome do funcionário, nome do cargo, natureza do cargo, vencimentos, vantagens, décimo terceiro, um terço de férias , férias indenizadas, descontos de ir,

previdência, cesta básica , vale transporte, ato 5862, outros descontos, total bruto e total líquido. A planilha deverá ser gerada de forma dinâmica de acordo com a data selecionada.

16.17. Disponibilizar informações e procedimentos licitatórios de acordo com a necessidade da Câmara Municipal de São Caetano do Sul, inclusive os respectivos editais, bem como todos os contratos celebrados, e outros documentos associados, possibilitando aos usuários gerenciais a alteração das colunas quando necessário;

16.18. Disponibilizar informações de receitas, previsão, arrecadação e lançamentos, classificação orçamentária, com a especificação da natureza e a fonte de recursos, possibilitando aos usuários gerenciais a alteração das colunas quando necessário;

16.19. Disponibilizar de forma detalhada informações de receitas, despesas e demonstrativos:

16.19.1. Analítico de Empenhos - Emissão de relatório Analítico de Empenhos.

16.19.2. Balancete de Receitas - Emissão de relatório do Balancete de Receitas.

16.19.3. Extrato de Contas ExtraOrçamentárias - Emissão de relatório Extrato de Contas ExtraOrçamentárias.

16.19.4. Relação dos saldos dos credores a pagar - Emissão de relatório de restos a pagar.

16.19.5. Balancete de Pagamentos - Emissão de relatório do Balancete de Pagamentos.

16.19.6. Previsão de pagamentos - Emissão de relatório analítico da previsão dos pagamentos de despesas orçamentárias e extraorçamentárias por fornecedor.

16.19.7. Dados de Empenho - Emissão de relatório de Dados de Empenho.

16.19.8. Balancete de Despesas Completo - Emissão de relatório do Balancete de Despesas Completo.

16.19.9. Controle de Transferência Financeira - Emissão de relatório do Controle de Transferência Financeira.

16.19.10. Diário de pagamentos - Emissão de relatório analítico dos pagamentos diários para acompanhamento de execução de despesas orçamentárias e extraorçamentárias por fornecedor.

16.19.11. Relação Geral de Guias de Receitas - Emissão de relatório sintético das guias de receitas.

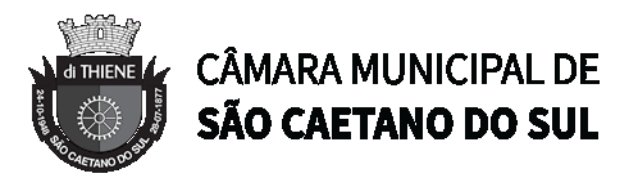

16.19.12. Diárias e Viagens - Todas as diárias e viagens desta Câmara Municipal

16.19.13. Outras informações definidas pela Câmara Municipal de São Caetano do Sul

16.20. Disponibilizar de forma detalhada, as informações de despesas, contendo dados referentes ao empenho, liquidação, pagamento, classificação orçamentária e beneficiário, possibilitando aos usuários gerenciais a alteração das colunas quando necessário;

16.21. Disponibilizar registro de contratos com convênio contendo informações de início de contratação, data de término e valores, possibilitando aos usuários gerenciais a alteração das colunas quando necessário;

16.22. Disponibilizar o Relatório de Gestão Fiscal (RGF) e Relatório Resumido da Execução Orçamentária (RREO), referentes à Lei de Responsabilidade Fiscal - Lei Complementar nº 101, de 04/05/2000;

16.23. Disponibilização de relatórios de orçamento PPA, LDO e LOA.

16.24. Possibilitar a exportação de relatórios em diversos formatos eletrônicos, atendendo no mínimo os formatos: .PDF, .XLS .TXT e CSV;

16.25. Exibir informações em formato de lista, tendo como alternativa, ajuste de visualização através de filtros por periodicidades, sendo eles:

16.25.1. Periodicidade: Mensal, Bimestral, Trimestral, Quadrimestral, Semestral e Anual;

16.25.2. Filtro: Periodicidade em conjunto com o mês, com opção de Janeiro a Dezembro;

16.25.3. Permitir filtrar por exercícios dos últimos 5 anos;

16.26. Permitir o cadastro de detalhamento das informações do portal, permitir também a alteração das suas cores, com possibilidade de alteração em:

- 16.26.1. Cores da fonte do título;
- 16.26.2. Cores de fundo do título;
- 16.26.3. Cores das fontes dos grupos;
- 16.26.4. Cores do total;
- 16.26.5. Cores da fonte do total;
- 16.26.6. Cores do fundo total;

16.27. Possuir sumário com ferramentas de enumeração das divisões, seções e outras partes de uma publicação, na mesma ordem e grafia em que foram cadastradas, permitir ao cidadão;

16.28. Permitir por usuários gerenciais, a configuração das informações gráficas, como:

- 16.28.1. Exibição do tipo Mensal;
- 16.28.2. Exibição do tipo Bimestral;
- 16.28.3. Exibição do tipo Semestral;
- 16.28.4. Exibição do tipo Anual;

16.29. Disponibilizar no acesso as informações no portal, a data da última atualização dos dados no portal; contendo no mínimo: configuração das informações gráficas, como:

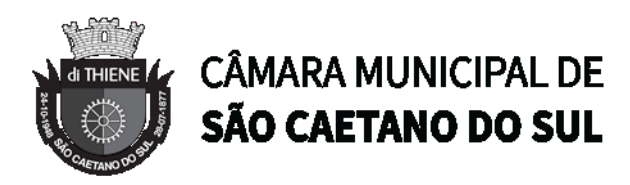

- 16.29.1. Data da última atualização;
- 16.29.2. Mês da última atualização;
- 16.29.3. Ano da última atualização;
- 16.29.4. Horário da última atualização;

16.30. Permitir que os usuários previamente cadastrados no sistema, possam, alterar o nome das colunas no portal;

16.31. Permitir que os usuários previamente cadastrados no sistema, possam habilitar e desabilitar, colunas já existentes; facilitando assim a administração dos dados pelos gestores;

16.32. Permitir que os usuários previamente cadastrados no sistema, possam anexar e desanexar arquivos vinculados aos registros de contratos;

16.33. Permitir que os usuários previamente cadastrados no sistema, possam anexar e desanexar arquivos vinculados às Licitações;

16.34. Permitir por usuários gerenciais, a criação de tipos de usuários, sendo no mínimo;

16.34.1. Usuário do tipo padrão;

16.34.2. Usuário do tipo integrador;

16.35. Possuir recurso de orientação sobre qual diretrizes necessárias para criação de senha, para acesso a área gerencial;

16.36. Permitir que usuários gerenciais com permissão, possam bloquear e liberar o acesso ao sistema para outros usuários;

16.37. O Portal deverá estar disponibilizado em nuvem, para assim diminuir riscos de instabilidade e praticidade na necessidade de manutenção;

16.38. Possibilitar que as visões de módulos diferentes, possam ser conectadas;

16.39. Possuir ferramenta que possibilite a extração periódica dos dados, para armazenamento em repositório da nuvem;

16.40. A ferramenta de extração de dados deverá possibilitar aos usuários devidamente cadastrados, o agendamento do período que a extração acontecerá;

## **17. SISTEMA DE GESTÃO DE FROTAS**

Este sistema deve oferecer os instrumentos necessários para administrar toda a frota de veículos, máquinas, e equipamentos da Câmara Municipal de São Caetano do Sul, através de informações em tempo real, inclusive por meio de dispositivos móveis, oferecendo também plataforma de localização, através de GPS. O sistema deve ter suporte aos itens pretendidos abaixo.

17.1. Cadastros

Entre os Cadastros do sistema, devem conter:

17.1.1. Marca;

17.1.2. Modelo;

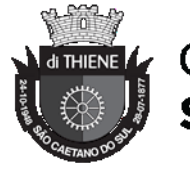

# **CÂMARA MUNICIPAL DE** SÃO CAETANO DO SUL

- 17.1.3. Tipo e Subtipo de Frota;
- 17.1.4. Cor;
- 17.1.5.Potência;
- 17.1.6. Combustível;
- 17.1.7. Tanques de Combustível;
- 17.1.8. Bombas de Combustível;
- 17.1.9. Tipos de Manutenção;
- 17.1.10. Itens Variados (Peças, Serviços e Diversos);
- 17.1.11. Fornecedores;
- 17.1.12. Seguradoras;
- 17.1.13. Unidade Orçamentária;

17.1.14. Motoristas, contendo no mínimo, as seguintes informações: Nome, Número, Vencimento, e Categoria da CNH, Unidade Orçamentária, Situação, Tipo do Vínculo com a Entidade, Dados de Endereço, Dados de Contato, e Foto;

17.1.15. Veículo, contendo no mínimo as seguintes informações: Marca, Modelo, Tipo, Combustível, Tipo do Medidor, Placa, Chassi, RENAVAM, Cor, Potência, Unidade Orçamentária, Ano, Situação, Motorista vinculado, Indicador de Propriedade, Extintor, e Foto.

17.2. Licenciamentos (DPVAT, Licenciamento e IPVA): controlar o DPVAT, Licenciamento, e IPVA, dos veículos, contendo informações de data e valor do pagamento.

17.3. Manutenção Preventiva: controlar a Manutenção Preventiva, considerando a validade do item por data e/ou distância percorrida. Quando a validade for controlada por distância, calcular o próximo vencimento de acordo com o valor do medidor atual do veículo.

17.4. Apólices de Seguro: controlar as Apólices de Seguro não obrigatório da Frota, permitindo informar Número e Data de Validade do Seguro, Veículo, Seguradora, Valor Segurado, e Valor da Franquia.

## 17.5. Vencimentos

O sistema deve controlar o vencimento dos seguintes itens do Sistema:

17.5.1. CNH: controlar o vencimento da CNH dos Motoristas, informando quando a mesma estiver próxima da data do vencimento, ou vencida;

17.5.2. DPVAT, Licenciamento e IPVA: controlar o vencimento de DPVAT, Licenciamento, e IPVA, informando quando os mesmos estiverem próximos da data do vencimento, ou vencidos;

17.5.3. Manutenção Preventiva: controlar o vencimento das Manutenções Preventivas, informando quando a mesma estiver próxima do vencimento, ou vencida, seja por data, ou por distância percorrida;

17.5.4. Extintor: controlar o vencimento do Extintor, informando quando o mesmo estiver próximo da data do vencimento, ou vencido;

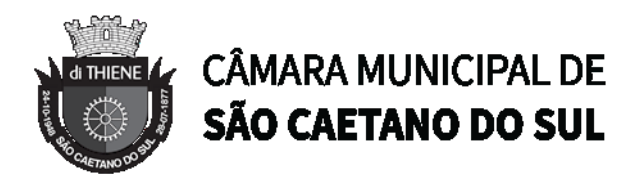

17.5.5. Apólice de Seguro: controlar o vencimento da Apólice de Seguro, informando quando a mesma estiver próxima da data do vencimento, ou vencida.

## 17.6. Abastecimento

O sistema deve possuir funcionalidades para controlar os seguintes aspectos do abastecimento da Frota:

17.6.1. Compra de Combustível: controlar as Aquisições de Combustível, contendo os Dados da Nota Fiscal, Fornecedor, Combustível, Quantidade adquirida, e Valor do Litro, calculando o Total automaticamente;

17.6.2. Autorização para Abastecimento: controlar Autorização para os Abastecimentos, selecionando o Veículo, Motorista, Quantidade autorizada, e Combustível;

17.6.3. Permitir que a Autorização seja exportada, para que possa ser impressa se necessário, ou que a mesma seja cancelada, registrando o Motivo.

17.6.4. Abastecimento: controlar os Abastecimentos, sejam eles na Bomba Interna da Entidade, ou em Postos Licitados, permitindo informar a Autorização, Motorista, Veículo, Data e Hora do abastecimento, Fornecedor, Combustível, Valor do Medidor no Abastecimento, Valor do Litro, e Quantidade, calculando o Total automaticamente;

17.6.5. Quando uma Autorização for utilizada no Abastecimento, o Sistema deve buscar os dados lançados na Autorização, evitando que as informações sejam preenchidas duas vezes, e permitir que o lançamento no Sistema seja travado caso a quantidade abastecida seja maior que a autorizada.

17.7. Tráfego Local e Intermunicipal

O sistema deve possuir funcionalidades para controlar os seguintes aspectos do tráfego da Frota, tanto local quanto intermunicipal:

17.7.1. Roteiro: permitir o cadastro de Roteiros comuns, a fim de facilitar o lançamento dos tráfegos;

17.7.2. Tráfego: controlar o tráfego da Frota, permitindo informar o Motorista, Veículo, Data e Hora de Partida, Data e Hora de Chegada, Medidor na Partida e Chegada, Roteiro, Motivo e Destino;

17.7.3. Abastecimento em Viagem: controlar os abastecimentos feitos quando o veículo estiver em viagem, e não puder abastecer na Bomba Interna da Entidade ou em algum Posto Licitado, permitindo vincular o Abastecimento à Viagem, e informar Combustível abastecido, Data e Hora, Medidor no Abastecimento, Fornecedor, Valor do Litro, e Quantidade, calculando o Total automaticamente;

17.7.4. Gastos em Viagem: controlar os gastos variados quando o veículo estiver em viagem, permitindo vincular o Gasto à Viagem, e informar o Item consumido, Data, Valor do Item, Quantidade, calcular o Total automaticamente, e anexar o Documento Fiscal correspondente;

## 17.8. Manutenção

O sistema deve possuir funcionalidades para controlar os seguintes aspectos da manutenção da Frota:

17.8.1. Solicitação de Manutenção: controlar Solicitações para Manutenções da Frota, permitindo informar o Veículo, Motorista Requisitante, Fornecedor, Data desejada da Manutenção, Tipo, Itens

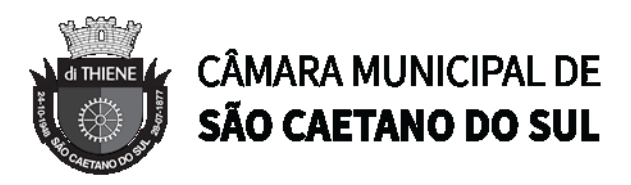

(Peça/Serviço) Solicitados, Quantidade e Valor unitário dos Itens, calculando o Total automaticamente.

17.8.2. Permitir que a Solicitação seja exportada, para que possa ser impressa se necessário;

17.8.3. Manutenção: controlar as Manutenções da Frota, permitindo informar a Solicitação, Tipo, Veículo, Data de Início e Término da manutenção, Valor do Medidor na Manutenção, Fornecedor, Número da Nota Fiscal, Observações, Itens (Peça/Serviço) utilizados durante a Manutenção, Quantidade e Valor unitário dos Itens, calculando o Total automaticamente;

17.8.4. Quando uma Solicitação for utilizada na Manutenção, o Sistema deve buscar os dados lançados na Solicitação, evitando que as informações sejam preenchidas duas vezes. O Sistema deve permitir também que os Itens da Solicitação sejam lançados para a Manutenção, caso todos tenham sido aprovados.

17.9. Sinistro: controlar as ocorrências de Sinistro com a Frota, permitindo informar a Apólice do Seguro, Data do Sinistro, Descrição do ocorrido, e anexar Foto e Documento referente ao ocorrido.

17.10. Multa: controlar as Multas recebidas pela Frota, permitindo informar o Motorista que levou a multa, o Veículo multado, Número da Autuação, Data e Hora da Infração, Local, Tipo, Pontuação Perdida, Descrição da Infração, responsável pelo Pagamento, Data do Pagamento, e anexar o documento da infração.

17.11. Sem Parar: o Sistema deve oferecer integração com o serviço de cobrança automática de pedágio Sem Parar, através da importação dos arquivos do mesmo, armazenando no Sistema os gastos de Adesão, Mensalidade, e Pedágio, detalhados nos arquivos.

#### 17.12. Relatórios

O sistema deve permitir a exportação dos relatórios para os formatos PDF, DOC, XLS, CSV, ODT, e OSD, e disponibilizar os seguintes relatórios:

- 17.12.1. Relatório de Vencimentos Diversos;
- 17.12.2. Relatório de Próximos Vencimentos e Vencidos;
- 17.12.3. Relatório de Frota;
- 17.12.4. Relatório de Histórico de Frota em Unidade Orçamentária;
- 17.12.5. Relatório de Multas, por período;
- 17.12.6. Relatório de Sinistros, por período;
- 17.12.7. Relatório de Abastecimentos, por período, com totalizadores de custo e litros;
- 17.12.8. Relatório de Autorizações de Abastecimento;

17.12.9. Relatório de Autonomia (Média de Consumo) por Abastecimento, por período, com totalizadores de custo, litros e distância;

17.12.10. Relatório de Autonomia (Média de Consumo) por Veículo, por período, com totalizadores de custo, litros e distância;

17.12.11. Relatório de Abastecimentos por Unidade Orçamentária, por período, com totalizadores de custo e litros;

17.12.12. Relatório de Tráfegos;
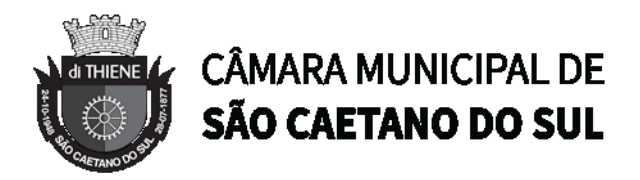

17.12.13. Relatório de Manutenções, por período, com totalizador por custo;

17.12.14. Relatório de Solicitações de Serviço;

17.12.15. Relatório de Manutenções por Veículo, por período, detalhada por Item, com totalizador de custo por manutenção e geral;

17.12.16. Relatório de Gastos por Veículo, por período, detalhado por Gasto, com totalizadores de custo por veículo e geral.

17.13. GPS - Sistema de Posicionamento Global – Localização e Rotas

O sistema deve ter suporte a um módulo rastreador GPS, e contar com as seguintes funcionalidades:

17.13.1. Localizar os veículos que possuem módulo GPS instalado, mostrando ao usuário do sistema onde o mesmo se encontra em um mapa;

17.13.2. Armazenar toda a Rota percorrida pelos veículos que em algum momento possuíram um módulo GPS instalado, visando futuras auditorias;

17.13.3. Permitir a consulta das Rotas armazenadas, por período, marcando o caminho percorrido em um mapa.

17.13.4. Ao consultar uma Rota, indicar a Data e Hora de Partida e Chegada, em quais pontos o veículo ficou parado e por quanto tempo, e a Distância aproximada percorrida.

17.14. Gráficos

O sistema deve disponibilizar os seguintes relatórios, pela internet, em formato de gráfico:

- 17.14.1. Total de litros abastecidos por Combustível;
- 17.14.2. gasto com abastecimento por Combustível;
- 17.14.3. Total de litros abastecidos por Veículo;
- 17.14.4. Total gasto com abastecimento por Veículo;
- 17.14.5. Total de litros abastecidos por Unidade;
- 17.14.6. Total gasto com abastecimento por Unidade;
- 17.14.7. Total de litros abastecidos por Motorista;
- 17.14.8. Total gasto com abastecimento por Motorista;
- 17.14.9. Total percorrido por Veículo por Ano;
- 17.14.10. Total gasto com manutenção por Tipo de Manutenção;
- 17.14.11. Total gasto com manutenção por Fornecedor;
- 17.14.12. Total de gastos por Unidade;
- 17.14.13. Total de gastos por Tipo de Gasto

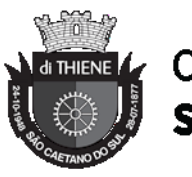

# **CÂMARA MUNICIPAL DE** SÃO CAETANO DO SUL

#### **ANEXO II**

#### **PROPOSTA COMERCIAL**

#### **PROCESSO CM Nº 1287/2022 - PREGÃO PRESENCIAL Nº 09/2022**

**OBJETO: CONTRATAÇÃO DE EMPRESA ESPECIALIZADA PARA FORNECIMENTO DE SISTEMA INFORMATIZADO WEB DESTINADO A GESTÃO PÚBLICA, NA MODALIDADE SOFTWARE COMO SERVIÇO (SAAS), INCLUINDO CESSÃO DE DIREITO DE USO DE SOFTWARE, INCLUINDO TREINAMENTO DE PESSOAL, ASSISTÊNCIA TÉCNICA, IMPLANTAÇÃO E MIGRAÇÃO DE TODOS OS DADOS PRÉ-EXISTENTES; PARAMETRIZAÇÃO (CUSTOMIZAÇÃO); MANUTENÇÃO CORRETIVA E LEGAL, OU SEJA, ATENDIMENTO TÉCNICO ESPECIALIZADO E SUPORTE ÀS ESPECIFICAÇÕES E CARACTERÍSTICAS TÉCNICAS LEGAIS JUNTO AO TRIBUNAL DE CONTAS DO ESTADO DE SÃO PAULO E DEMAIS ÓRGÃOS FISCALIZADORES E LEGISLAÇÕES CORRELATAS; DOTADO AMBIENTE WEB, BANCO DE DADOS RELACIONAL E GERENCIAMENTO DE ACESSOS E AUDITORIA, CONFORME ESPECIFICAÇÕES CONTIDAS NO TERMO DE REFERÊNCIA (ANEXO I), PELO PERÍODO DE 12 (DOZE) MESES.**

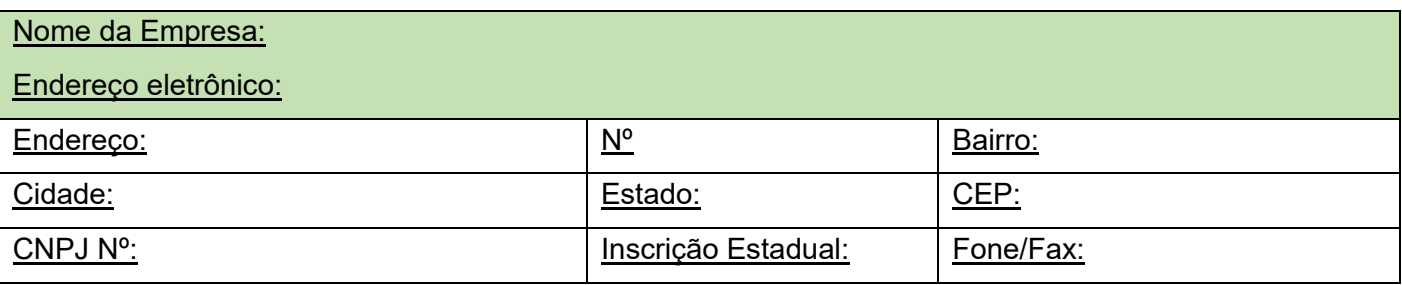

#### **A - CESSÃO DE DIREITO DE USO DE SOFTWARE**

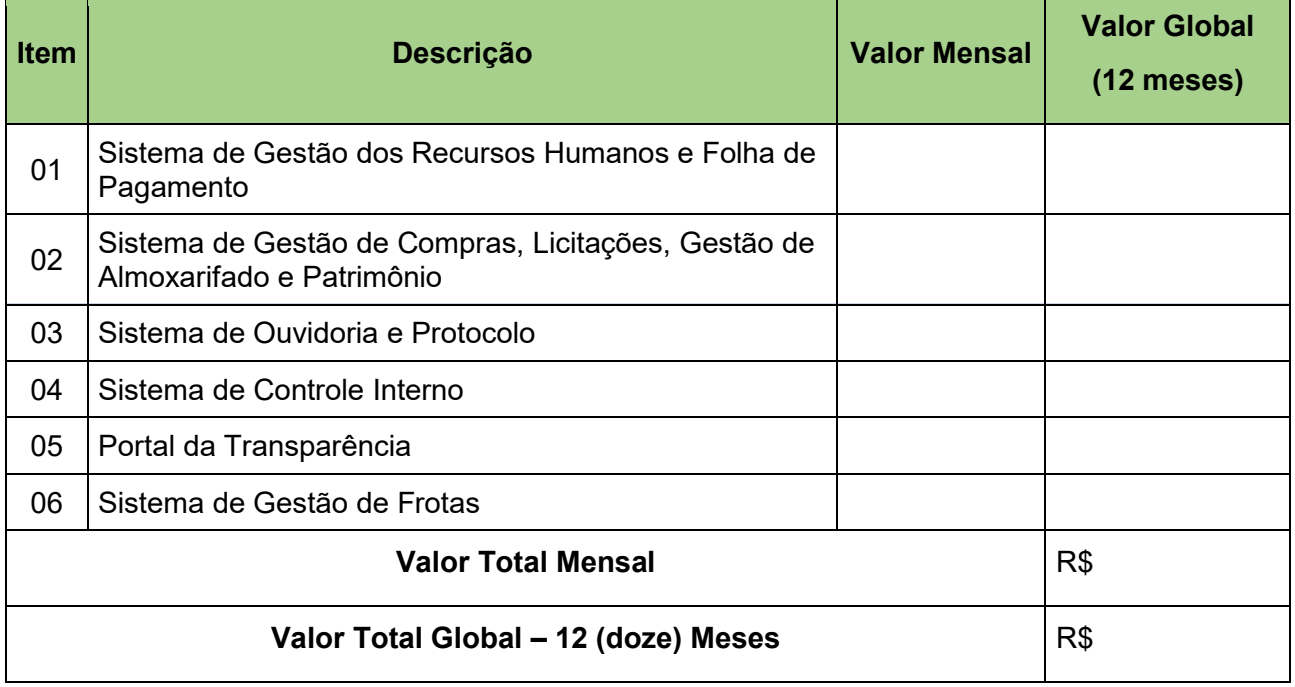

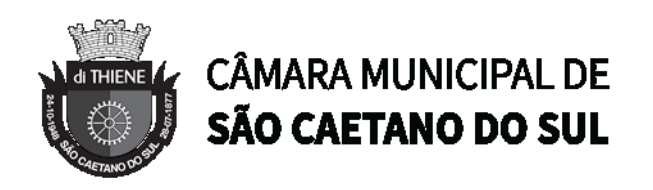

#### **B - IMPLANTAÇÃO TOTAL DOS SISTEMAS LICITADOS**

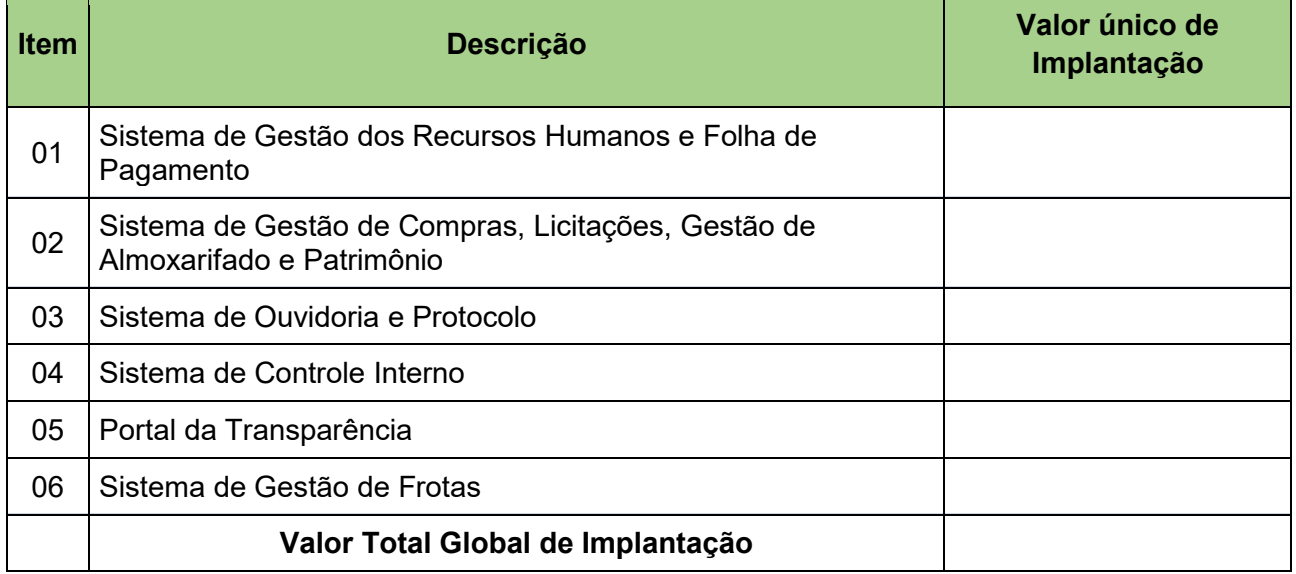

## **C – VALOR GLOBAL DA CONTRATAÇÃO (A+B):\_\_\_\_\_\_\_\_\_\_\_\_\_\_\_\_\_\_\_\_\_\_\_\_\_\_\_\_\_\_\_\_\_\_\_\_**

**Prazo de validade da Proposta:** Mínimo 60 (sessenta) dias corridos.

**Local de entrega:** Avenida Goiás, nº 600 – Centro – São Caetano do Sul-SP

Declaramos que estamos cientes e aceitamos todas as exigências, normas e prazos estabelecidos neste edital e nos seus Anexos.

Local.: \_\_\_\_\_\_\_\_\_\_\_\_\_\_\_\_\_, \_\_\_\_\_\_ de \_\_\_\_\_\_\_\_\_\_\_\_\_\_\_\_\_\_\_\_\_\_ de 2022.

Nome do Responsável

Assinatura do Representante da Empresa

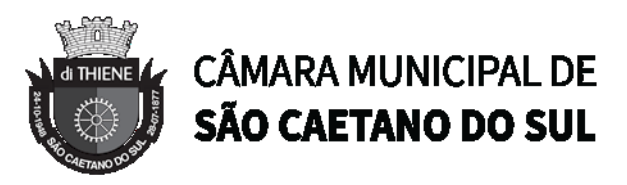

#### **ANEXO III (MODELO)**

#### **DECLARAÇÃO DE ATENDIMENTO DOS REQUISITOS DE HABILITAÇÃO**

#### **PROCESSO CM Nº 1287/2022 - PREGÃO PRESENCIAL Nº 09/2022**

(Razão Social da Empresa), estabelecida a Rua\_\_\_\_ nº\_\_\_\_, bairro\_\_\_\_, no município de \_\_\_\_, Estado de \_\_\_\_, inscrita no CNPJ/MF sob o nº\_\_\_\_, Inscrição Estadual nº\_\_\_\_, neste ato representado por seu (sócio/procurador), Sr. \_\_\_\_, portador da Cédula de Identidade RG nº\_ inscrito no CPF/MF sob o n , no uso de suas atribuições legais, DECLARA, sob penas da LEI, que inexistem fatos impeditivos à habilitação e participação no referido certame, uma vez que se fazem, até o presente momento, satisfeitas as exigências contidas no art. 27, da Lei Federal nº 8666/93 e suas posteriores alterações.

Era o que tinha a declarar, a fim de produzir os efeitos jurídicos e legais de direito.

Local:\_\_\_\_\_\_\_\_\_\_\_\_\_\_\_\_\_\_\_\_\_\_\_\_\_\_, \_\_\_\_de\_\_\_\_de 2022.

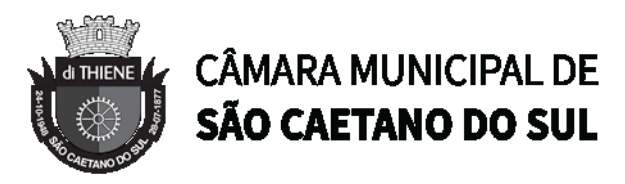

#### **ANEXO IV (MODELO)**

## **PARA AS MICROEMPRESAS E EMPRESAS DE PEQUENO PORTE DECLARAÇÃO DE ATENDIMENTO DOS REQUISITOS DE HABILITAÇÃO**

#### **PROCESSO CM Nº 1287/2022 - PREGÃO PRESENCIAL Nº 09/2022**

(Razão Social da Empresa), estabelecida a Rua\_\_\_\_ nº\_\_\_\_, bairro\_\_\_\_, no município de \_\_\_\_, Estado de \_\_\_\_, inscrita no CNPJ/MF sob o nº\_\_\_\_, Inscrição Estadual nº\_\_\_\_, neste ato representado por seu (sócio/procurador), Sr. \_\_\_, portador da Cédula de Identidade RG nº\_\_\_ inscrito no CPF/MF sob o n\_\_\_\_, no uso de suas atribuições legais, DECLARA, sob penas da LEI, que inexistem fatos impeditivos à habilitação e participação no referido certame, uma vez que se fazem, até o presente momento, satisfeitas as exigências contidas na Lei Federal nº 8666/93 e suas posteriores alterações, bem como os benefícios da Lei Federal nº 123/2006.

Era o que tinha a declarar, a fim de produzir os efeitos jurídicos e legais de direito.

Local:\_\_\_\_\_\_\_\_\_\_\_\_\_\_\_\_\_\_\_\_\_\_\_, \_\_\_\_de\_\_\_\_de 2022.

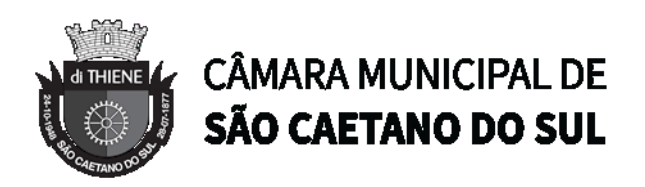

#### **ANEXO V (MODELO)**

#### **DECLARAÇÃO DE MICROEMPRESA E EMPRESA DE PEQUENO PORTE**

#### **PROCESSO CM Nº 1287/2022 - PREGÃO PRESENCIAL Nº 09/2022**

(Razão Social da Empresa), estabelecida a Rua\_\_\_\_ nº\_\_\_\_, bairro\_\_\_\_, no município de \_\_\_\_, Estado de , inscrita no CNPJ/MF sob o nº, Inscrição Estadual nº, neste ato representado por seu (sócio/procurador), Sr. <br>
, portador da Cédula de Identidade RG nº , inscrito no CPF/MF sob o n , no uso de suas atribuições legais, DECLARA, sob penas da LEI, que a receita bruta anual não excederá, neste exercício, o limite fixado no artigo 3º da Lei Federal nº 123/2006, conforme o caso, e que não se enquadra em qualquer das hipóteses de exclusão relacionadas na legislação citada.

Era o que tinha a declarar, a fim de produzir os efeitos jurídicos e legais de direito.

Local: \_\_\_\_\_\_\_\_\_\_\_\_\_\_\_\_\_\_\_\_\_\_\_\_\_\_\_, \_\_\_\_\_ de \_\_\_\_ de 2022.

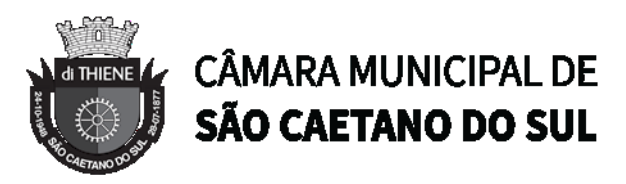

#### **ANEXO VI (MODELO)**

#### **DECLARAÇÃO DE REGULARIDADE PERANTE O MINISTÉRIO DO TRABALHO**

#### **PROCESSO CM Nº 1287/2022 - PREGÃO PRESENCIAL Nº 09/2022**

(Razão Social da Empresa), estabelecida a Rua\_\_\_\_ nº\_\_\_\_, bairro\_\_\_\_, no município de \_\_\_\_, Estado de \_\_\_\_, inscrita no CNPJ/MF sob o nº\_\_\_\_, Inscrição Estadual nº\_\_\_\_, neste ato representado por seu (sócio/procurador), Sr. \_\_\_\_, portador da Cédula de Identidade RG nº \_\_\_, inscrito no CPF/MF sob o n\_\_\_\_, no uso de suas atribuições legais, DECLARA, para fins de participação no Pregão Presencial nº 04/2022, Processo CM nº 1287/2022 , sob as penas da Lei que nos termos do inciso V do artigo 27 da Lei 8.666/93, que está em situação regular perante o Ministério do Trabalho, no que se refere à observância das disposições impostas pelo inciso XXXIII, do artigo 7º, da Constituição Federal.

Local: \_\_\_\_, \_\_\_\_\_de \_\_\_\_de 2022.

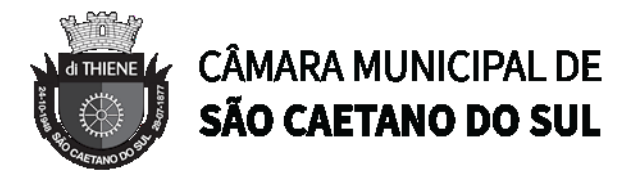

## **ANEXO VII - PROVA DE CONCEITO/TESTE DE CONFORMIDADE PROCESSO CM Nº 1287/2022 - PREGÃO PRESENCIAL Nº 09/2022**

**1.** Encerrada a etapa de lances e habilitação, a solução de sistemas proposta pela empresa classificada em primeiro lugar, será avaliada por meio de provas de conceito, para verificação da aderência aos sistemas que se pretende contratar.

**2.** A verificação da aderência será efetuada em data a ser designada pelo pregoeiro, com prazo mínimo de 05 (cinco) dias úteis para início, e será efetuada pelo Pregoeiro e uma comissão constituída pelos servidores da Edilidade, nas dependências da Câmara Municipal de São Caetano do Sul, que disponibilizará sala apropriada e projetor, **facultando-se a qualquer interessado a possibilidade de assistir à demonstração técnica do licitante melhor colocado**.

**3.** Serão avaliados objetivamente os requisitos descritos nos itens 9 (Caracterização Tecnológica dos Sistemas Integrados), 12 (Sistema de Gestão dos Recursos Humanos e Folha de Pagamento), 13 (Sistema de Gestão de Compras, Licitações, Gestão de Almoxarifado e Patrimônio), 14 (Sistema de Ouvidoria e Protocolo), 15 (Sistema de Controle Interno), 16 (Portal da Transparência) e 17 (Sistema de Gestão de Frotas) do Termo de Referência.

**4.** A licitante deverá atender a integralidade das características descritas no item 9 (Caracterização Tecnológica dos Sistemas Integrados), já que tais características são essências para que a Câmara Municipal de São Caetano do Sul não tenha necessidade de reestruturações e adequações em sua estrutura tecnológica.

**5.** Para aprovação das funcionalidades dos sistemas, a licitante deverá atender ao menos 75% dos itens de cada sistema de gestão administrativa, relacionados abaixo, percentual esse considerado mínimo e essencial para verificação das condições de capacidade do licitante para prestação dos serviços e funcionamento do sistema.

a. Sistema de Gestão dos Recursos Humanos e Folha de Pagamento – item 12 do Termo de Referência;

b. Sistema de Gestão de Compras, Licitações, Gestão de Almoxarifado e Patrimônio – item 13 do Termo de Referência;

c. Sistema de Ouvidoria e Protocolo – item 14 do Termo de Referência;

d. Sistema de Controle Interno – item 15 do Termo de Referência;

e. Portal da Transparência – item 16 do Termo de Referência;

f. Sistema de Gestão de Frotas – item 17 do Termo de Referência;

**6.** A licitante deverá realizar a apresentação em equipamento próprio, tais como microcomputador, impressora, etc., devidamente configurados para permitir o funcionamento dos sistemas a serem apresentados. Os equipamentos serão operados por profissionais da empresa licitante, que deverão se apresentar, no prazo e horário, definidos pelo Pregoeiro.

**7.** Os sistemas deverão demonstrados em ambiente Web, sem a necessidade de emulação.

**8.** A equipe técnica apresentará o resultado da avaliação para suporte à decisão do Pregoeiro, expresso por ATENDIDO ou NÃO ATENDIDO para cada sistema licitado.

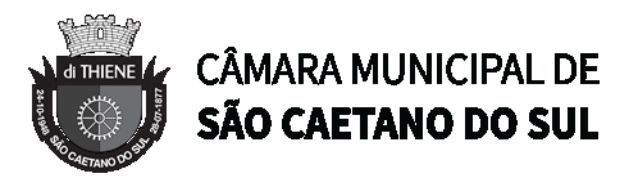

#### **ANEXO VIII – MINUTA DE CONTRATO**

#### **PROCESSO CM Nº 1287/2022 - PREGÃO PRESENCIAL Nº 09/2022**

#### **CONTRATO QUE ENTRE SI FORMALIZAM DE UM LADO A CÂMARA MUNICIPAL DE SÃO CAETANO DO SUL E DE OUTRO A EMPRESA**

**PROCESSO ADMINISTRATIVO CM Nº 1287/2022**

**\_\_\_\_\_\_\_\_\_\_\_\_\_\_\_\_\_**

**CONTRATO C.M. Nº \_\_\_/2022**

A **CÂMARA MUNICIPAL DE SÃO CAETANO DO SUL**, com sede na cidade de São Caetano do Sul, Estado de São Paulo, na Avenida Goiás, nº 600, Centro, inscrita no CNPJ (MF) sob nº 48.568.372/0001-45, neste ato representada por seu Presidente, Vereador **.....................................** brasileiro, estado civil, profissão, portador da Cédula de Identidade RG nº .................... SSP/SP, inscrito no CPF (MF) sob nº ...................................., residente e domiciliado à Rua ............................................, nº .........., .........º andar, Bairro ..................., em São Caetano do Sul/SP, doravante denominada simplesmente **"CONTRATANTE"**, e do outro lado, na qualidade de **"CONTRATADA"**, a entidade jurídica de direito privado ...................................................., devidamente inscrita no CNPJ (MF) sob nº .................................... e Inscrição Estadual nº ................................., sediada em ......................................, nº ......, neste ato representada por ................................., titular do cargo de ............................................, portador da Cédula de Identidade RG nº ................................ e do CPF (MF) nº .............................., residente à ................................., nº ............, resolvem firmar o presente contrato, com fundamento no art. 54 e seguintes, da Lei nº 8666/93 e alterações subsequentes, e ainda combinada com as demais normas de direito aplicáveis à espécie e no que consta no **Processo Administrativo C.M. nº 1287/2022, PREGÃO PRESENCIAL Nº 09/2022**, **tipo MENOR PREÇO GLOBAL, mediante as condições constantes da seguintes cláusulas**, que ambas as partes aceitam, ratificam e outorgam, por si e seus sucessores.

#### **1. DO OBJETO DO CONTRATO**

1.1. **CONTRATAÇÃO DE EMPRESA ESPECIALIZADA PARA FORNECIMENTO DE SISTEMA INFORMATIZADO WEB DESTINADO A GESTÃO PÚBLICA, NA MODALIDADE SOFTWARE COMO SERVIÇO (SAAS), INCLUINDO CESSÃO DE DIREITO DE USO DE SOFTWARE, INCLUINDO TREINAMENTO DE PESSOAL, ASSISTÊNCIA TÉCNICA, IMPLANTAÇÃO E MIGRAÇÃO DE TODOS OS DADOS PRÉ-EXISTENTES; PARAMETRIZAÇÃO (CUSTOMIZAÇÃO); MANUTENÇÃO CORRETIVA E LEGAL, OU SEJA, ATENDIMENTO TÉCNICO ESPECIALIZADO E SUPORTE ÀS ESPECIFICAÇÕES E CARACTERÍSTICAS** 

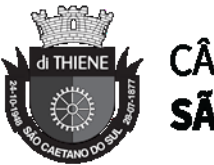

# **CÂMARA MUNICIPAL DE** SÃO CAETANO DO SUL

**TÉCNICAS LEGAIS JUNTO AO TRIBUNAL DE CONTAS DO ESTADO DE SÃO PAULO E DEMAIS ÓRGÃOS FISCALIZADORES E LEGISLAÇÕES CORRELATAS; DOTADO AMBIENTE WEB, BANCO DE DADOS RELACIONAL E GERENCIAMENTO DE ACESSOS E AUDITORIA, CONFORME ESPECIFICAÇÕES CONTIDAS NO TERMO DE REFERÊNCIA (ANEXO I), PELO PERÍODO DE 12 (DOZE) MESES.**

1.2 Integram e completam o presente Contrato, para todos os fins de efeito e de direito, obrigando as partes em todos os seus termos, as condições do Edital do **PREGÃO PRESENCIAL Nº 09/2022 (**seus anexos, pareceres, proposta da contratada e demais documentos que compõem o referido certame licitatório, sendo considerados suficientes para, em complemento a este Contrato, definir a sua extensão, e desta forma reger a execução do objeto contratado.

## **2. DO PRAZO PARA ENTREGA, INSTALAÇÃO E EXECUÇÃO DOS SERVIÇOS**

2.1 O prazo de entrega, instalação e implantação dos objetos será de até 120 (cento e vinte) dias corridos contados da assinatura do contrato. Sendo constatada qualquer irregularidade, não se dará o recebimento, ficando a CONTRATADA obrigada a atender às determinações da Diretoria de Tecnologia da Informação, Integração e Inovação no prazo máximo de até 15 (quinze) dias, após o qual será efetuado novo exame dos equipamentos e serviços instalados

2.2 O não cumprimento do prazo acima aludido, poderá ensejar a aplicação das penalidades contidas neste instrumento, bem como das constantes na Lei nº 8666/93, podendo a **CONTRATANTE** inclusive rescindir o presente contrato.

2.3 Após concluída a entrega e instalação dos equipamentos, a **CONTRATADA** imediatamente deverá prestar os serviços de suporte necessários conforme dispõe o Edital de PREGÃO PRESENCIAL Nº 09/2022 e as disposições constantes do presente ajuste.

2.4 A prestação dos serviços objeto da presente licitação deverá ocorrer no prédio sede da Câmara Municipal de São Caetano do Sul, situado à Avenida Goiás, 600 - Centro, São Caetano do Sul - SP, 09521-300.

## **3. DO VALOR DO CONTRATO**

3.1 Após, concluídas as disposições da cláusula 4.1 do presente contrato, devidamente atestado pelo Diretoria de Tecnologia da Informação, Integração e Inovação, a CONTRATANTE pagará pela IMPLANTAÇÃO DOS SISTEMAS os seguintes importes:

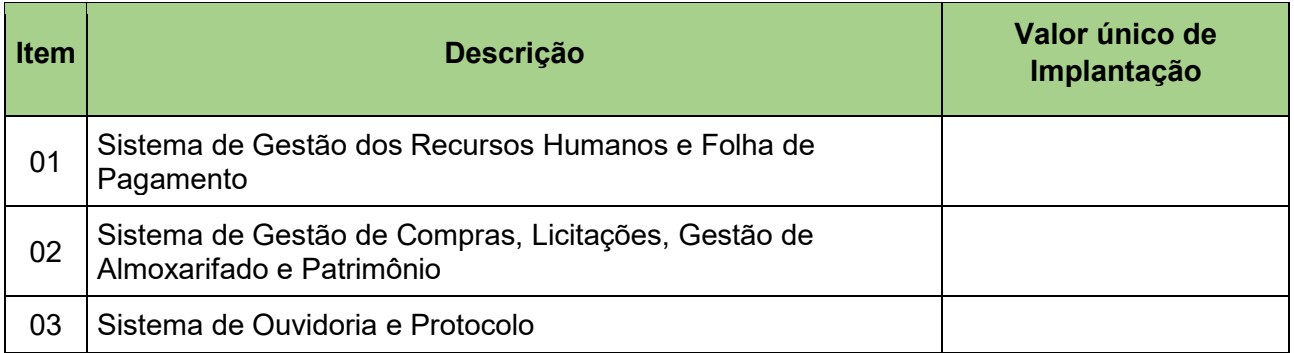

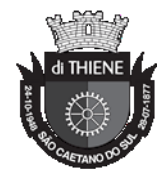

# **CÂMARA MUNICIPAL DE** SÃO CAETANO DO SUL

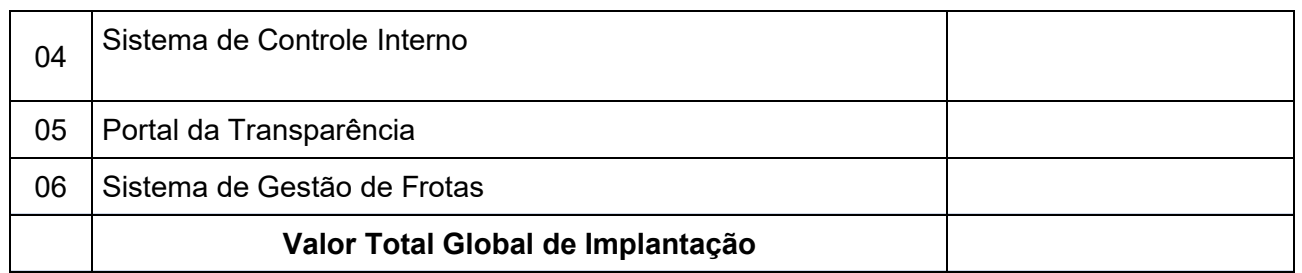

3.2 Após, concluídas as disposições da cláusula 4.2 do presente contrato, devidamente atestado pelo Diretoria de Tecnologia da Informação, Integração e Inovação, a CONTRATANTE pagará pela CESSÃO DE DIREITO DE USO DE SOFTWARE E DEMAIS SERVIÇOS, pelo período de 12 (doze) meses, os seguintes importes:

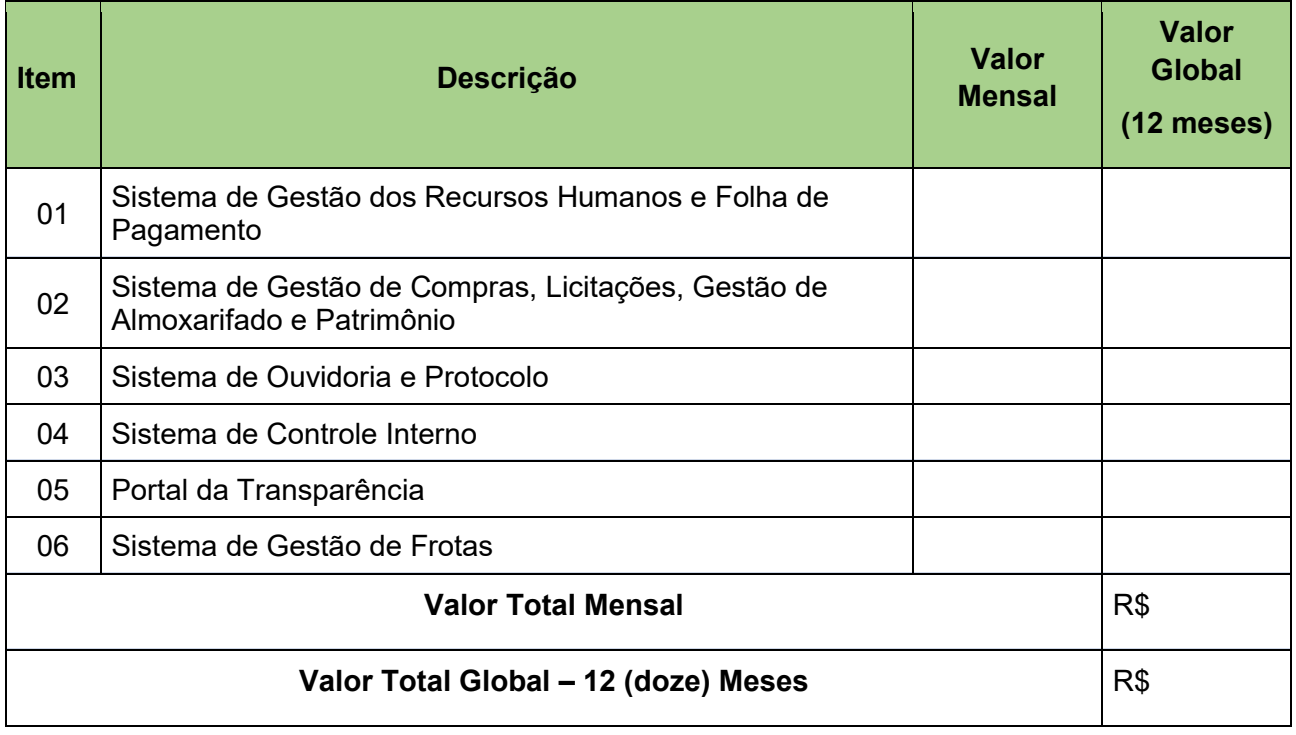

3.3 Os preços referidos nos itens 3.1 e 3.2 são finais, não se admitindo quaisquer acréscimos, estando incluídas no mesmo, todas as despesas e custos diretos e indiretos, como também os lucros da CONTRATADA.

## **4. DAS CONDIÇÕES DE PAGAMENTO**

4.1 A CONTRATANTE efetuará o pagamento à CONTRATADA pela IMPLANTAÇÃO DOS SISTEMAS **em parcela única**, no prazo de até 10 (dez) dias contados da lavratura do termo de recebimento definitivo.

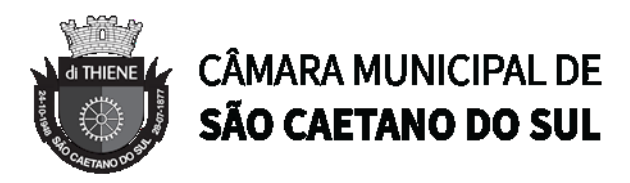

4.2 A CONTRATANTE efetuará o pagamento à CONTRATADA mensalmente após a efetiva implantação dos serviços devidamente atestada pelo gestor do contrato, sendo que o primeiro pagamento dar-se-á após 30 dias contados da lavratura do termo de recebimento definitivo.

4.3 A CONTRATADA é responsável pela disponibilização das Notas Fiscais/Faturas com antecedência.

4.4 No caso de incorreção nos documentos apresentados, relativos aos pagamentos, inclusive nas Notas Fiscais/Fatura, serão esses restituídos à CONTRATADA, para as correções solicitadas, não respondendo a CONTRATANTE por quaisquer encargos resultantes de atrasos na liquidação dos pagamentos correspondentes.

4.5 Não será efetuado qualquer pagamento à empresa CONTRATADA enquanto houver pendência de liquidação da obrigação financeira em virtude de penalidade ou inadimplência contratual.

## **5. DO PRAZO DE INÍCIO DOS SERVIÇOS MENSAIS E VIGÊNCIA DO CONTRATO**

5.1 O presente contrato vigorará pelo período de 12 (doze) meses, a contar de sua assinatura.

5.2 O prazo de vigência poderá, ser prorrogado por iguais e sucessivos períodos, mediante termo aditivo, até o limite das disposições legais vigentes à época, mediante mútuo consenso entre as partes e desde que antecedido de ajuste prévio antes do término do contrato e que venha atender a economicidade e o interesse público.

5.3 Os valores contratados não sofrerão reajustes durante o período de 12 (doze) meses. Na hipótese de prorrogação de prazo contratual, os preços poderão ser reajustados com fundamento nos artigos 40, inciso XI, e 55, inciso III, da Lei 8.666/93, tendo por base o índice do Índice de Preços ao Consumidor Amplo – IPCA do Instituto Brasileiro de Geografia e Estatística – IBGE, ou outro que vier a substituí-lo.

5.4 Em caso de eventual prorrogação contratual, excluem-se do termo aditivo os SERVIÇOS DE IMPLANTAÇÃO DOS SISTEMAS e seus respectivos valores, ambos descritos na clausula 3.1 do presente contrato, abrangendo tão somente os serviços mensais de CESSÃO DE DIREITO DE USO DE SOFTWARE E DEMAIS SERVIÇOS AFETOS.

## **6. DA DOTAÇÃO ORÇAMENTÁRIA**

6.1 O pagamento do objeto relativo ao presente Contrato será efetuado através da dotação orçamentária sob a rubrica 01.01.01.01.031.0001.2089.33903900 – Outros Serviços de Terceiros – Pessoa Jurídica.

#### **7. DOS DIREITOS DAS PARTES**

7.1 Os direitos das partes contratantes encontram-se inseridos na Lei Federal nº 8.666/93 e demais legislação porventura aplicável.

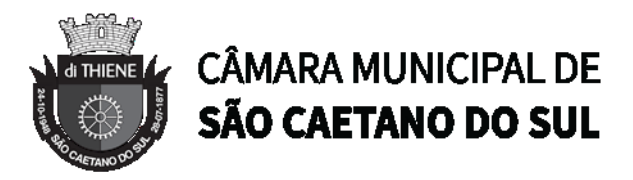

#### **8. DA RESPONSABILIDADE DA CONTRATANTE**

8.1 Efetuar o pagamento pela execução da prestação de serviços na época de sua exigibilidade.

8.2 Receber o objeto da licitação quando em conformidade com as condições do edital desta licitação e proposta comercial vencedora ou recusar o seu recebimento quando em desacordo com o estabelecido.

8.3 Efetuar os pagamentos após a apresentação da Nota Fiscal/fatura dos serviços fornecidos por mês, devidamente atestada e aprovada pelo responsável pelo recebimento do objeto contratado.

8.4 Fiscalizar a execução do contrato, a fim de verificar se no seu desenvolvimento estão sendo observadas as especificações e demais requisitos nele previstos, reservando-se o direito de rejeitar os serviços que, a seu critério, não forem considerados satisfatórios.

#### **9. DA RESPONSABILIDADE DA CONTRATADA**

9.1 A CONTRATADA obriga-se a prestação dos serviços constantes no Pregão Presencial nº 09/2022 de acordo com a proposta apresentada no procedimento licitatório, a qual como todos os documentos da licitação e especificações da CONTRATANTE, passam a fazer parte integrante do presente contrato, independentemente de transcrição.

9.2 A CONTRATADA deve manter, durante toda a vigência do contrato, em compatibilidade com as obrigações assumidas, todas as condições de habilitação e qualificação exigidas no edital, devendo comunicar à CONTRATANTE, imediatamente, qualquer alteração que possa comprometer a manutenção ou qualidade do contrato.

9.3 Selecionar e contratar pessoal em seu nome e sob sua responsabilidade, para a execução do objeto deste contrato, observando as leis trabalhistas, previdenciárias, fiscais, assistenciais e sindicais, sendo considerada nesse particular, como única empregadora.

9.4 Cumprir e fazer cumprir as normas regulamentares de segurança, medicina e higiene do trabalho.

9.5 Arcar com os ônus decorrentes de incidência de todos os tributos federais, estaduais e municipais que possam incidir sobre os materiais e serviços contratados, inclusive o ISSQN, fazendo prova deles quando requerido e, responsabilizando-se, pelo cumprimento de todas as exigências das repartições competentes, com total isenção da CONTRATANTE em relação a tais encargos.

9.6 A CONTRATADA deve arcar com todos os ônus, relativos a todos os treinamentos, cursos e certificações reconhecidos como oficiais pelos fabricantes/desenvolvedores, pertinentes à manutenção, configuração e expansão do software constante deste contrato, edital e seus anexos, seguindo cronograma acordados conforme determinações do edital.

9.7 Responsabilizar-se única e exclusivamente perante a CONTRATANTE e terceiros, por todo o objeto fornecido.

9.8 É de inteira responsabilidade da CONTRATADA, a entrega, a configuração e testes necessários ao fiel e perfeito funcionamento do (s) produtos (s) licitados.

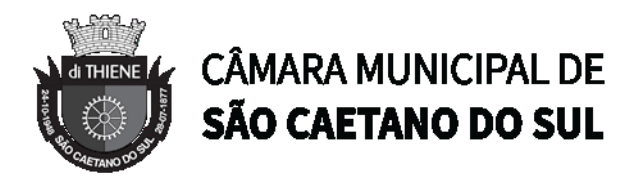

9.9 A CONTRATADA deve substituir, às suas expensas o (s) serviço (s) que esteja (m) em desacordo com o estabelecido no edital e anexos ou, nos quais se verifiquem distorções em relação às exigências e condições previamente fixadas.

9.10 A CONTRATADA deve atender às solicitações de suporte e informações técnicas de utilização e manuseio dos sistemas, de acordo com a necessidade dos servidores a serviço da CONTRATANTE.

9.11 Responder por danos causados diretamente a CONTRATANTE ou a terceiros, decorrentes de sua culpa ou dolo na execução do contrato, não excluindo ou reduzindo essa responsabilidade a fiscalização ou o acompanhamento pela Administração.

9.12 Permitir e facilitar à Fiscalização, prestando os esclarecimentos solicitados e atendendo às reclamações formuladas.

9.13 Guardar sigilo absoluto sobre todas as informações recebidas da CONTRATANTE e, bem assim, daquelas por si levantadas e de outras das quais venha a conhecer durante execução dos serviços, as quais não poderão ser por ela utilizadas, sob qualquer pretexto, para finalidades outras que não a do cumprimento deste OBJETO.

9.14 Cuidar para que os elementos utilizados na execução dos serviços contratualmente previstos tenham tratamento reservado, por si ou por quaisquer de seus profissionais envolvidos no contrato, inclusive obrigando-se a não os reproduzis ou cedê-los, sem a prévia e expressa autorização por escrito.

9.15 Comprometer-se pela integridade e sigilo dos materiais e informações prestadas pela CONTRATANTE para execução dos serviços.

9.16 Garantir a integridade, inviolabilidade e a segurança das operações com dados pessoais, em observância à Lei 13.709/18;

9.17 Adotar medidas de segurança técnicas e administrativas aptas a proteger os dados pessoais de acesso não autorizado, e de situações acidentais ou ilícitas de destruição, perda, alteração, comunicação ou qualquer outra forma de tratamento inadequado ou ilícito, nos termos do artigo 46 da Lei nº 13.709/18;

9.18 Comunicar à CONTRATANTE incidentes de segurança ou de situações nas quais haja descumprimento das normas protetivas dos dados pessoais, além de adotar as providências cabíveis no prazo adequado.

#### **10. DAS PENALIDADES**

10.1 Pela inexecução total ou parcial das obrigações previstas no Edital de PREGÃO PRESENCIAL Nº 09/2022, e do presente contrato, a CONTRATANTE reserva-se no direito de aplicar à CONTRATADA:

a) Multa de 10% (dez por cento) sobre a parte da obrigação não cumprida;

b) Multa de 20% (vinte por cento) por descumprimento total do Contrato

10.2 Se o pagamento da multa não for satisfeito no prazo estabelecido, sua cobrança será efetuada judicialmente, na forma da lei.

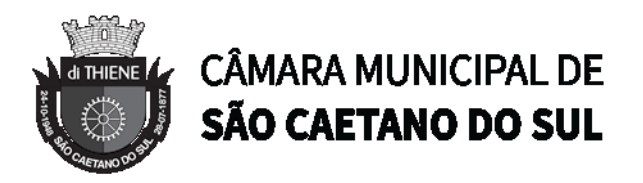

10.3 As penalidades previstas no Edital e no Contrato serão aplicadas sem prejuízo das cominações estabelecidas no artigo 7º da Lei Federal nº 10.520/2002 e na Lei Federal nº 8.666/93 e suas alterações.

10.4 A CONTRATADA estará sujeita às penalidades previstas nos artigos 86 e 87 da Lei Federal nº 8.666/93 e posteriores alterações, a serem aplicadas no caso de infringência de quaisquer das cláusulas contratuais celebradas e/ou proposta apresentada.

## **11. DA RESCISÃO**

11.1 O presente Contrato poderá ser rescindido caso ocorram quaisquer dos fatos elencados nos artigos 78 e seguintes da Lei Federal nº 8.666/93.

11.2 A CONTRATADA reconhece os direitos da CONTRATANTE em caso de rescisão administrativa prevista no artigo 77 da Lei Federal nº 8.666/93.

## **12. DA ALTERAÇÃO**

12.1 A alteração de qualquer das disposições estabelecidas neste Contrato somente se reputará válida se tomada expressamente em instrumento aditivo, que ao presente aderirá, passando dele a fazer parte.

## **13. DAS CONDIÇÕES GERAIS**

13.1 Este termo de contrato regula-se pela Lei Federal nº 8.666/93 e as alterações que lhe foram posteriormente introduzidas e por demais normas de direito público aplicáveis, devendo as partes a elas se submeterem.

13.2 A CONTRATADA fica obrigada a aceitar, nas mesmas condições inicialmente contratadas, acréscimos ou supressões no objeto contratado, até o limite de 25% (vinte e cinco por cento) do valor inicial do contrato.

13.3 O objeto do presente contrato poderá sofrer supressões ou acréscimos, mantidas as condições comerciais pactuadas, mediante termo de aditamento, com base no parágrafo 1º, do artigo 65, da Lei Federal n.º 8.666, de 21 de junho de 1993, e alterações.

13.4 A CONTRATADA é a única e exclusivamente responsável pelo recolhimento de todos os tributos incidentes sobre os serviços a serem prestados, notadamente os relativos à contribuição previdenciária, fiscal e fundiária de seus empregados e prepostos, exonerando a CONTRATANTE de qualquer responsabilidade, seja de caráter solidário, alternativo ou subsidiário.

## **14. DAS CONDIÇÕES DE RECEBIMENTO DO OBJETO**

14.1. **RECEBIMENTO PROVISÓRIO** – Os serviços serão recebidos provisoriamente pela Diretoria de Tecnologia da Informação, Integração e Inovação, após a implantação total dos sistemas licitados para verificação da conformidade com as especificações técnicas contidas no Termo de Referência (Anexo I), lavrando-se o respectivo termo.

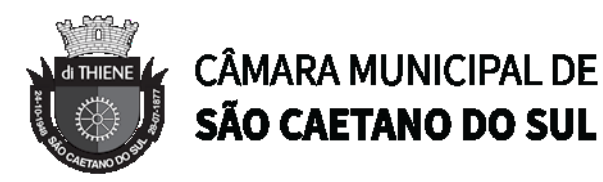

14.2. Sendo constatada qualquer irregularidade, não se dará o recebimento, ficando a CONTRATADA obrigada a atender às determinações do Responsável da Diretoria de Tecnologia da Informação no prazo máximo de até 15 (quinze) dias, após o qual será efetuado novo exame dos serviços.

14.3. Na segunda oportunidade, os serviços deverão apresentar perfeitas condições de serem recebidos definitivamente, sendo que, se não estiverem em ordem, a CONTRATADA poderá sofrer aplicação das penalidades cabíveis.

14.4 **RECEBIMENTO DEFINITIVO** - Decorrido o prazo e inexistindo falhas ou incorreções, o responsável da Diretoria de Tecnologia da Informação, Integração e Inovação, lavrará o "Termo de Recebimento Definitivo", após reexaminados os serviços e desde que estejam em perfeitas condições, mediante requerimento da CONTRATADA, de acordo com o disposto no art. 73, II, "b" da Lei Federal nº 8.666/93.

14.5 A empresa vencedora assumirá inteira responsabilidade pela entrega que efetuar, de acordo com as especificações constantes no presente Edital e Anexos, bem como da respectiva proposta, obedecendo ao Código de Defesa do Consumidor quanto às condições dos serviços entregues, ressalvando que o recebimento definitivo não exime a CONTRATADA de sua responsabilidade, na forma da Lei, pela qualidade, correção e segurança dos serviços.

### **15. DA GESTÃO DO CONTRATO**

15.1 O gestor do presente contrato será designado pelo Presidente desta Edilidade, nos termos da Lei de Licitações em seu artigo 67 e seguintes, o qual será encarregado pelo acompanhamento e fiscalização da execução do termo contratual objeto do presente certame, procedendo ao registro das ocorrências e adotando as providências necessárias ao fiel cumprimento do ajuste, sendo que tal fiscalização, em nenhuma hipótese, eximirá a CONTRATADA das suas responsabilidades contratuais e legais, bem como, dos danos pessoais e materiais que forem causados a terceiros ou à CONTRATANTE, ou por atos de seus próprios funcionários e prepostos ou ainda, por eventuais omissões.

#### **16. DO FORO**

16.1 Fica eleito o Foro da Comarca de São Caetano do Sul – SP como competente para dirimir quaisquer questões oriundas do presente Contrato.

E, assim, por estarem justos e contratados, assinam o presente, por si ou seus sucessores, em 03 (três) vias, de igual teor, para todos os fins e efeitos de direito, na presença das testemunhas abaixo arroladas.

São Caetano do Sul, .... de ............................. de 2022.

# **CÂMARA MUNICIPAL DE SÃO CAETANO DO SUL PRESIDENTE**

**Empresa:**